## HOW TO TELL STORIES WITH DATA (REALLY)

edward segel

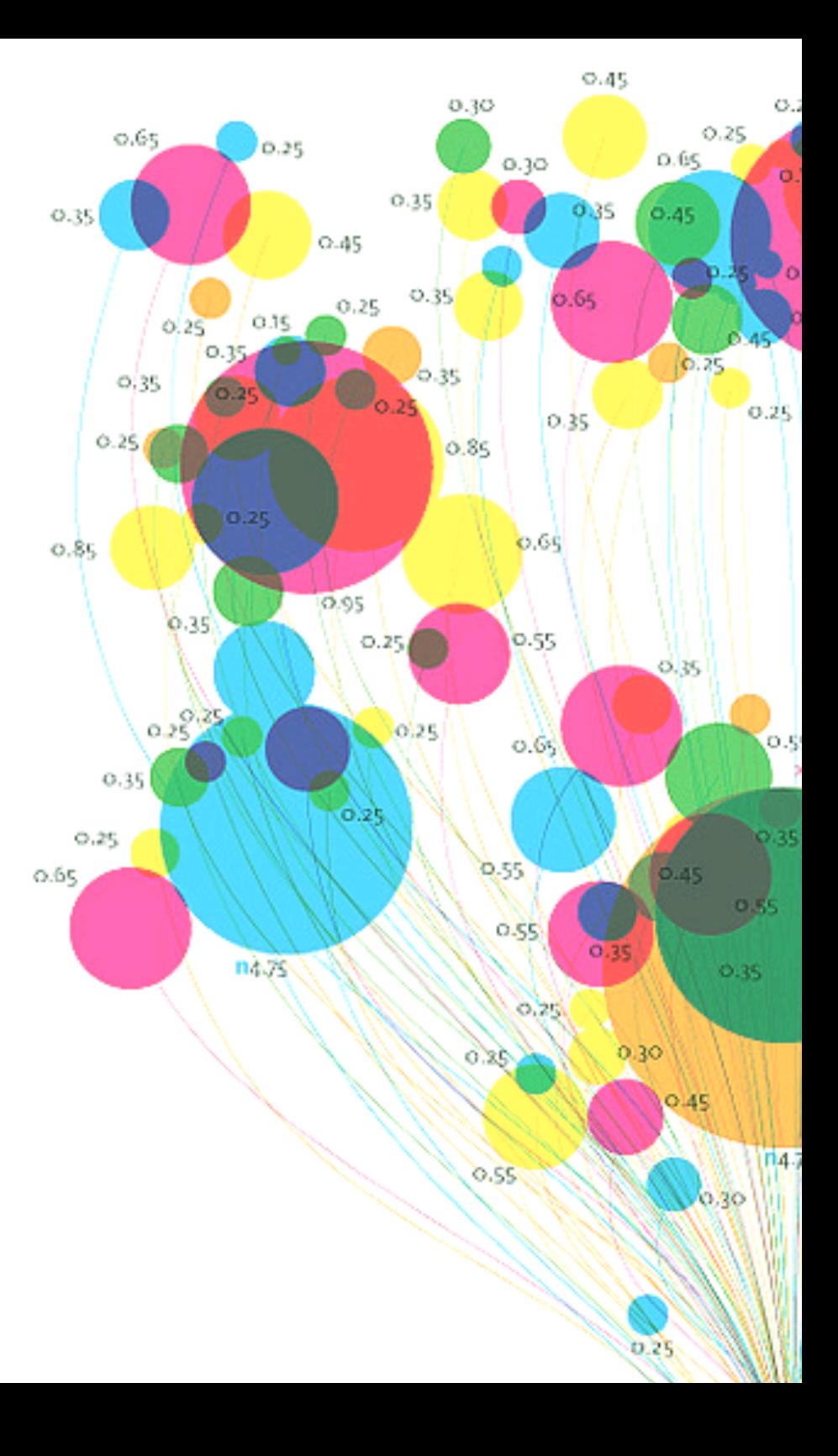

# **PICTURE**

# **BIG**

**THE**

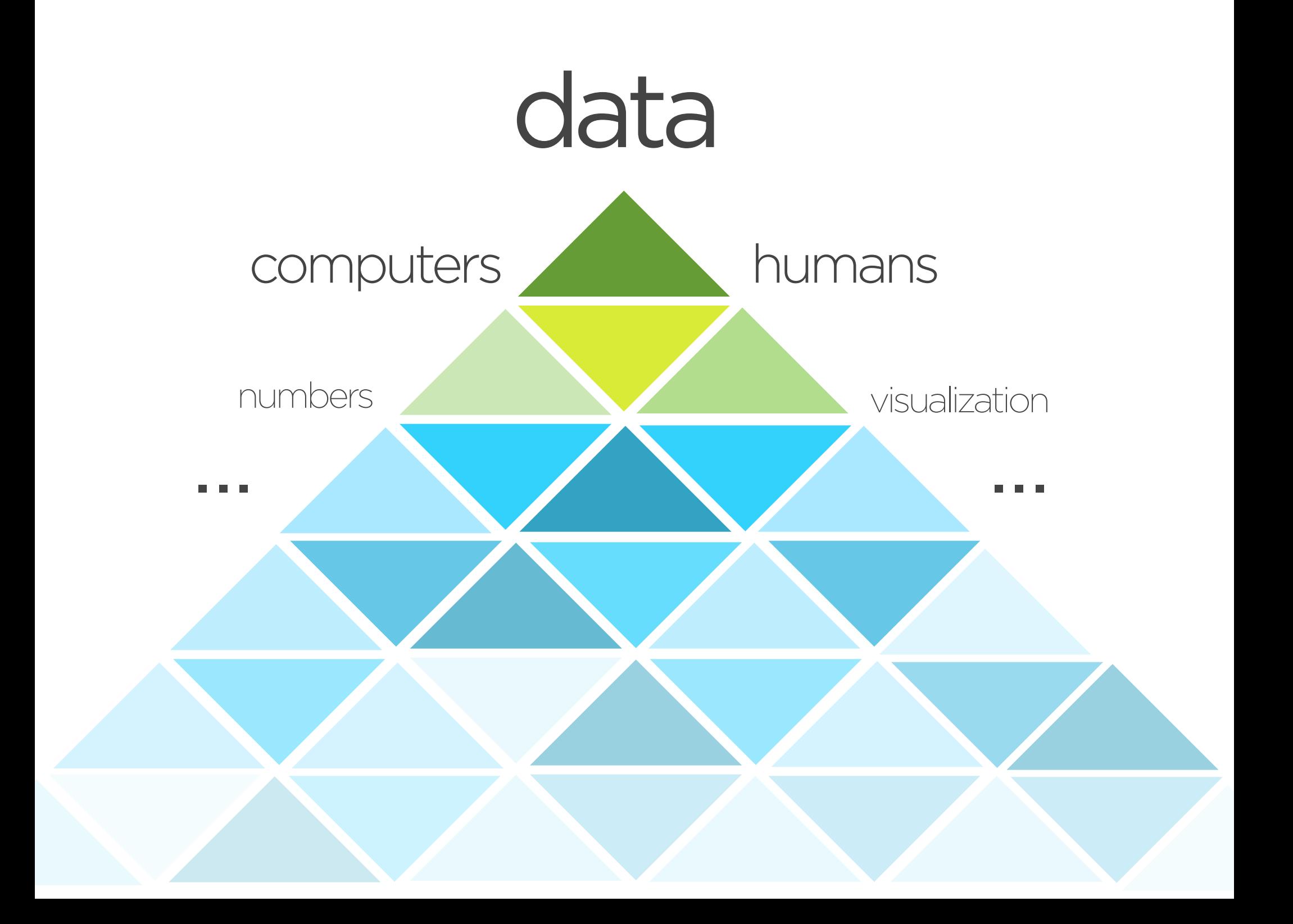

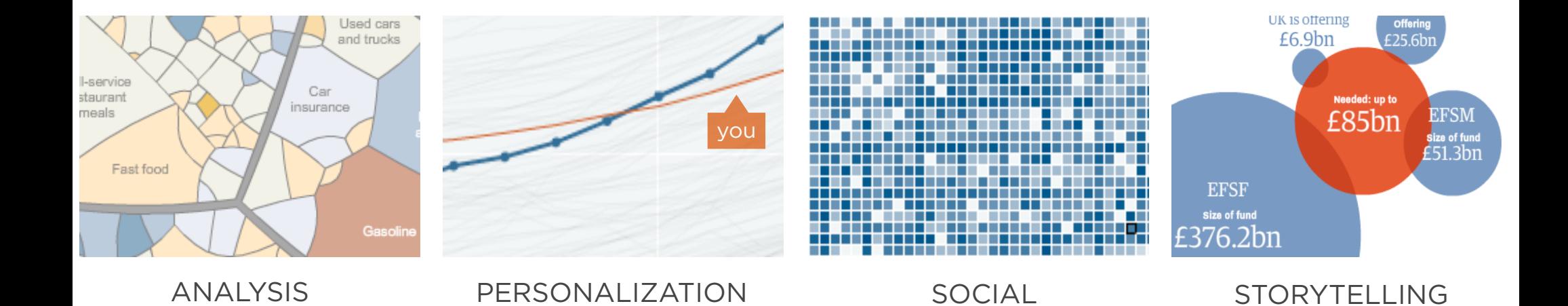

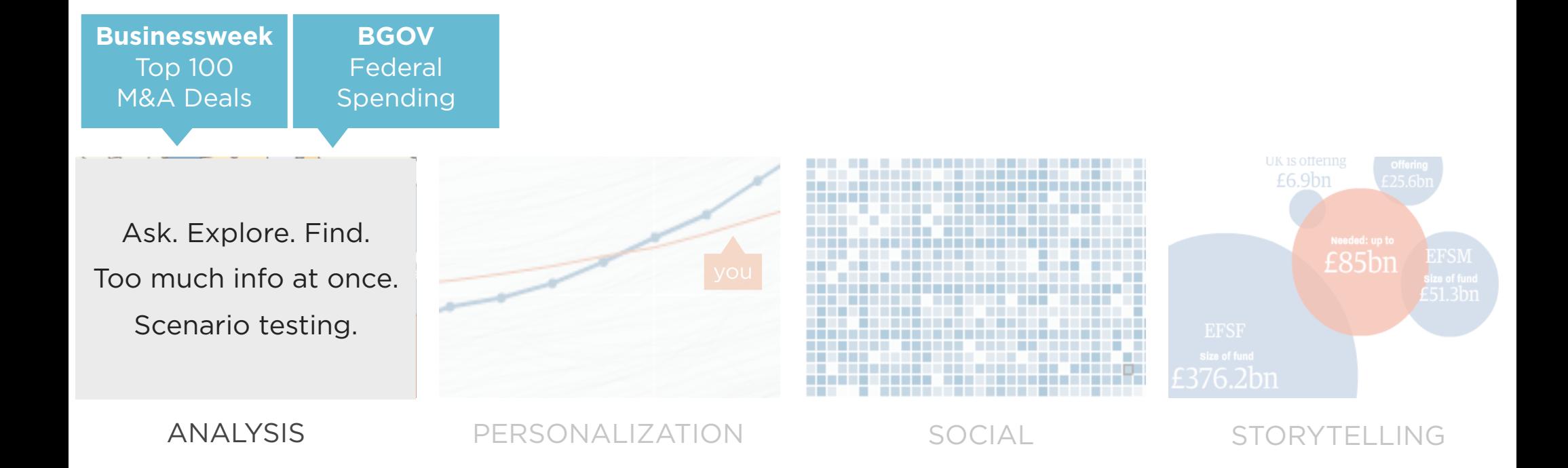

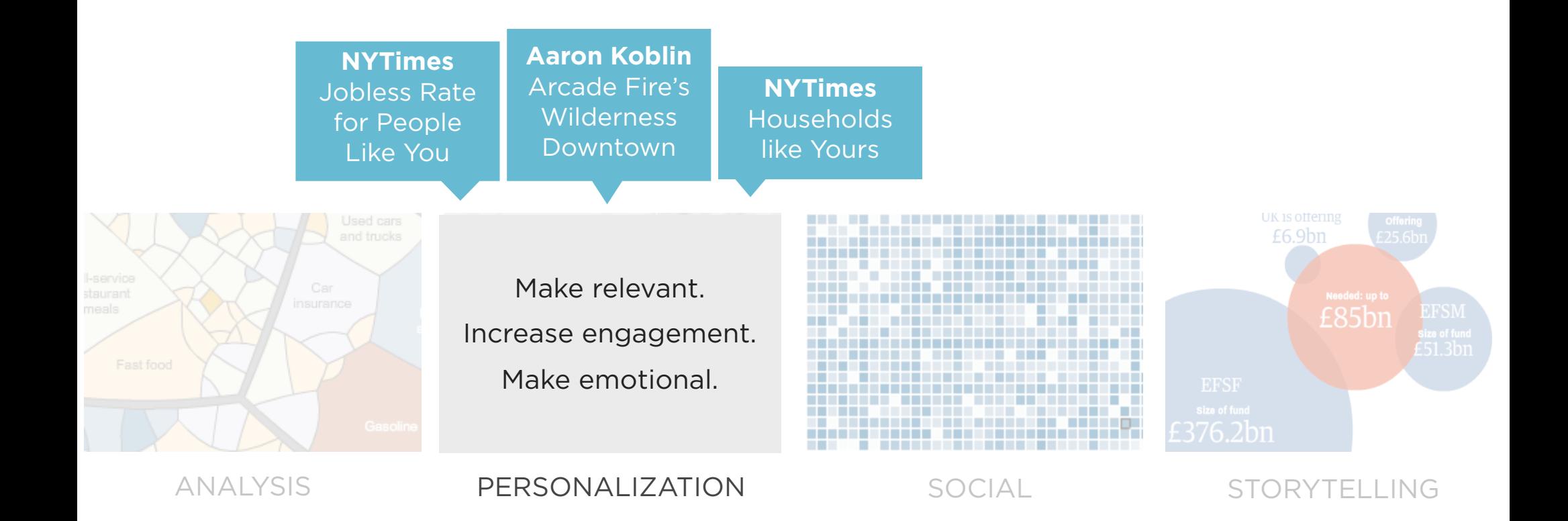

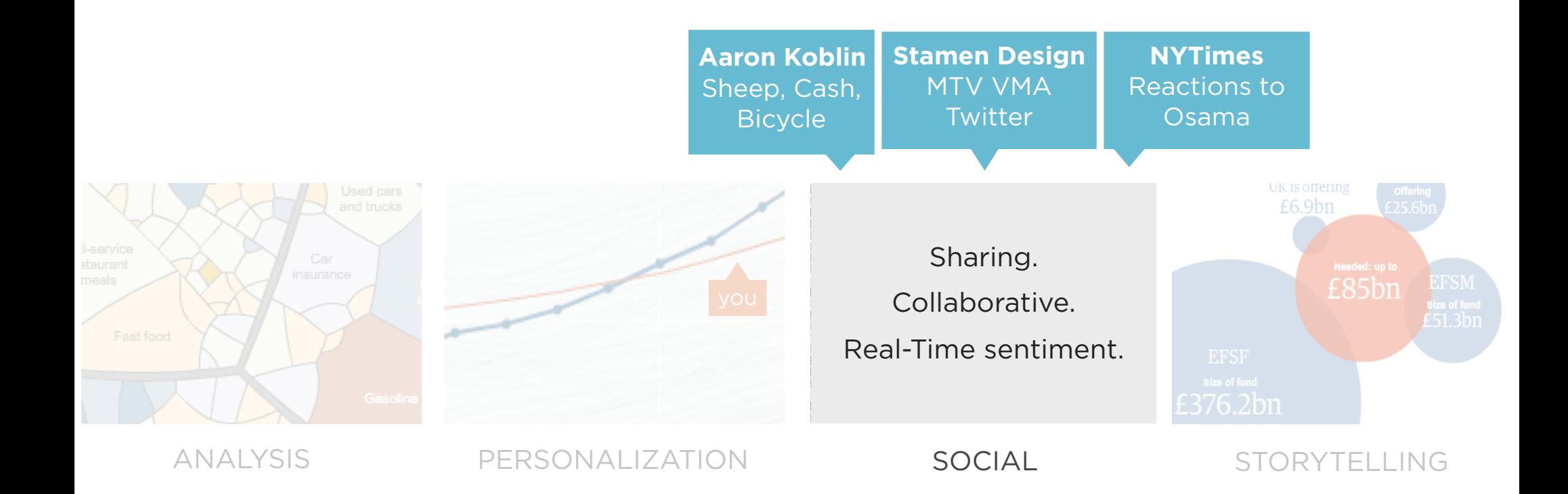

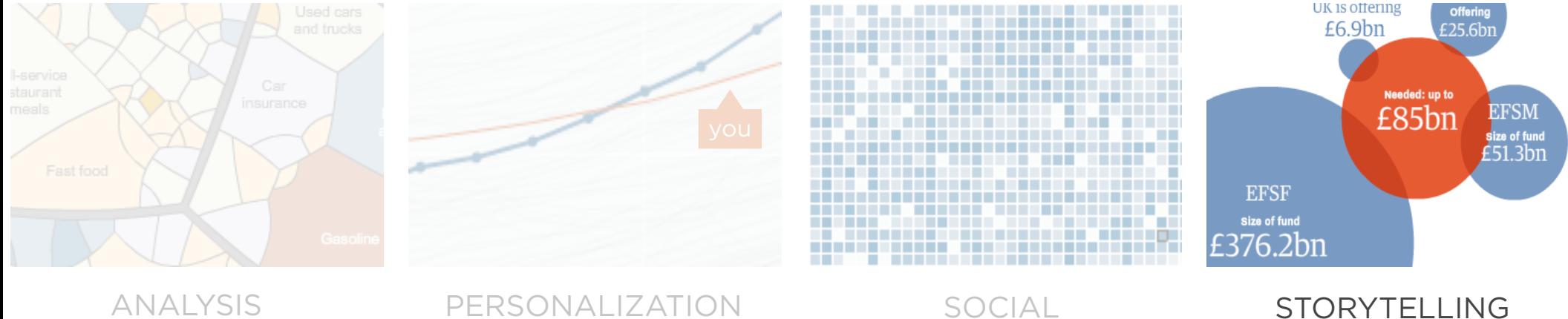

### interactive storytelling is...

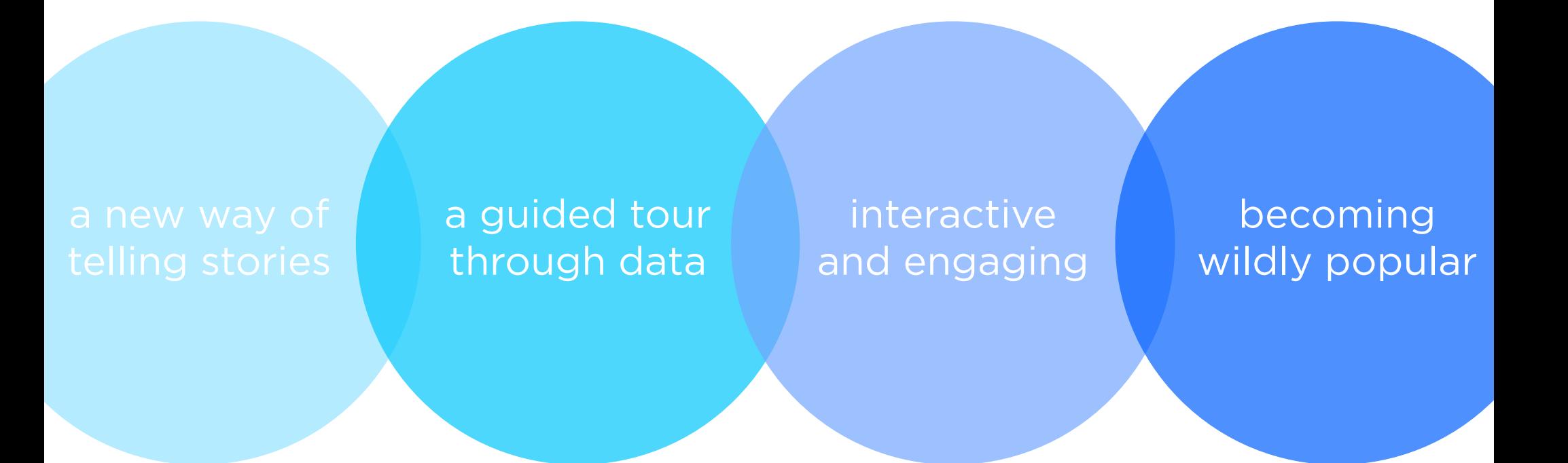

# **HISTORY**

# **BRIEF A**

## STORYTELLING as ancient as mankind

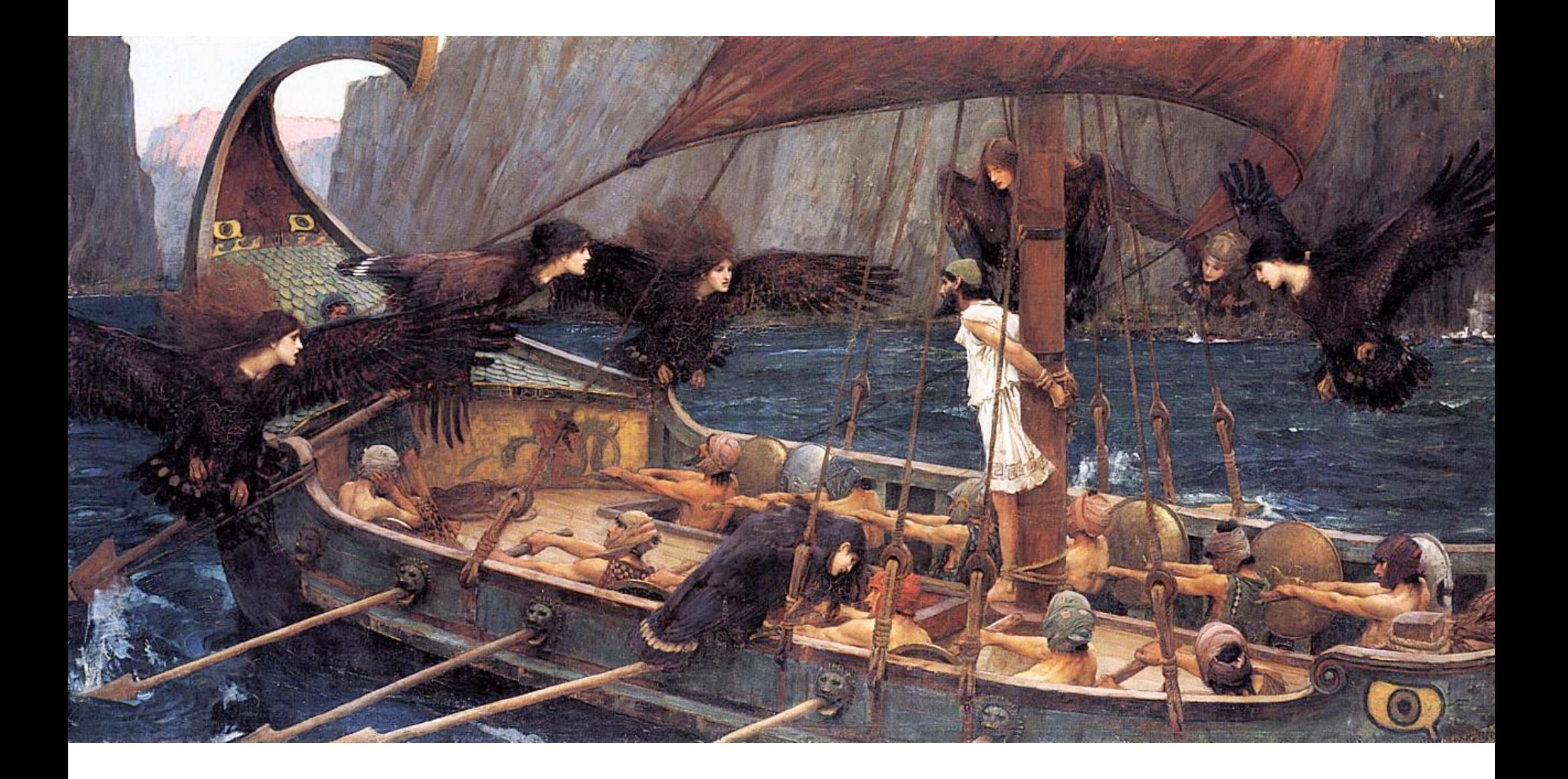

## STORYTELLING changes with technology

## PEOPLE TELL STORIES WORDS TELL STORIES IMAGES TELL STORIES COMICS TELL STORIES MOVIES TELL STORIES

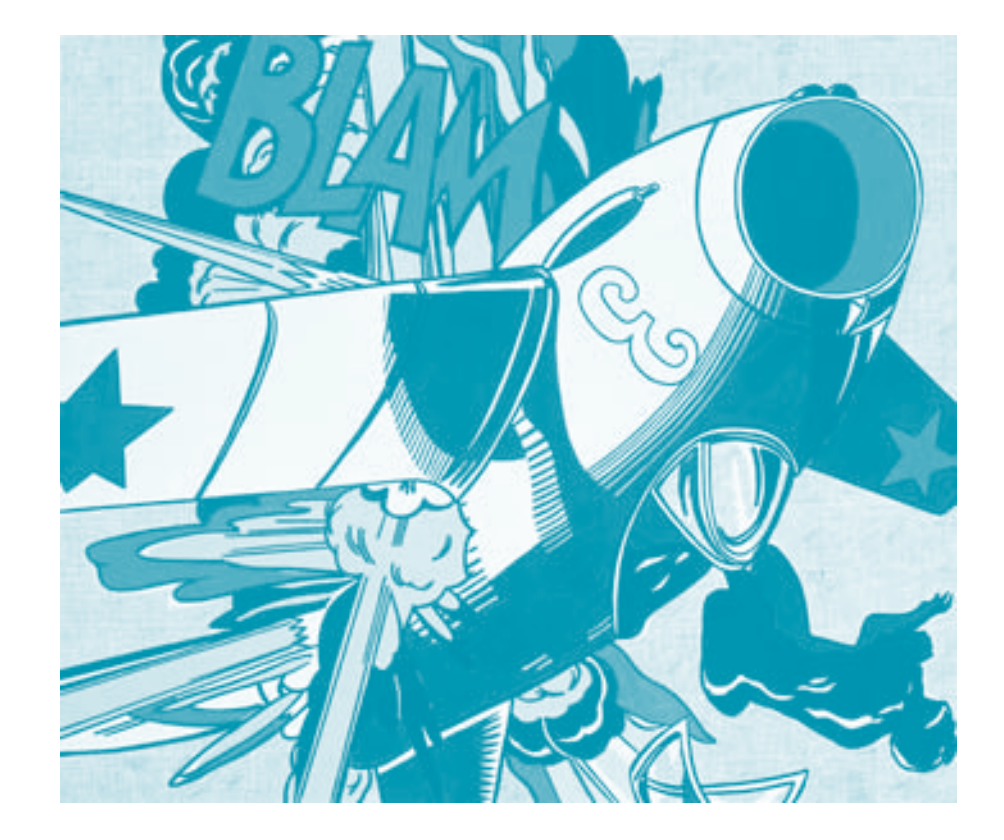

## HOW CAN YOU TELL STORIES WITH DATA,

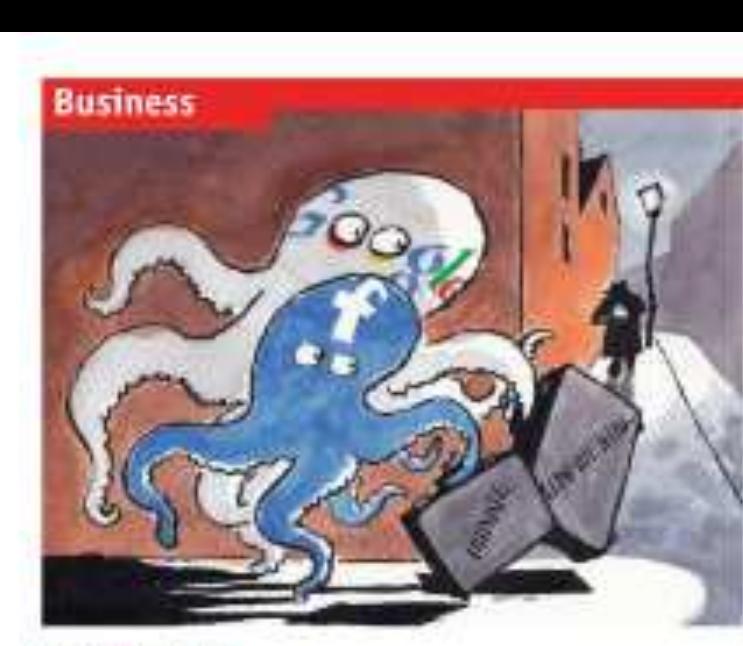

#### **Mag in this section** 68 Saling contractions #8 The recovery of Beneral Motors' **86 Business crime to China**

The Connected Secured 2010 127

70 Indian retail

20. Sigon's drug firms on the conve-

71 Brazilian talacama

31 Schumpeter: Duenstretched

#### Princey and the internet Lives of others

#### COMPLETE AN ARREST CONTRACT

facebook and Google face a hocklash. from a survan of regulators all hare or the way. they have handled sensitive data.

TERNIFER STOCKART, Canada's primacy commissiones is further with facilitatic announcement are outer burst in distributed: a deal, agreeing to change its policies within a valence comply with that Source: MA swan revised to that the present after the fact, the surgicary appears to be recepted an attraport or part of the shad, which insubject principles and a research for the local alone at the state of extraction in the hold incidate with thisd parties," I disease covers to nor that translated is going in the right direction one this moon," also sove thereing fust, without a district of course, the firmrould soon become the value of a nother. loons lane parameter, by his organization.

flacebook in mit das only internet plant. to crowder the head mate wetch logar Door. als endaned with ming creditters this week. inflowing recent itself is their controlled potspead clamma raim temperature contracpund. With their nutworks in bords and offices by some we concentrate. On May 17th Puter Schoos, Germany's feriousl instantsstater for data protection, called for an indagement immediation late Google's bebreiner, clidming that it had "skeplydischayed courral rales in the development and usage of verbasin."

The tents highlight rising toprion between promptly control to analtisize premilines. And flow reflect concern artistal web users about how process from the mode public Several provisions internet

Fram with as Cory Doctorow, a session harthe nather, and has lapsed, a product-top have abundered fairshook fairs such as Qualificationsk Deponent as energing offservice. distance charge May yet for a state Paulhock-hunners

This is unlikely to close the meteority side. of Suchook, which is not as to claim full? a hilling members and which drews even. many midstry as a subsidiate its site force. than). Edmonto have been ranked at the compart is bound payment in Advoce Valley. taliare bosses are reading may have to respoud. Several version follower note himfing. that turebook will wous oill out structurativiziv torrenh to reale it eager to been more data hidden. MySoute, a rival, is altrack making to controls around to an offort to was studfected hitchcokers to its **RETVICE** 

A tryoli over thechool's handling of price or has keen been int for series time. to Departed the cocal national changed the datash settings on its privacy commitso that individuals' personal information would be shared with "swepper" sithar than valueted friends. Teachers' present that reflected a shift in sociaty towards. gointer company; and gated that tients. model still adjust private needs the have again. But ferreroof privacy artivists lobbirdfailty brancosed.

The switch should not have come on a surprise, tody on, more untial networks. he sala prospect and determined inclines, stat. Consentation Business Sensor

impose finite to 22N pulvany politics in our der to attact and incount more flat as more join, controls are gradually loosened. in encourage more district. As people share toom. Readients can increase the traffic against which it sells advertising. And the more it harm about users Mass and sighters, the better is can target axis that given entitled to each of educational con-

Protests seems bruck to add following a cevelagent' portionnee had mouth at which Mark Zapherburg, Fieldwelc's Fens. announced with a nother test because diamons. One that taxas of innivirus were an-"Boston) associated for the Contene that fate. constr. third-parry backeties access literbook data when people visit. Critics say, that Geschuck has made it silder to disable. this fearure, which rate equiple why has Sinddari didikesitko much.

Elementary of Walso became extract that are 5 boardincrease unt. This month a group of dataprotection experts who advise the figurpicas Commission whom to the social netweek, calling its distributed factors the defact-untage "unancepidde". And in the in-

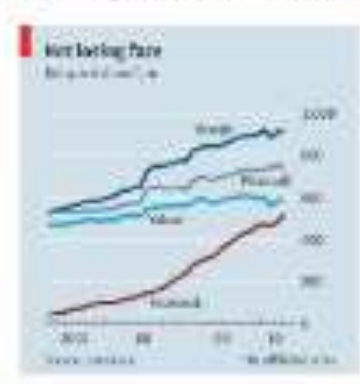

**Small** support<br>afterthought boring

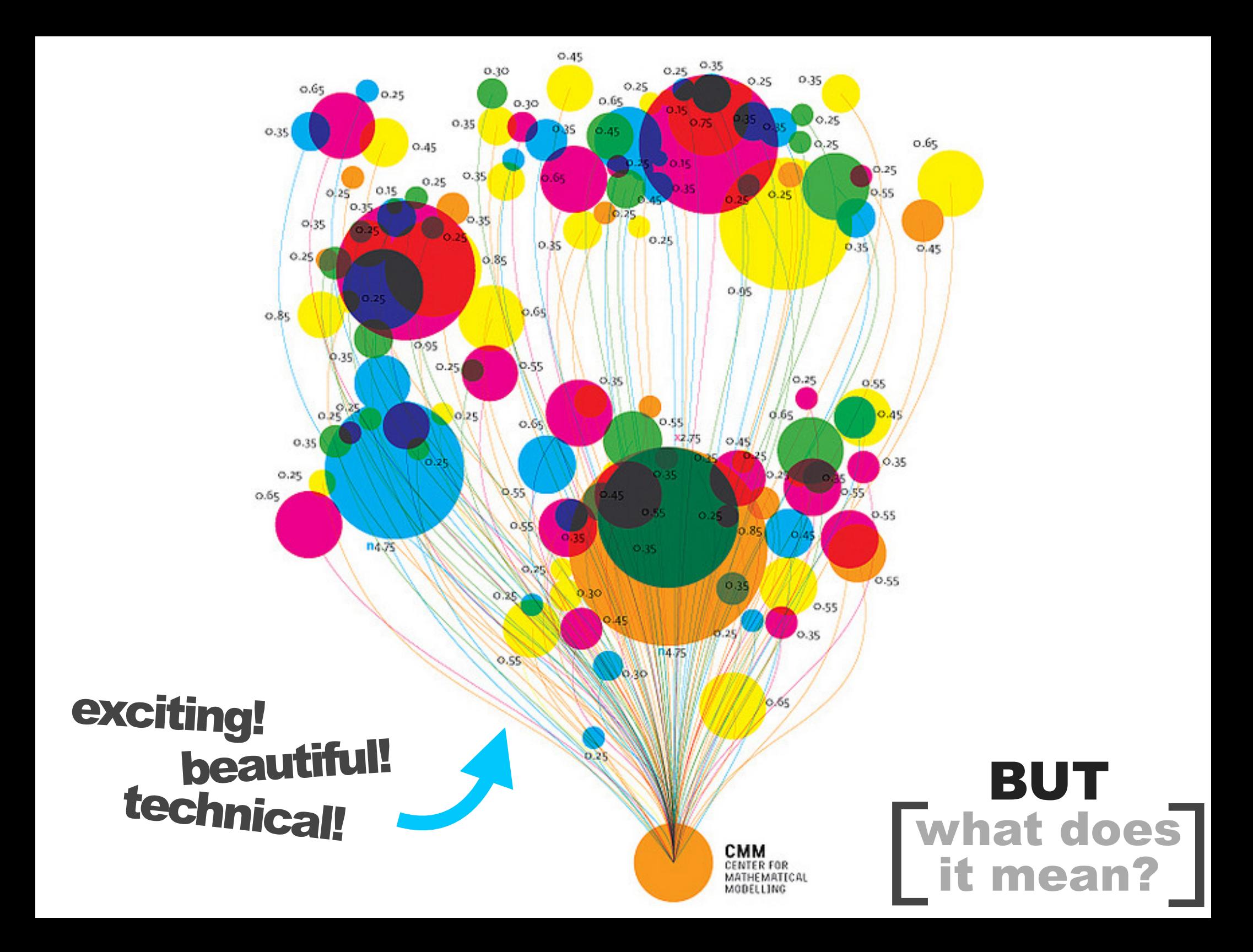

Published: February 2, 2010

#### Budget Forecasts, Compared With Reality

Just two years ago, surpluses were predicted by 2012. How accurate have past White House budget forecasts been?

 $1 \ 2 \ 3 \ 4 \ 5 \ 6 \ NEXT$ 

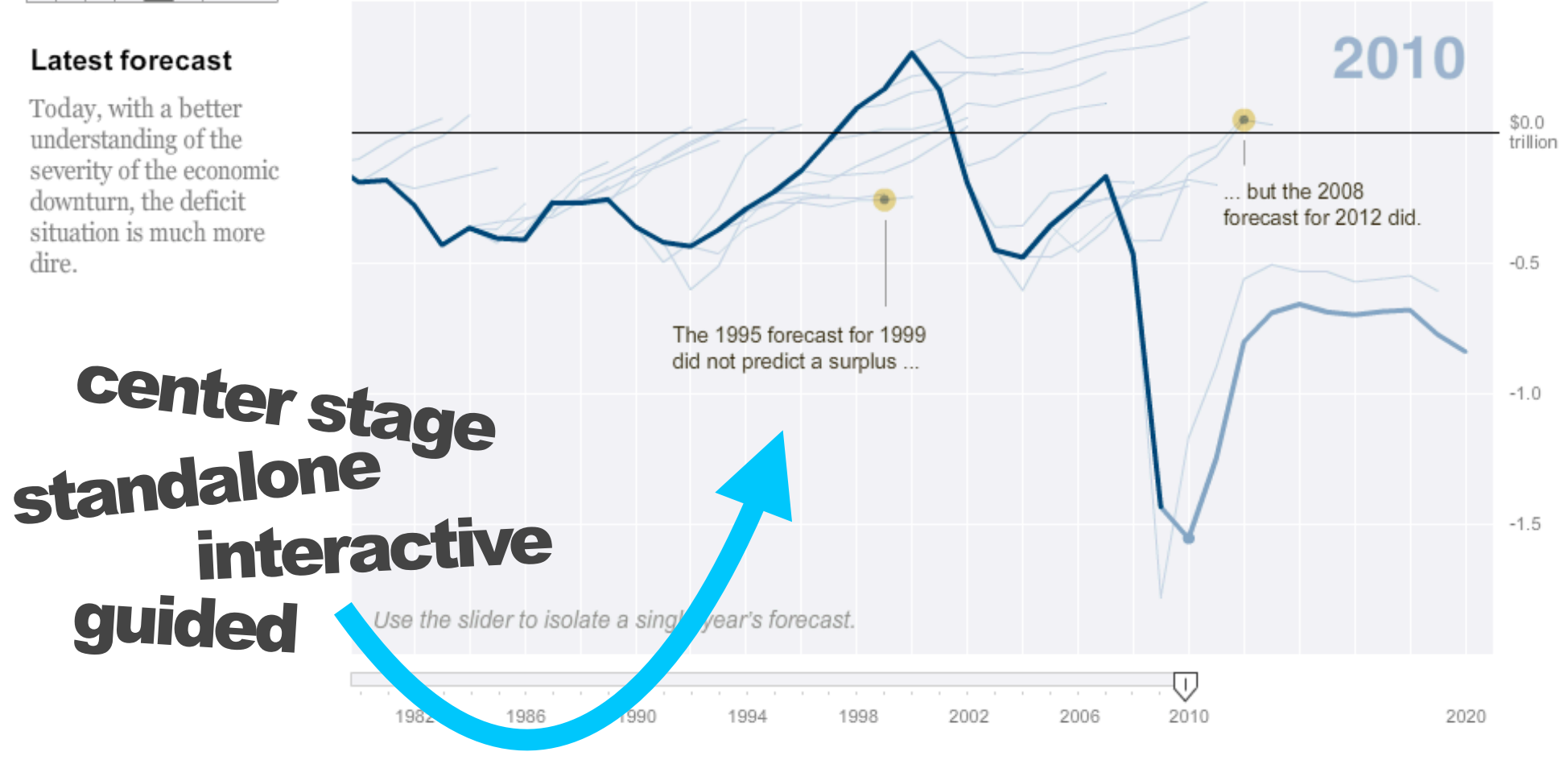

# **FRAMEWORK**

# **NARRATIVE**

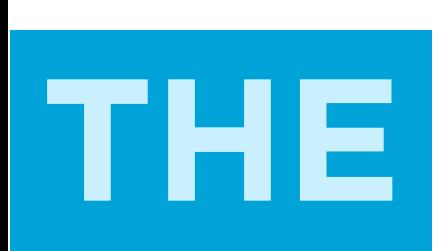

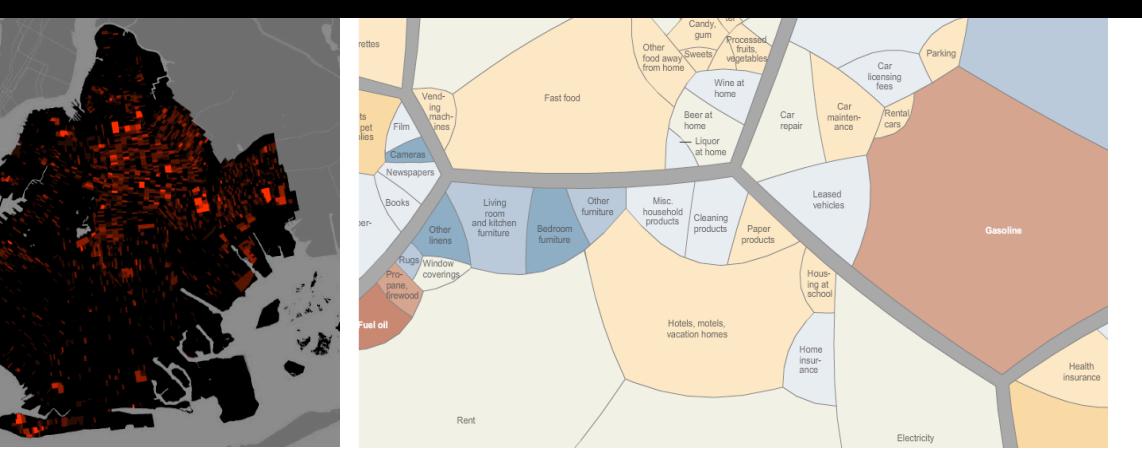

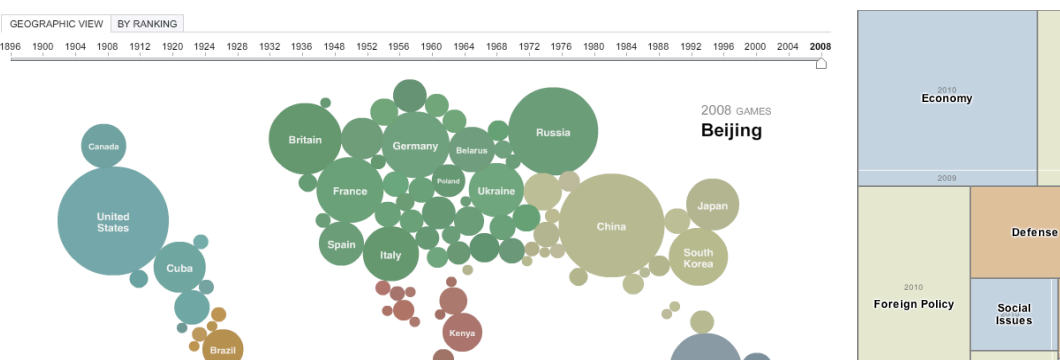

2008 Medal Count Introduction Nation-building

 $\frac{90}{2007}$   $\frac{90}{2007}$ 

**ENROZ / BELUANO** 

KAYCAHAR

Security

ffice on Drugs and Crim

Counter - narcotics

 $100 - 499$ 

oops: 45,780)

Immig. First torch lit at Events start at - PRT INFO 5.15pmB.45pm  $0.000 - 14.00$  $\begin{array}{r} 5,000 - 9,999 \\ \hline 1,000 - 4,999 \end{array}$ lunum Roman Fort cial year 2009, the US Department of Defense spent<br>counter-narcotics operations in Afghanistan (with \$361m ment Fund contributed \$257m tive linelihoods for opium prod ers (with \$275) first of the 500 be Darlingto **FINANCIAL TIME** 

Government/

**Politics** 

Hom.<br>Sec.

**Health Care** 

Nat.<br>Sec.

Energy and<br>Environment

Education

Sci./<br>Tch Vet.<br>Aff.

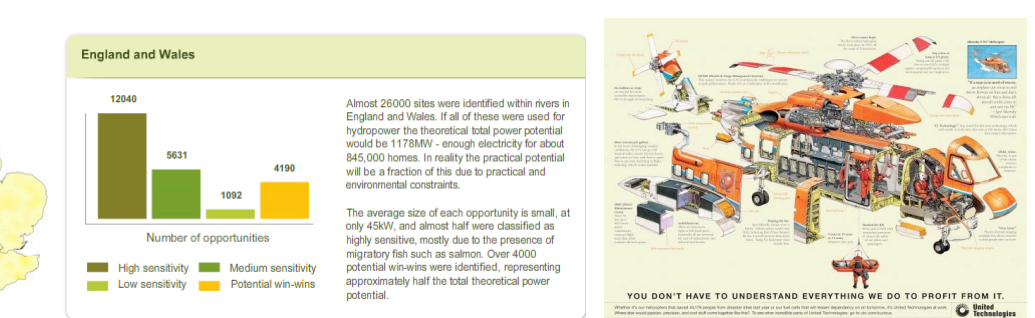

58 CASE STUDIES

> 70% Journalism 20% Business 10% Research

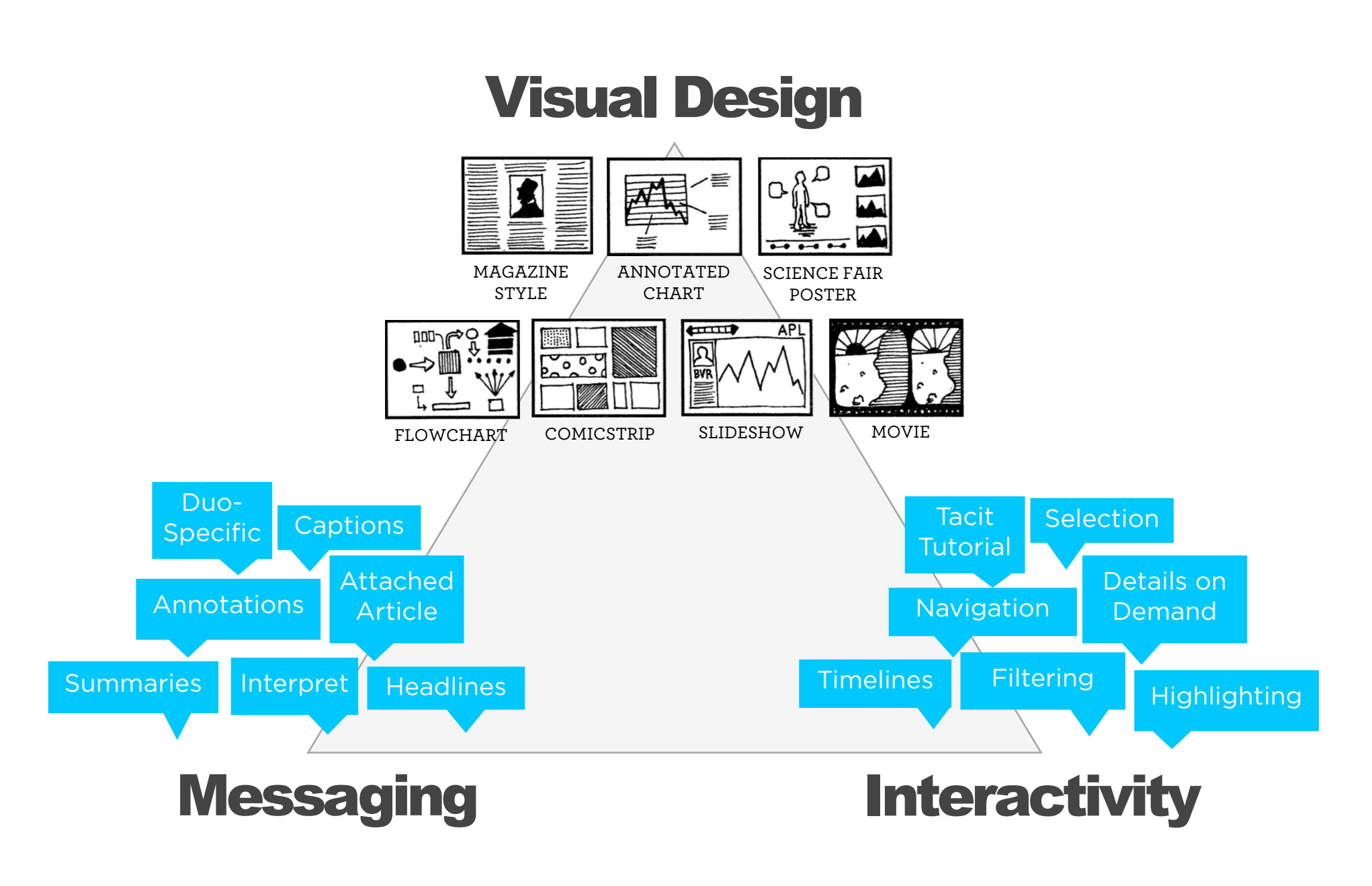

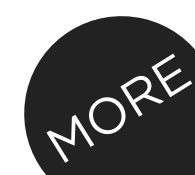

Genres + Interactivity + Messaging = DESIGN SPACE

#### STORYTELLING

**CLARITY** 

SPEED

### **Author Driven**

strong ordering heavy messaging limited interactivity

### **Reader Driven**

weak ordering light messaging free interactivity

### ASK QUESTIONS FIND EXPLORE

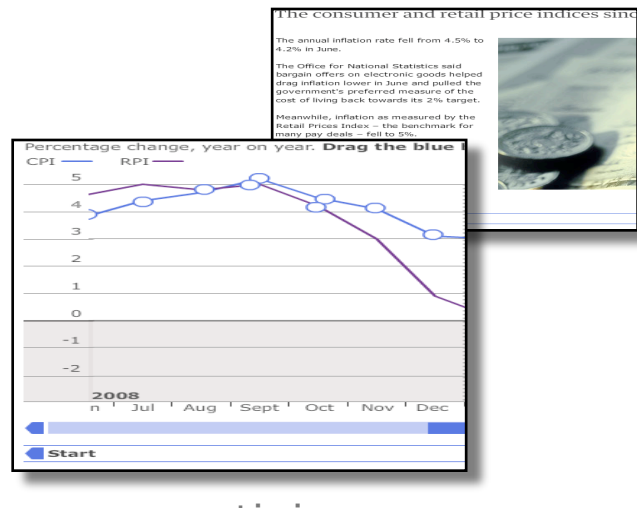

martini glass

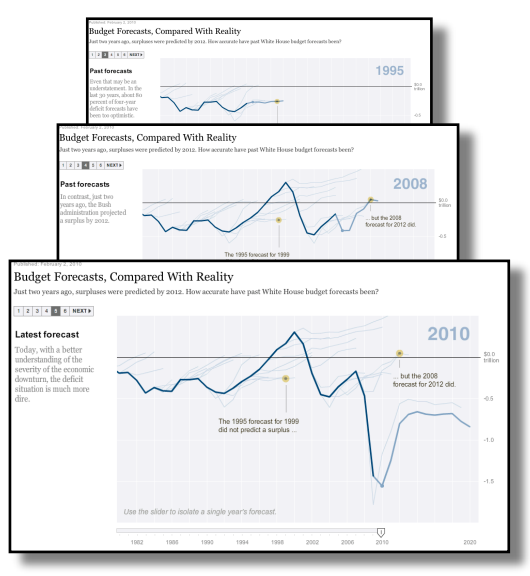

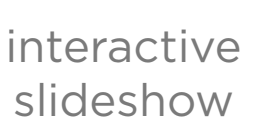

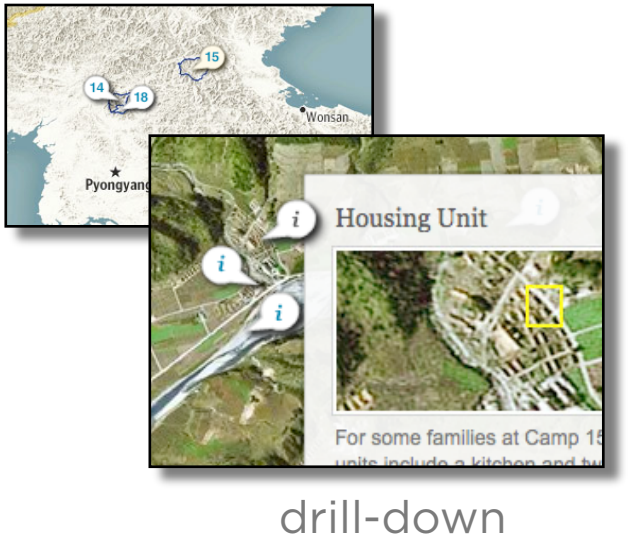

story

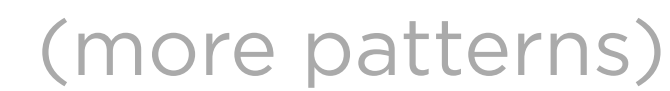

**Precedence** (or state-based)

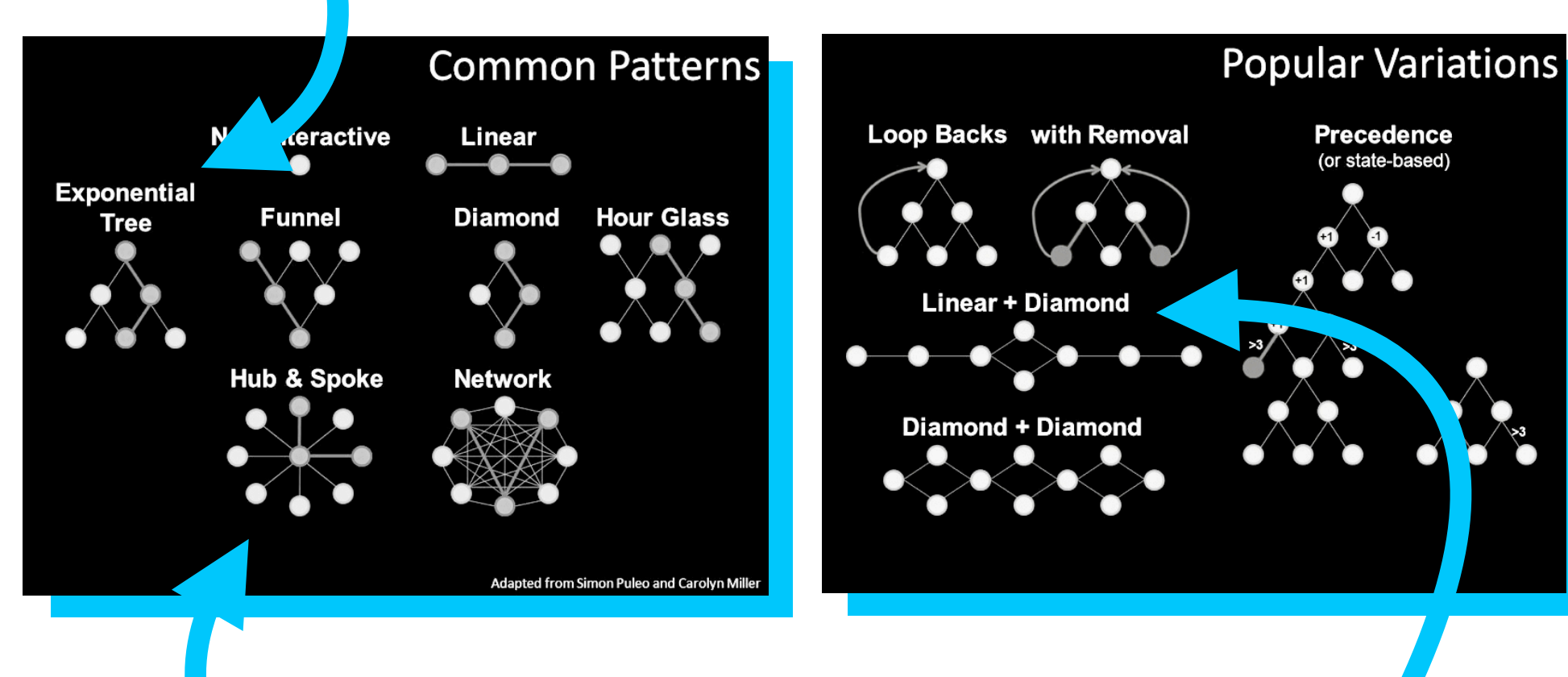

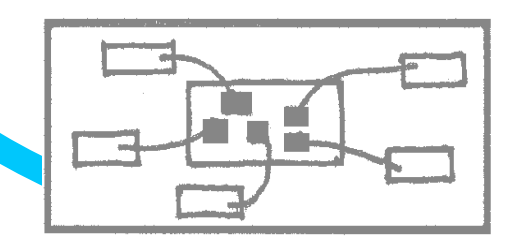

# **CATALOGUE**

# **DESIGN**

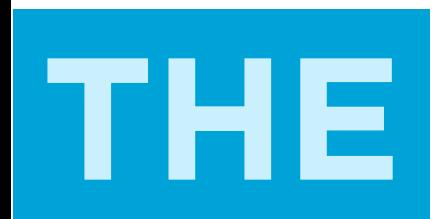

## **Guide. Highlight. Interpret.**

### **VISUAL DESIGN** show

### **MESSAGING** tell

### **INTERACTIVITY** engage

### **VISUAL DESIGN** show

## MESSAGING

## **INTERACTIVITY**

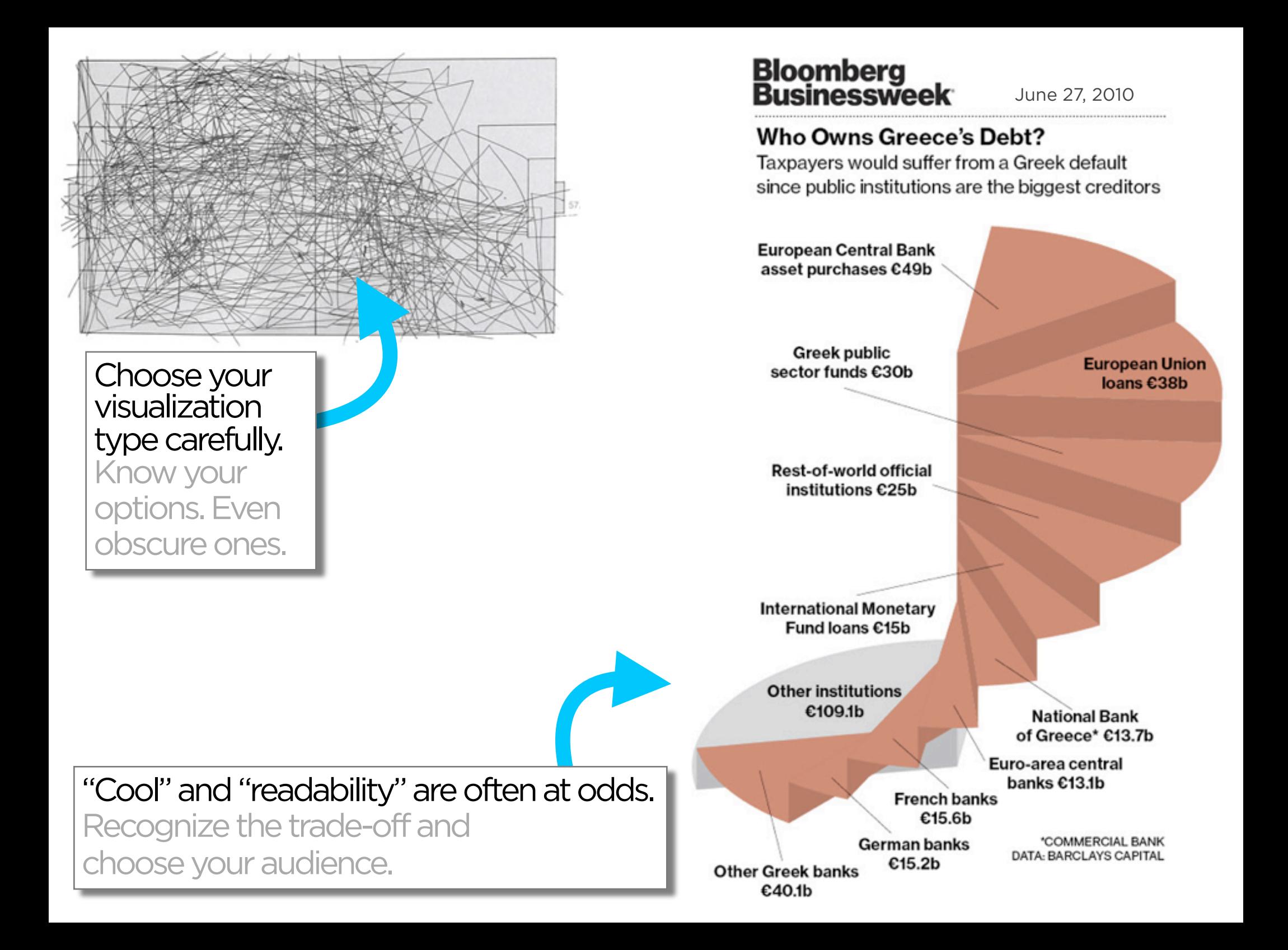

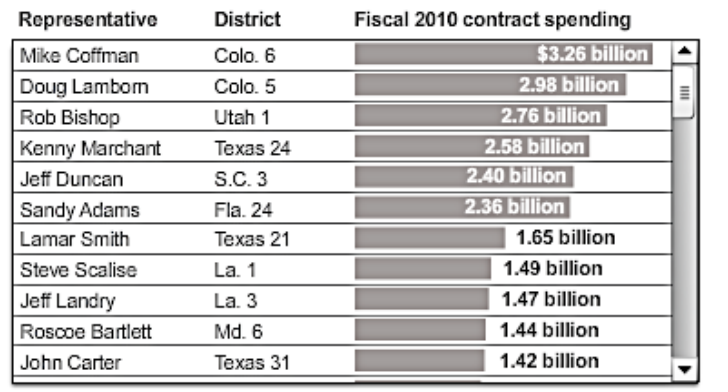

better

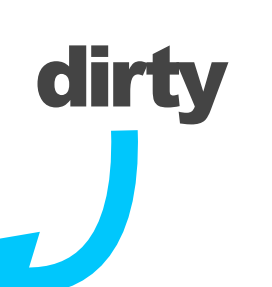

### Avoid "chart junk" (Tufte). Extra marks distract from the data.

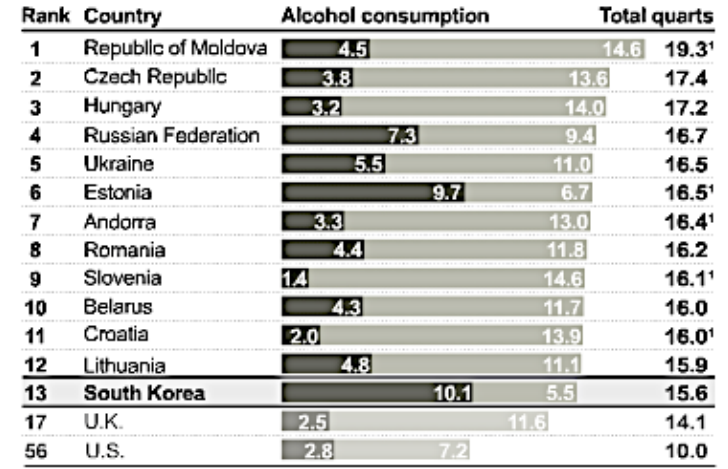

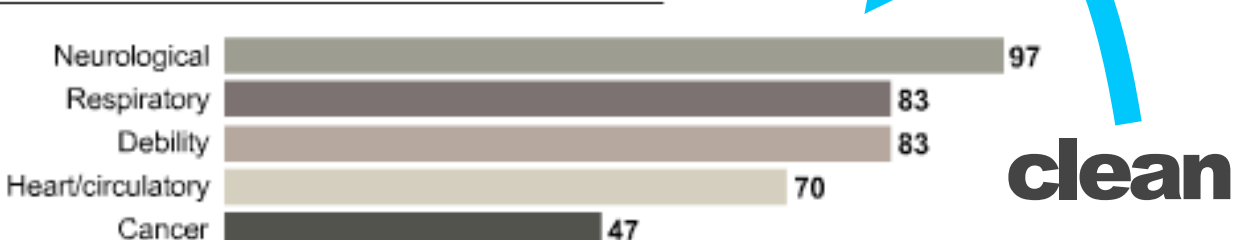

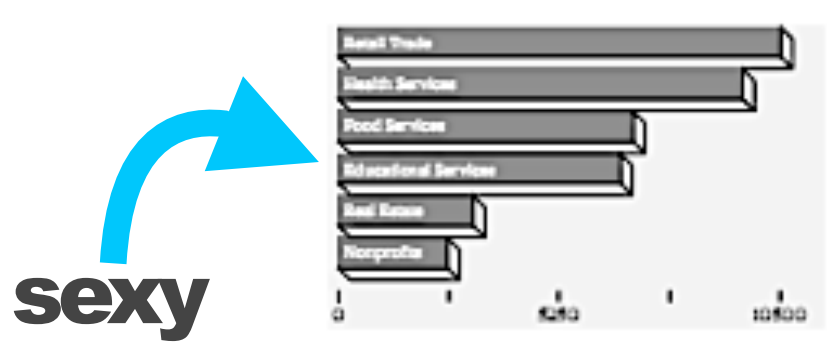

#### **But...**

chart junk may reflect cool design choices

#### **Businessweek...**

does great with labeling only as much as needed

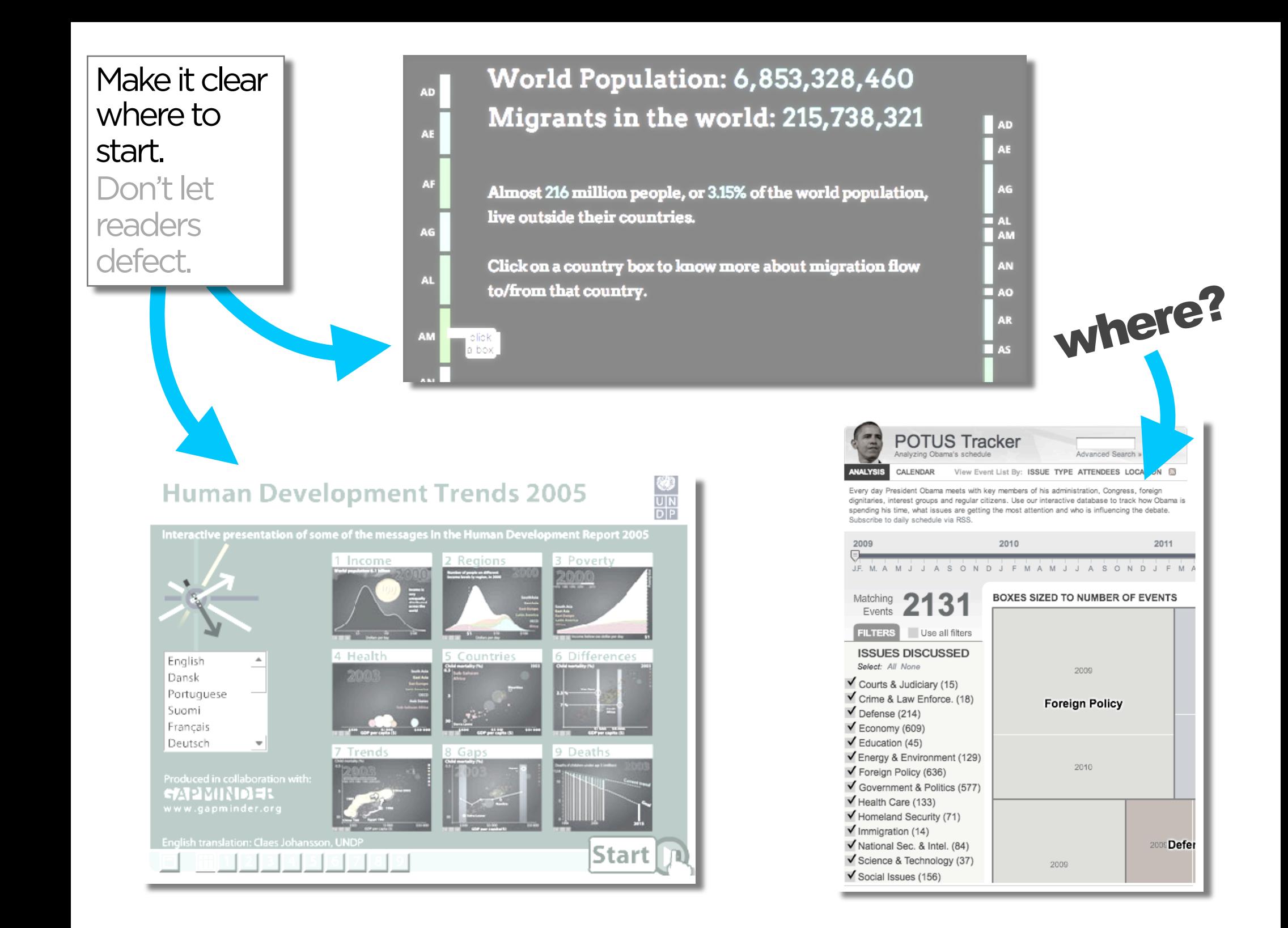

#### Taking the Corners

A look at the technique of American speedskater Shani Davis, who won gold in the 1,000 meters and silver in the 1,500. 1 2 3 4 5 6 7 8 NEXT + Eric Heiden, the American speedskater who captured five golds in 1980 and is now the doctor for the 2010 U.S. team, explains how Shani Davis uses turns to his advantage. vancouv On Davis's mechanics: After you push out to the side, you want to make sure you don't use a lot<br>of effort and energy to bring that foot back underneath you. "The higher you raise it up off the ice,<br>the more energy you have to expend.<br>So you want to make sure that foot<br>stays close to the ice without<br>really scraping the ice, cause<br>scraping the ice will also slow you<br>down." By Graham Roberts, Bedel Saget and Michael W. Schmidt | Send Feedback

#### **Taking the Corners**

A look at the technique of American speedskater Shani Davis, who won gold in the 1,000 meters and silver in the 1,500.

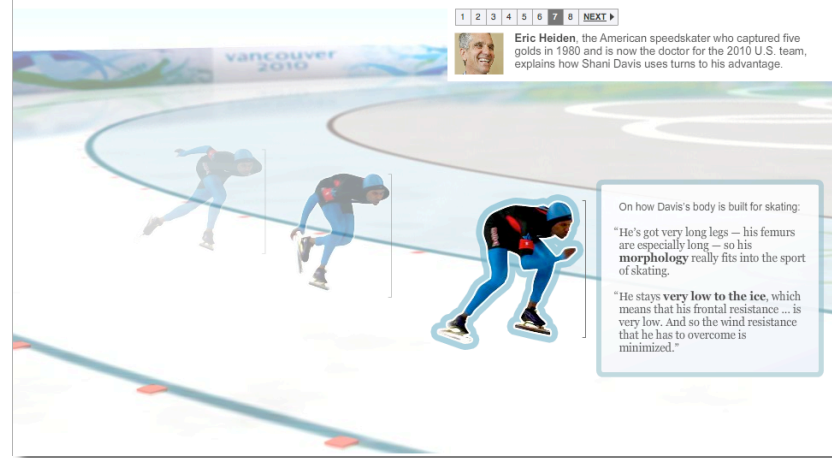

#### Taking the Corners

A look at the technique of American speedskater Shani Davis, who won gold in the 1,000 meters and silver in the 1,500.

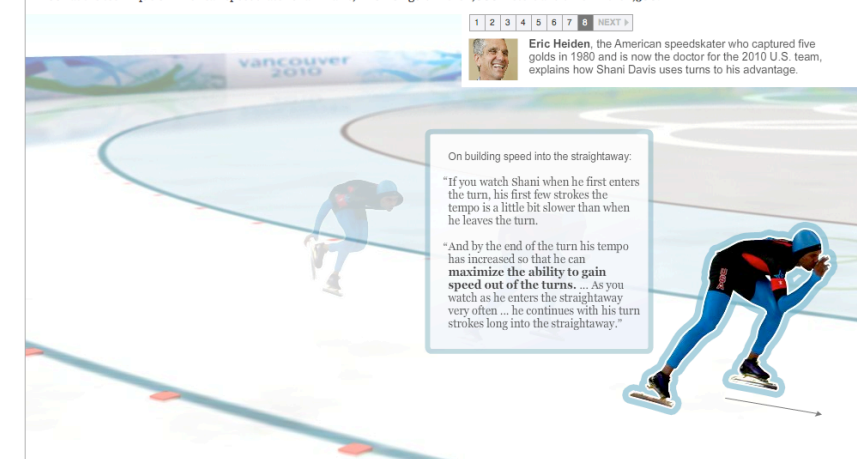

### The more linear, the more like a story.

Stories have a beginning, middle, and end.

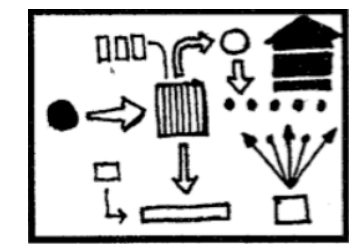

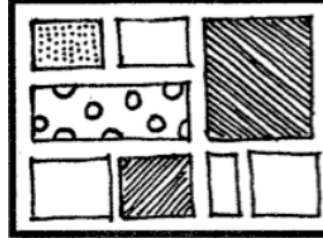

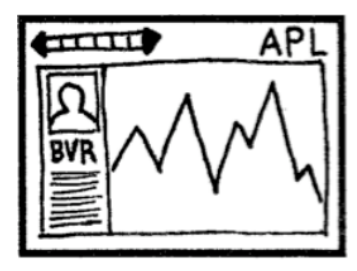

FLOWCHART COMICSTRIP SLIDESHOW

### Consistent visual frameworks. Keep things tidy.

#### **Dodd-Frank One Year Later: The Key Players**

When Dodd-Frank was signed into law a year ago, the lobbying in Congress moved to the regulatory agencies. Now financial firms are arguing with regulators and each other over the language of hundreds of rules that will determine how much Dodd-Frank will change the system.

Explore the key players >

Photos from Bloomberg, U.S. Chamber of Commerce, U.S. Securities and Exchange Commission

Source: Bloomberg reporting

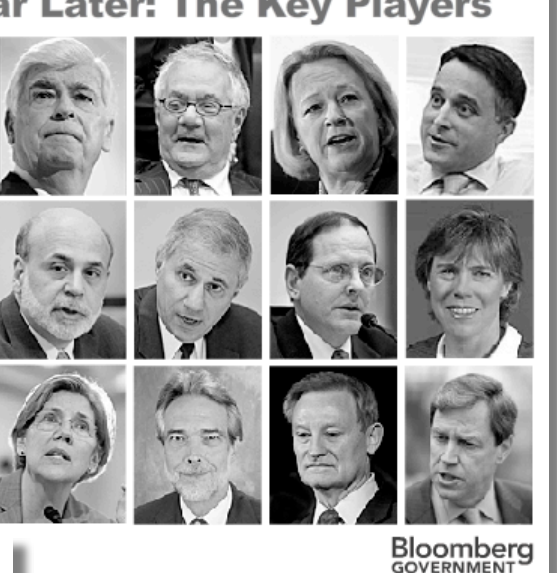

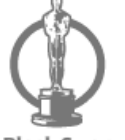

### The Social Network

**Black Swan** 

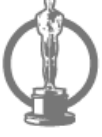

The King's Speech

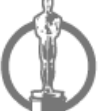

**The Fighter** 

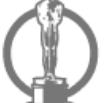

127 Hours

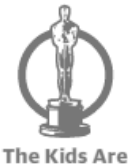

**All Right** 

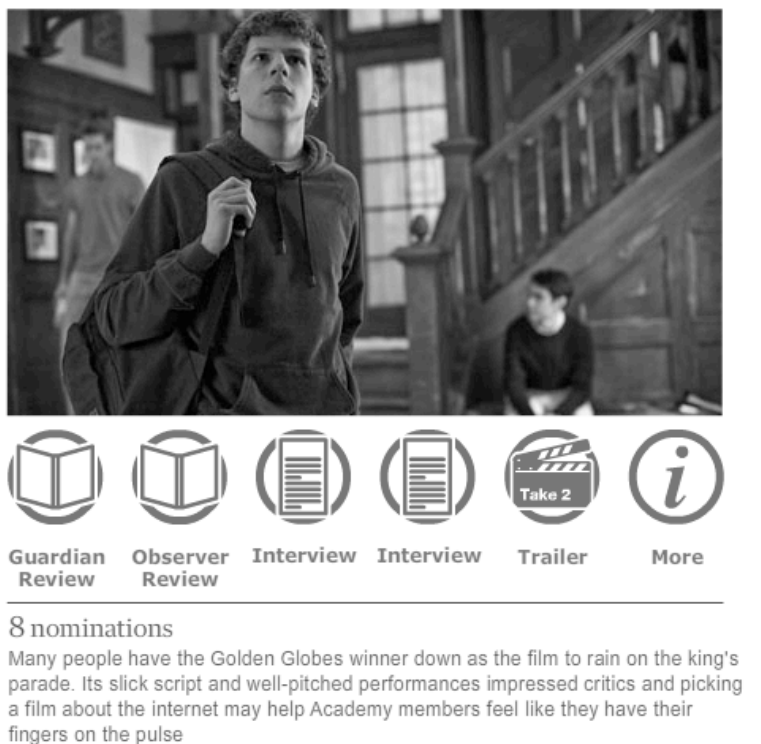

IMAGES: GETTY IMAGES, ALLSTAR/COLUMBIA PICTURES

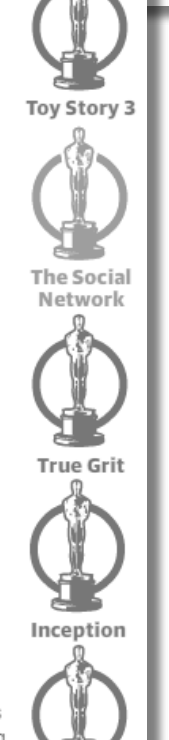

Winter's

Bone

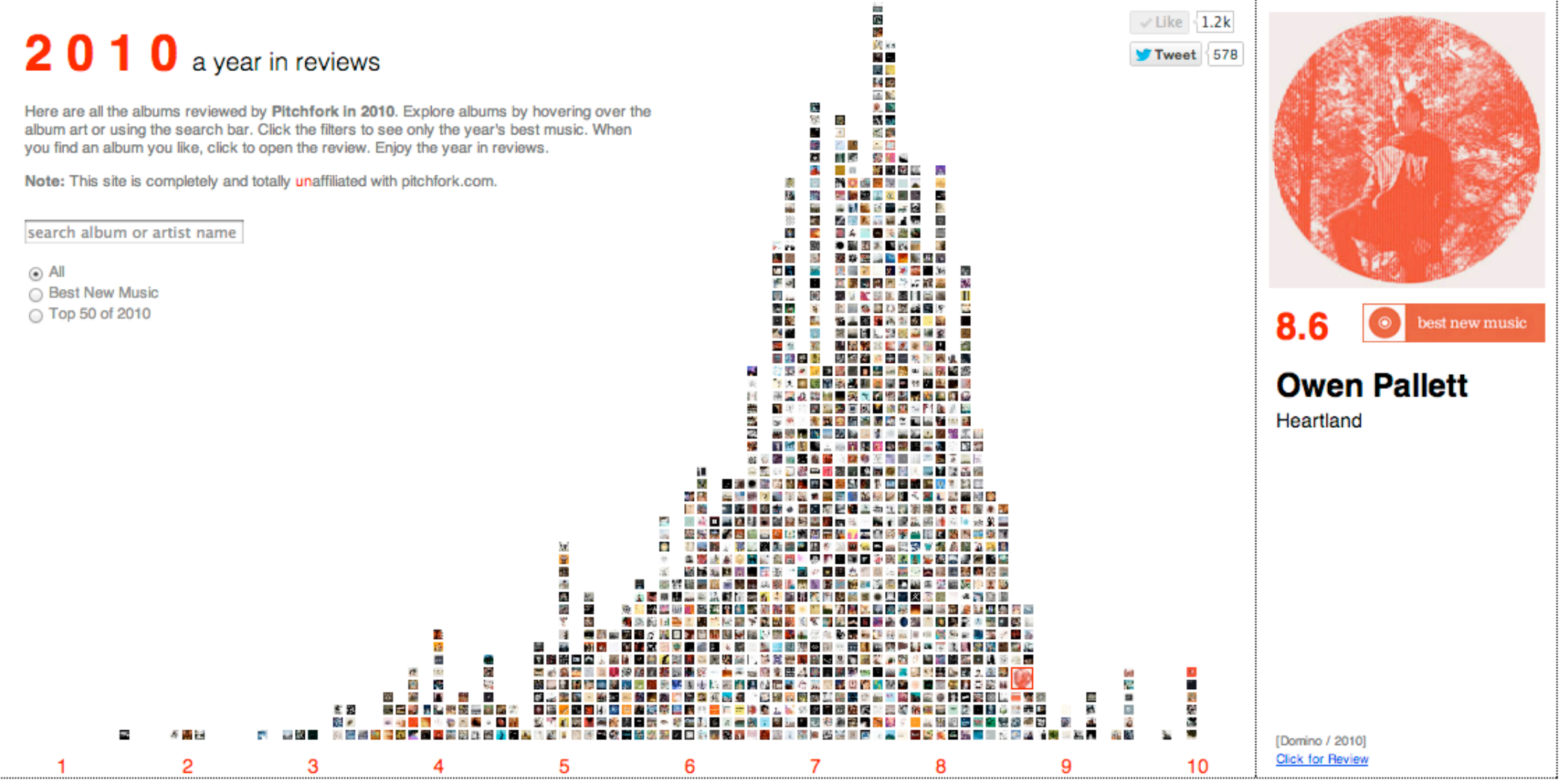

edward.segel@gmail.com 2010

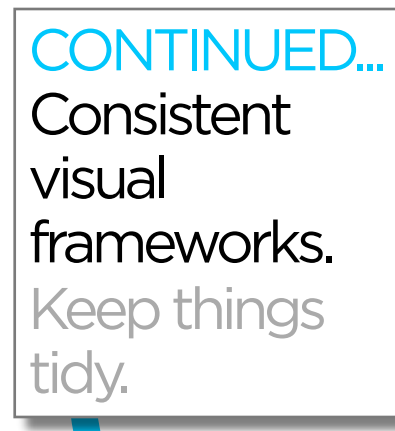

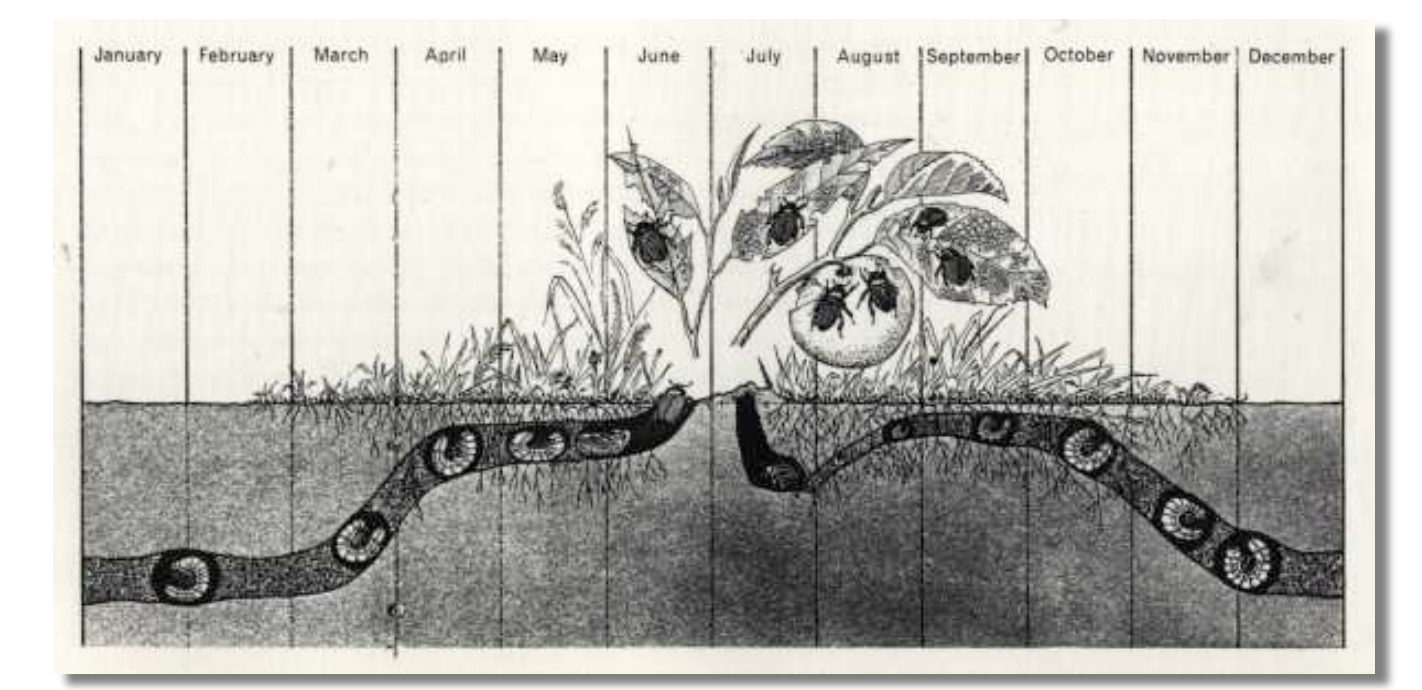

The jump

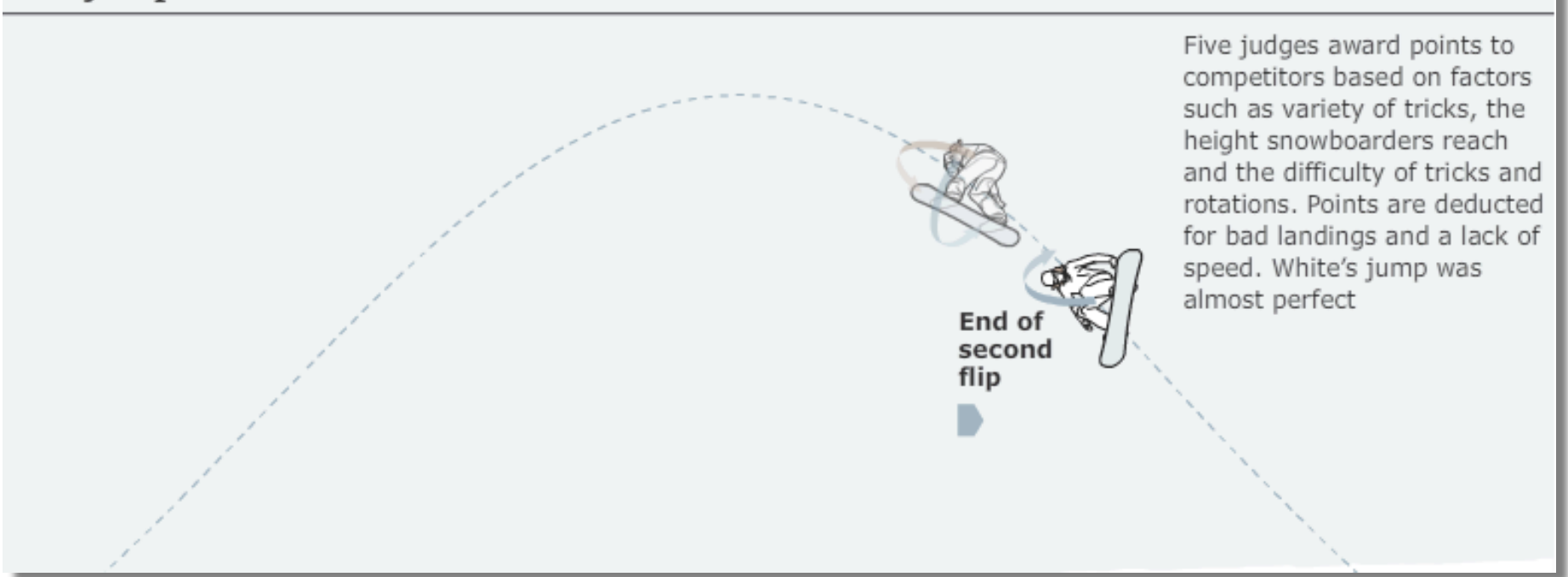

Use staging and animation for complicated transitions. Stage big transitions to avoid confusing readers

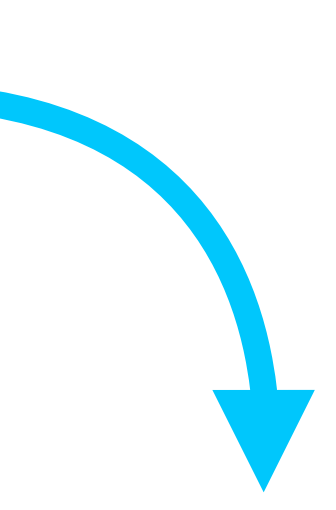

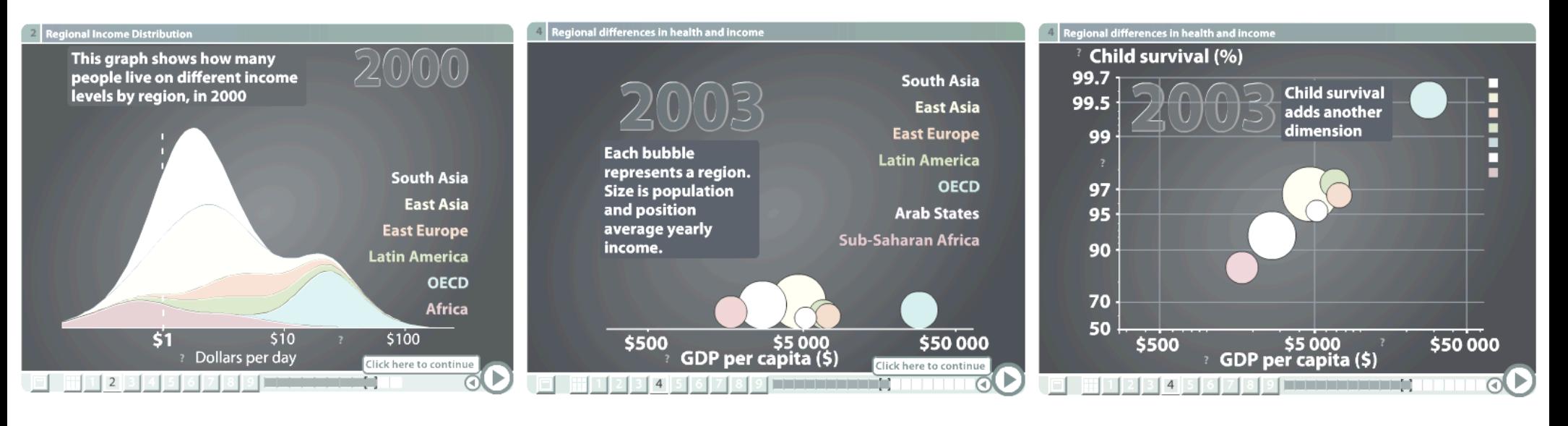

#### **Transitions Guidance**

Viewing Angle Viewer (Camera) Motion Continuity Editing Object Continuity Familiar Objects

### PRICE \$4.50 FEB. 25, 2008 **THE** NEW YORKER

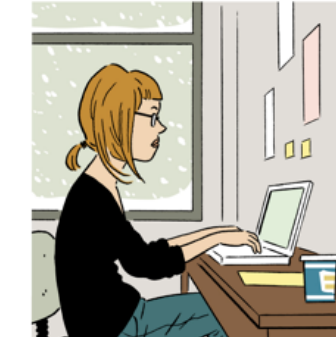

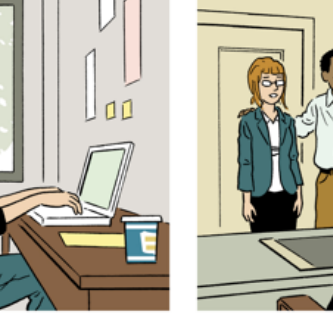

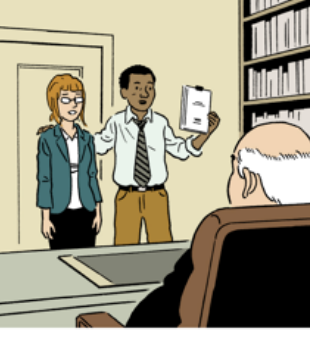

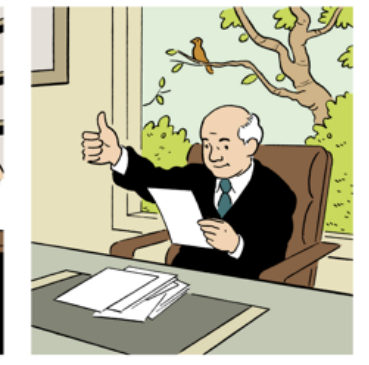

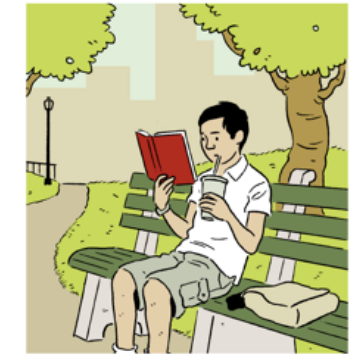

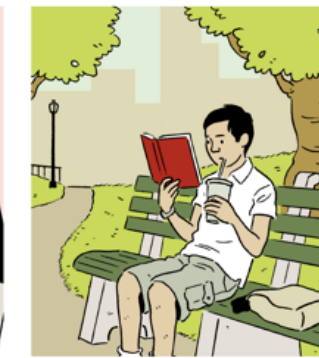

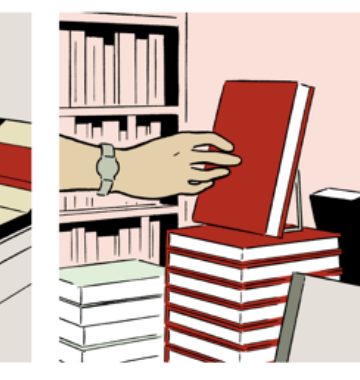

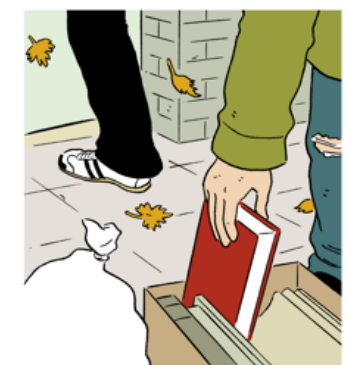

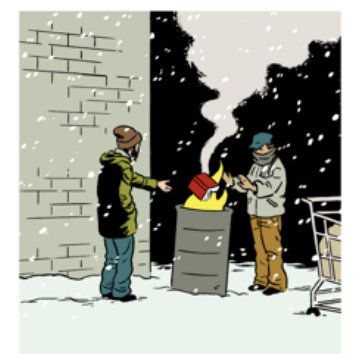

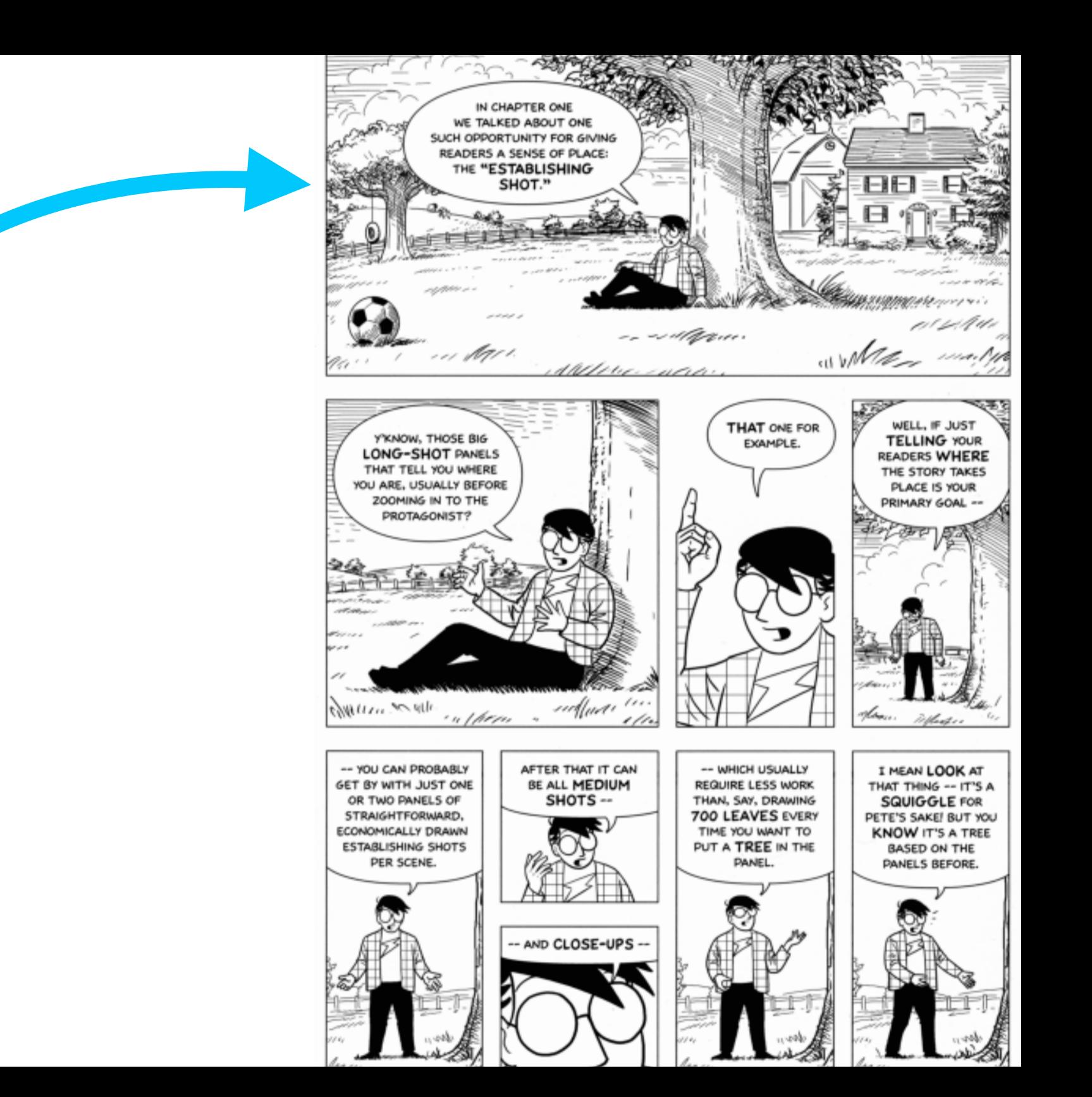

Use establishing shots. Situate the viewer before diving in.

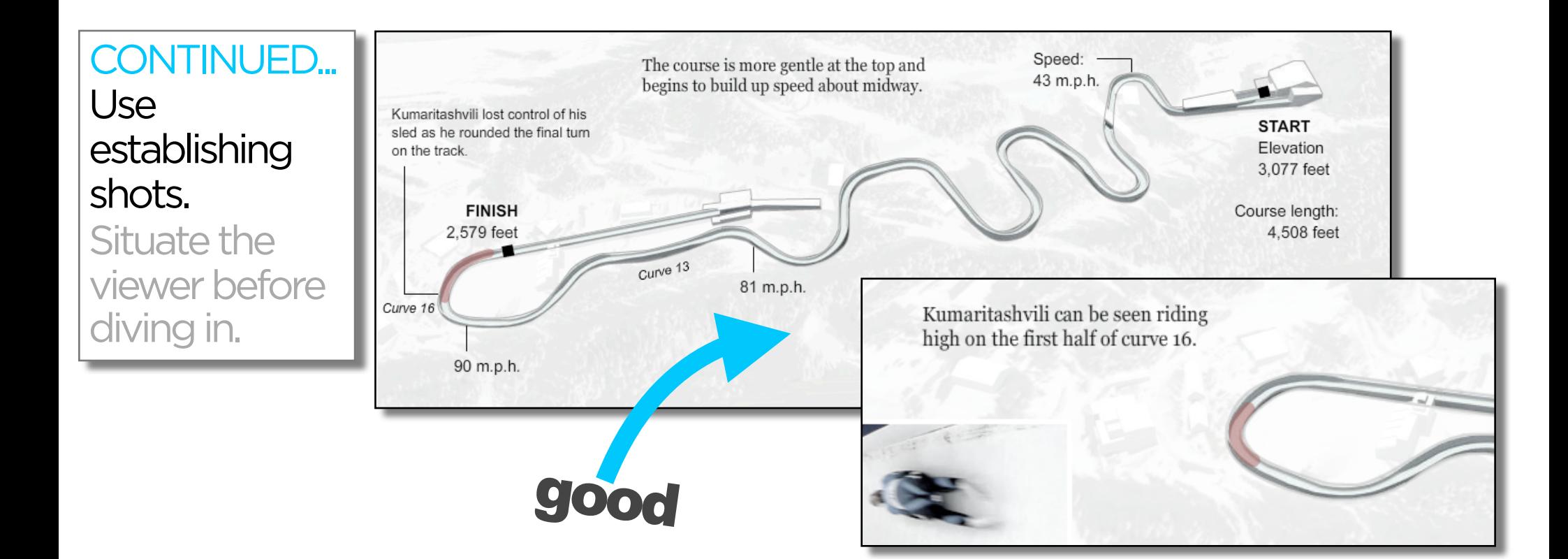

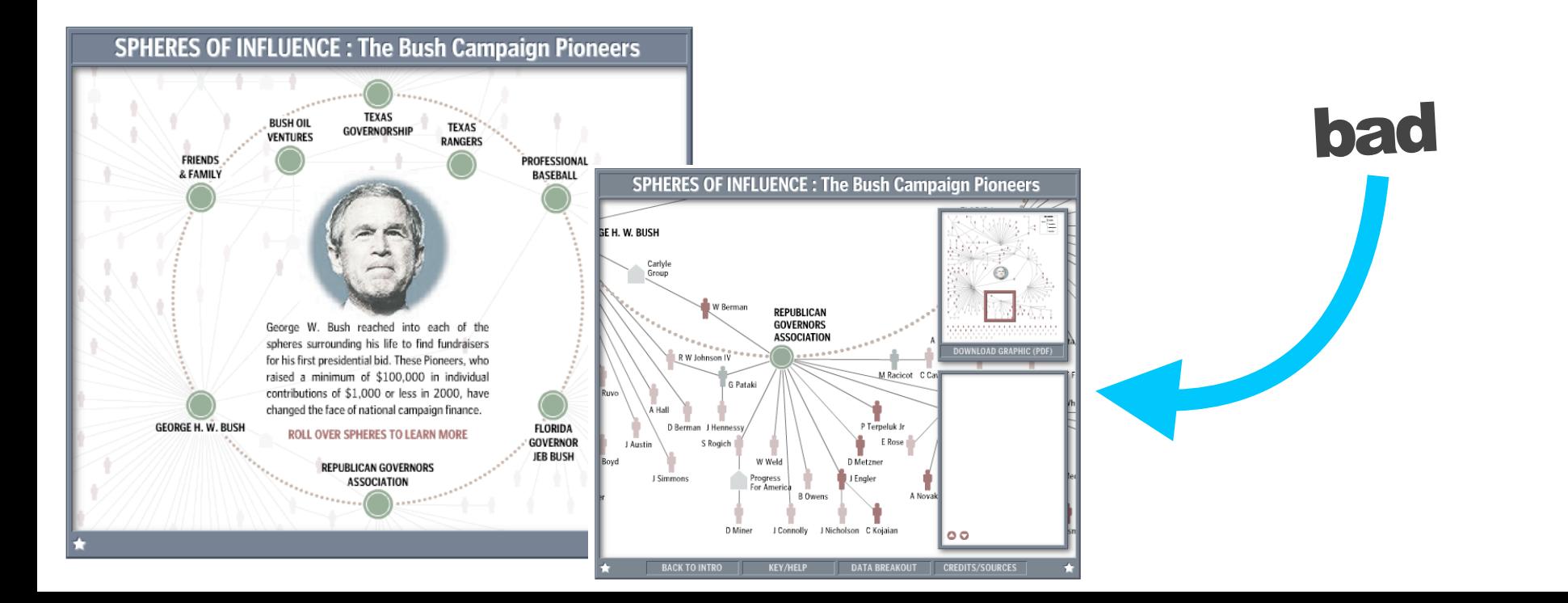
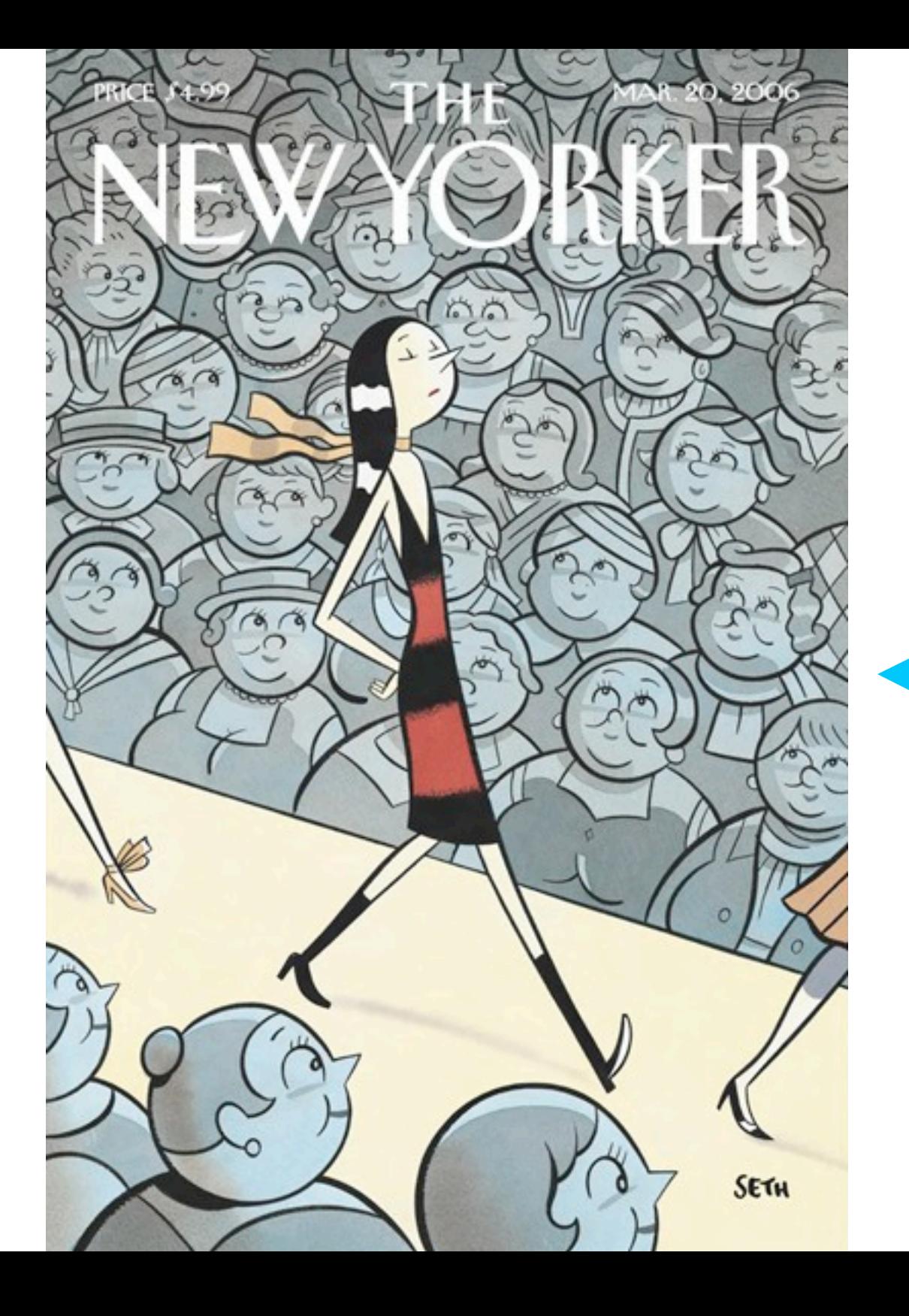

#### **Highlighting Techniques**

Character Direction Feature Distinction Close-Ups Zooming **Framing Motion** Audio

Make it clear what to look at and when.

Guide readers through the story or they'll get lost.

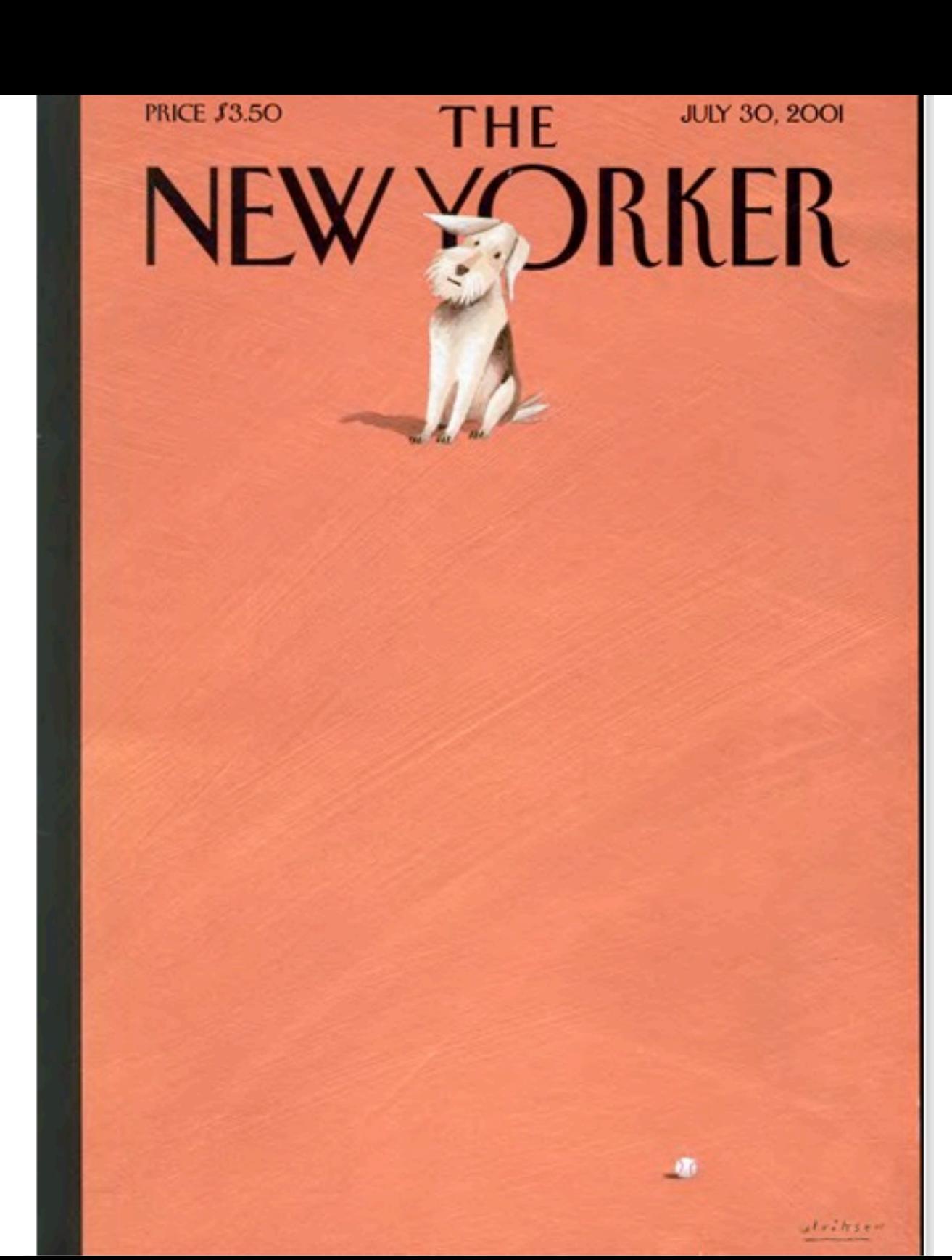

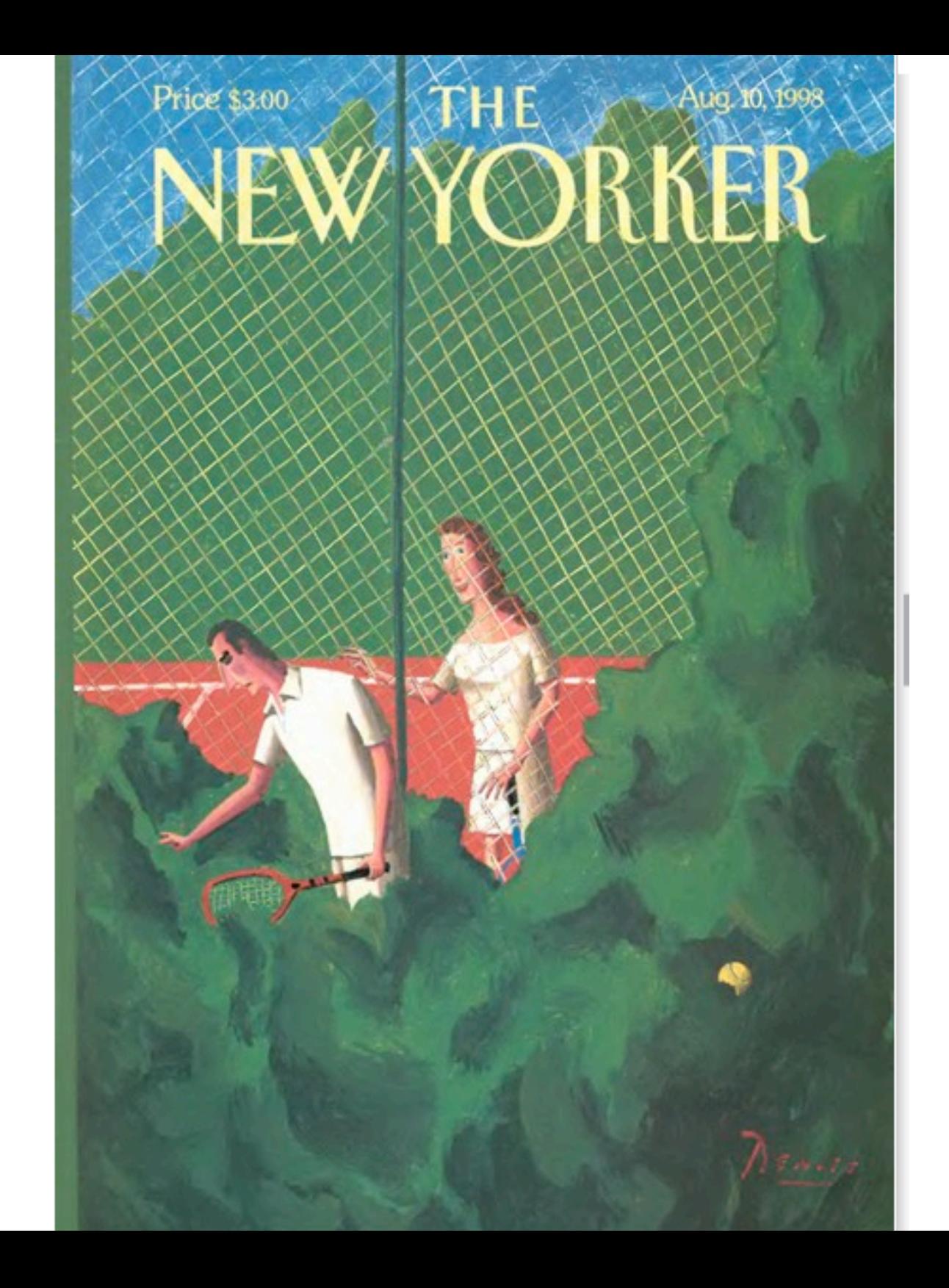

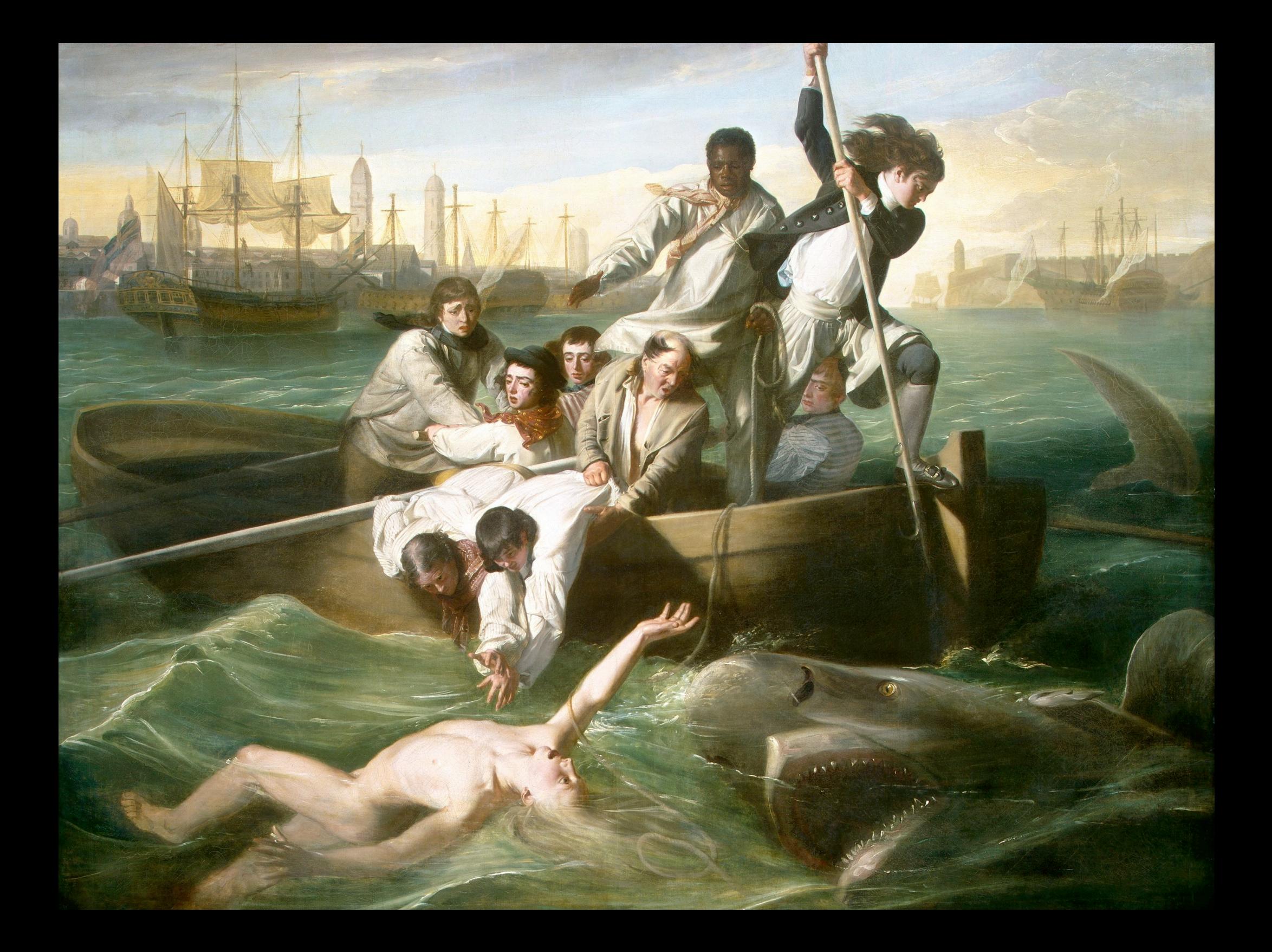

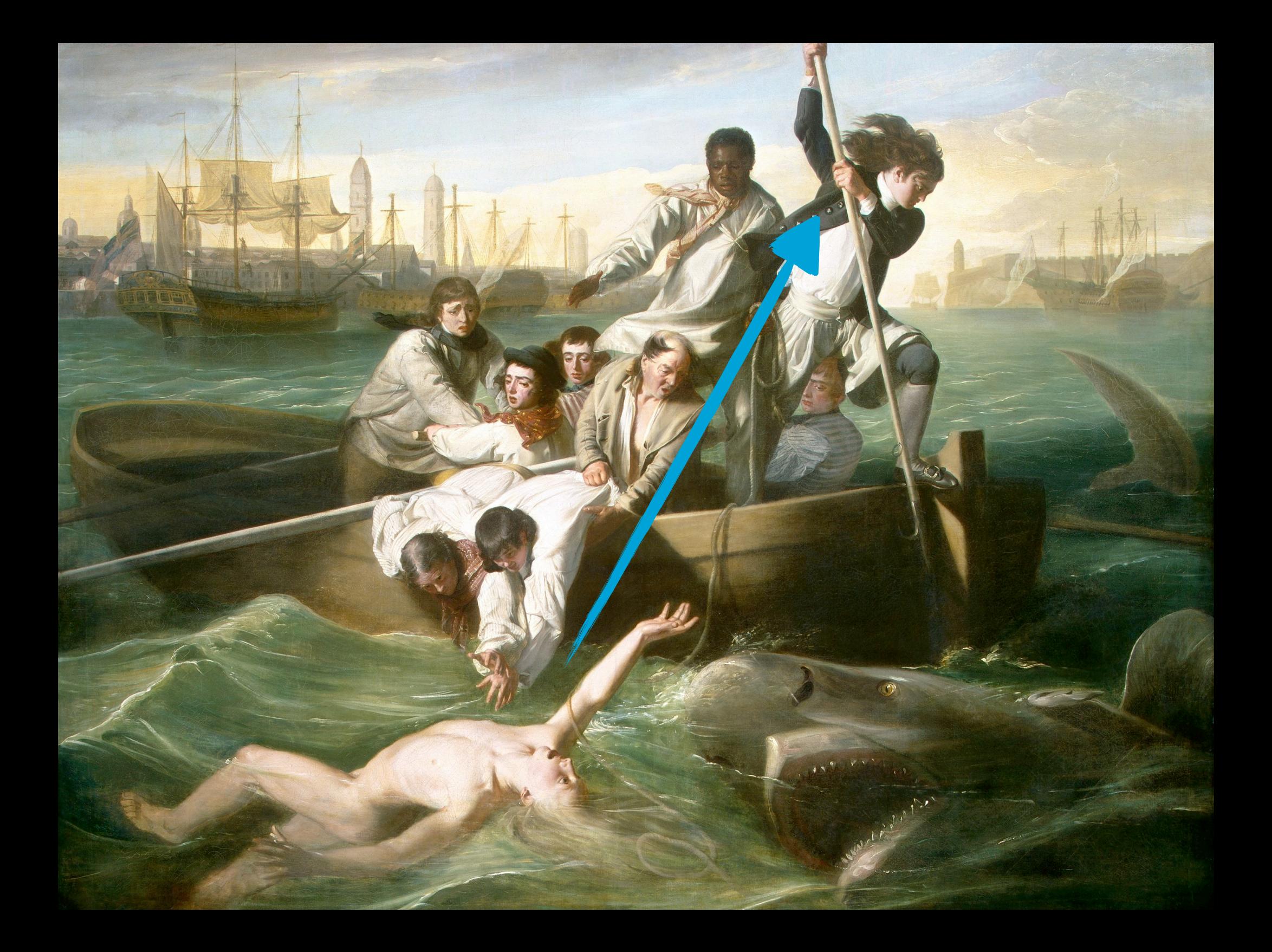

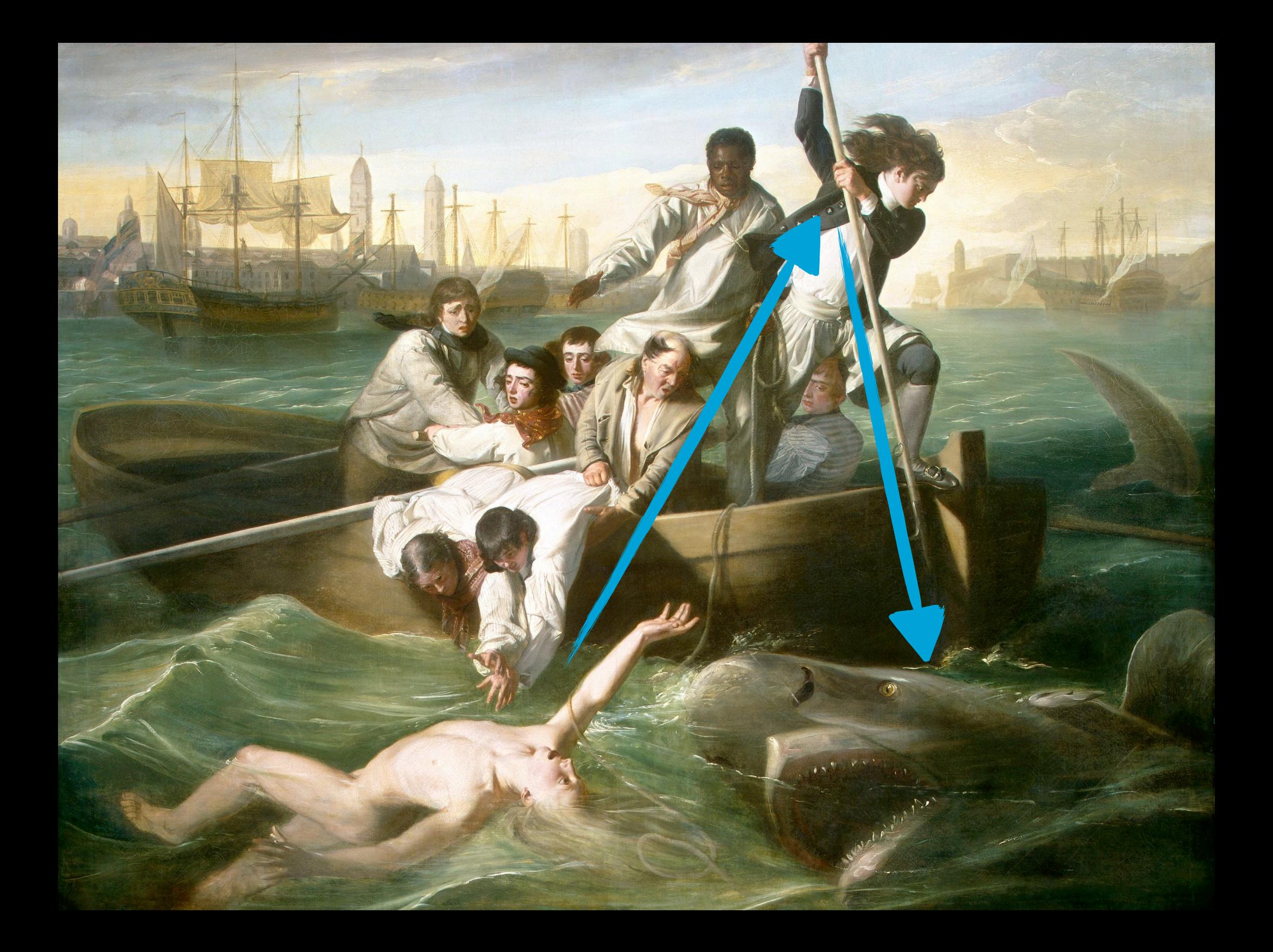

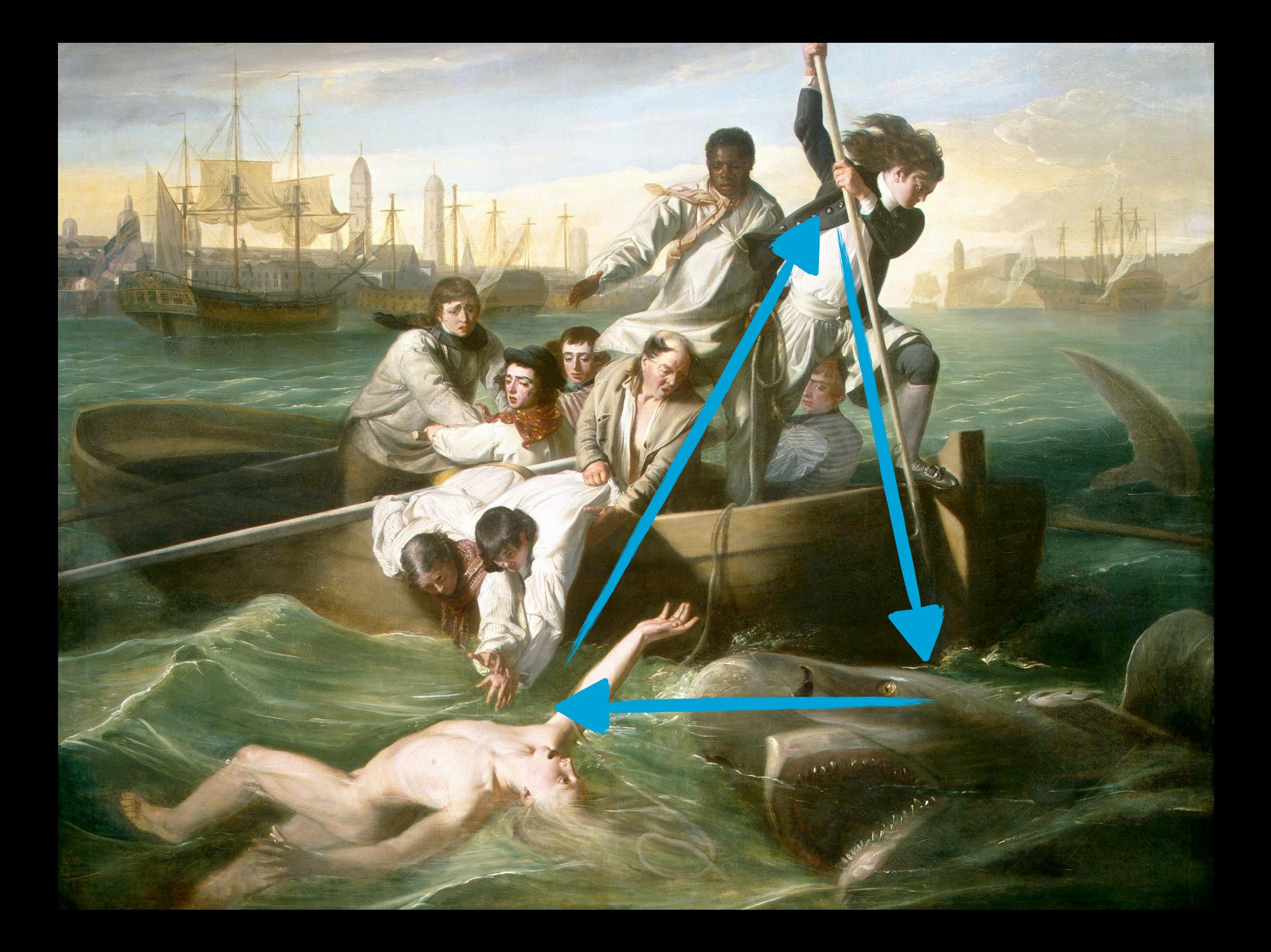

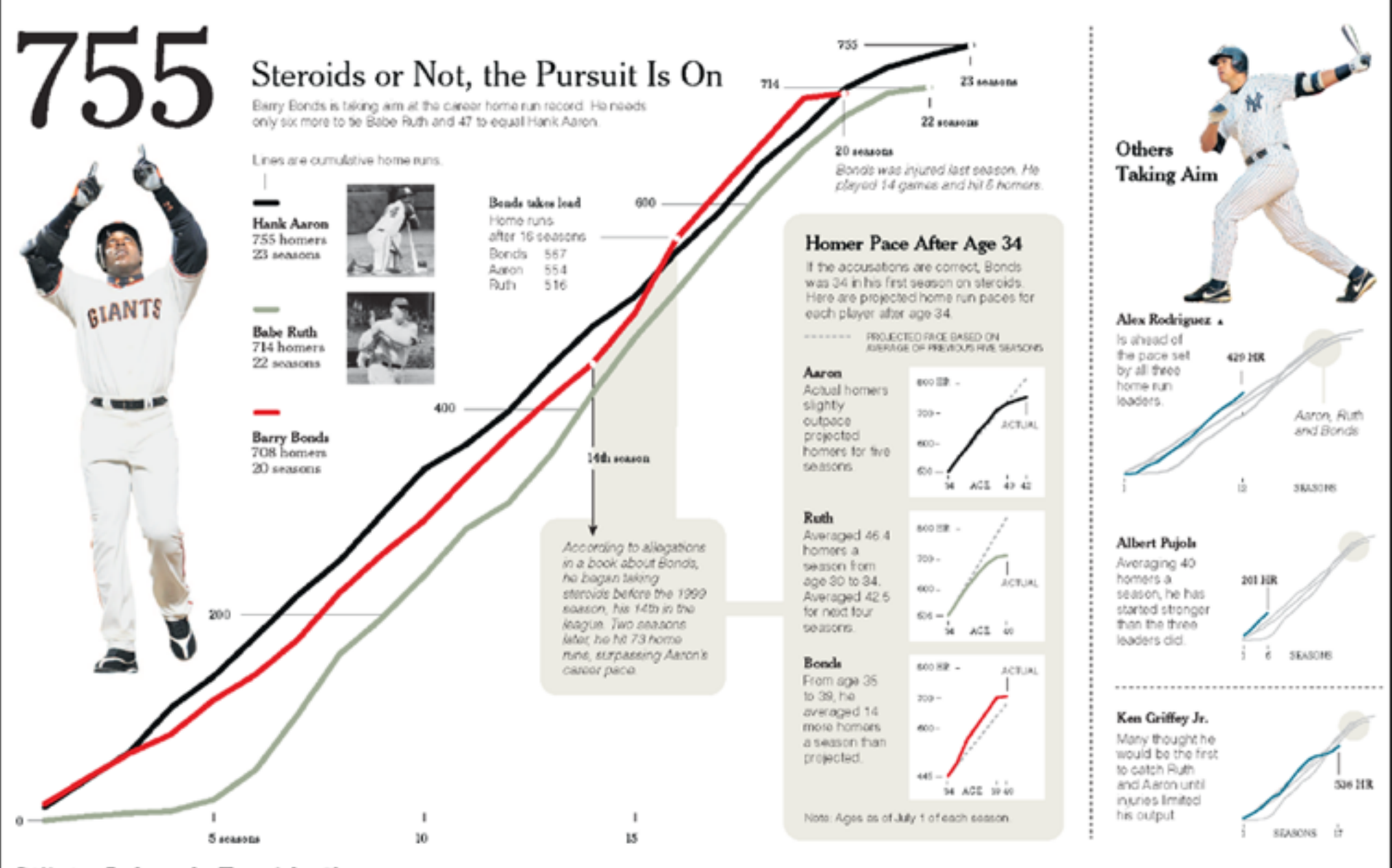

Differing Paths to the Top of the Charts The top seven players on the career home run list, along with a look at Griffey (12th), Rodriguez (37th) and Pujols (Sed 257th).

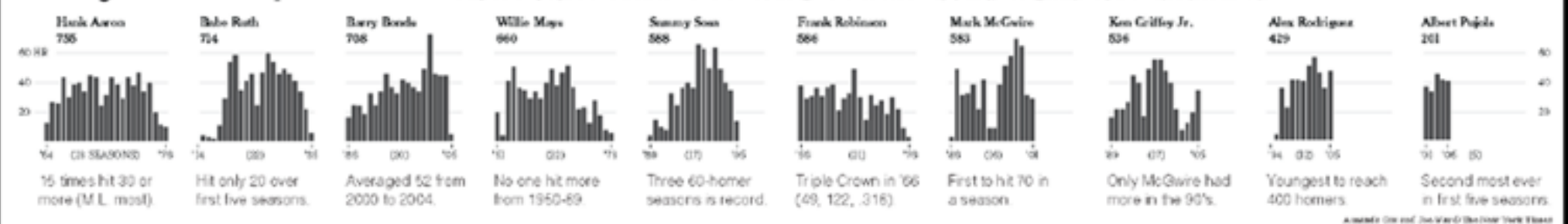

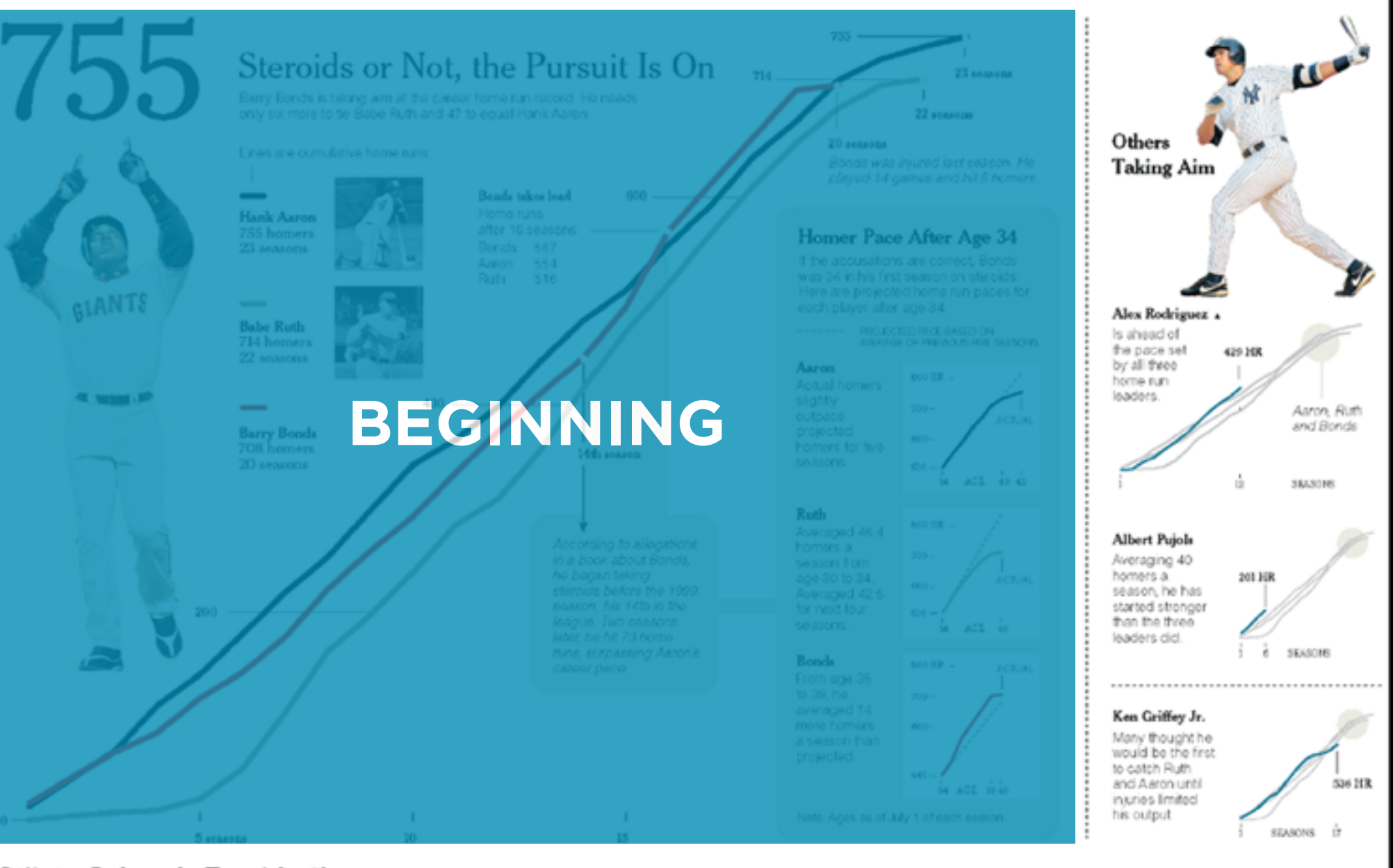

Differing Paths to the Top of the Charts The top seven players on the career home run list, along with a look at Griffey (12th), Rodriguez (37th) and Pujols (fed 257th).

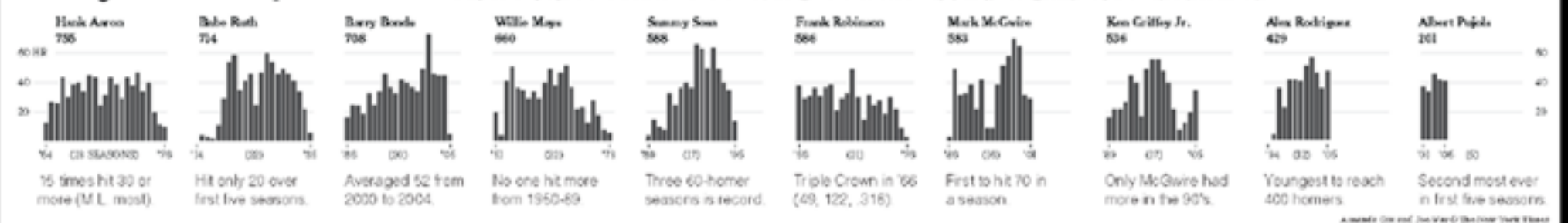

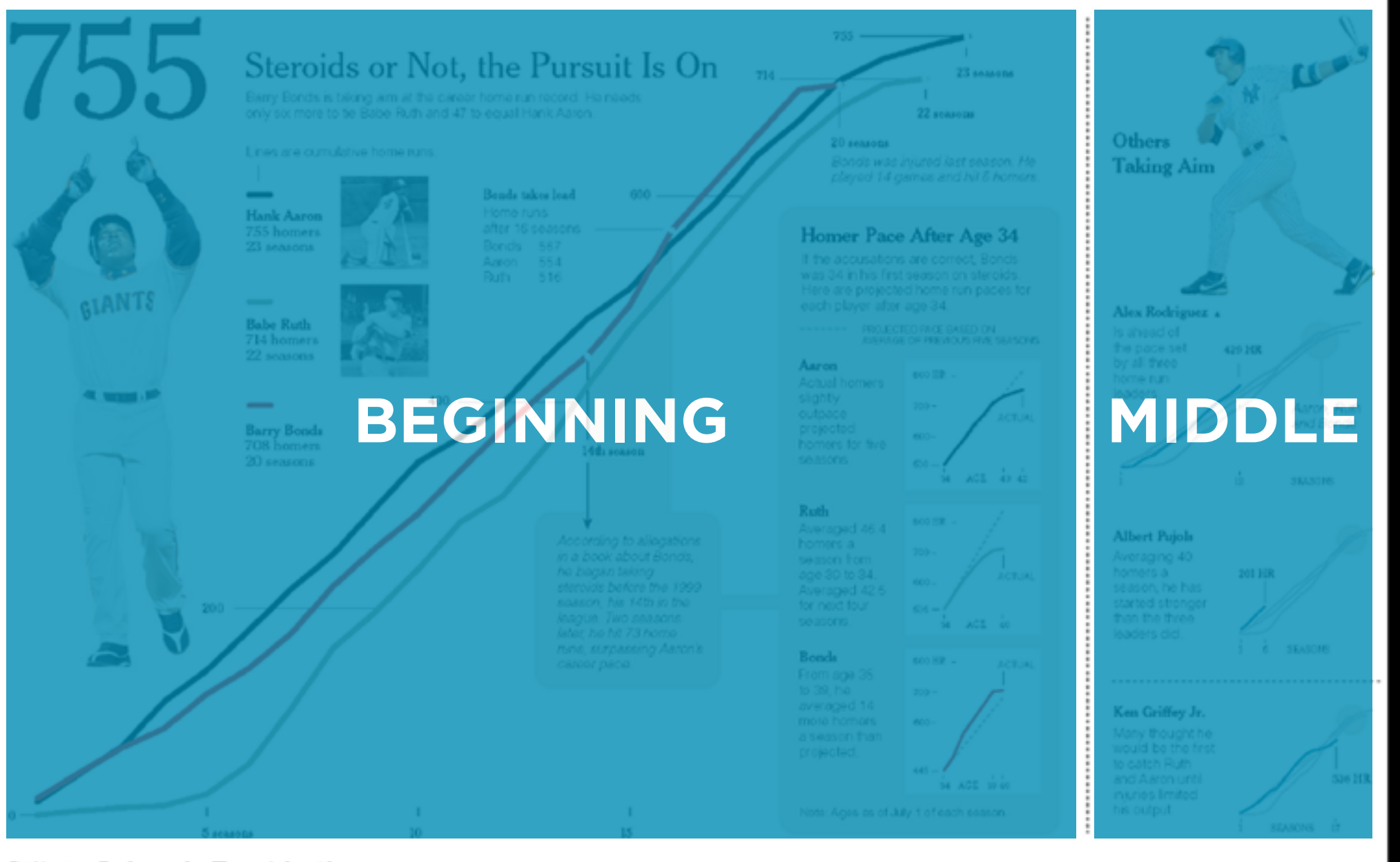

Differing Paths to the Top of the Charts The top seven players on the career home run list, along with a look at Grifley (12th), Rodriguez (37th) and Pujols (Sed 267th).

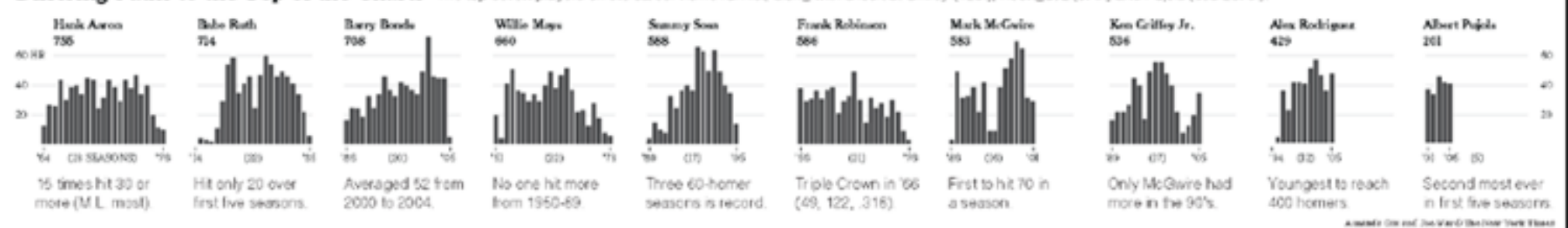

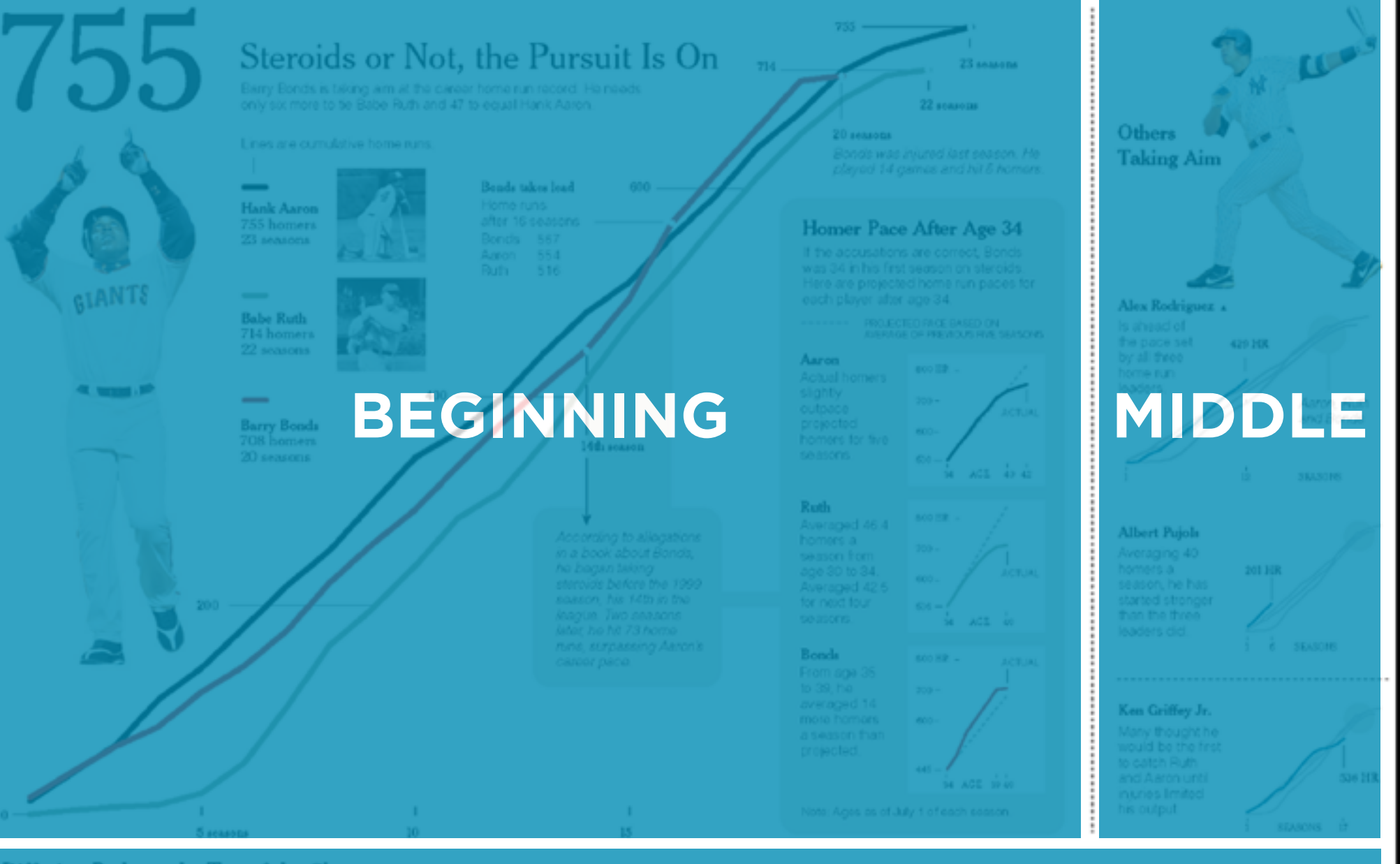

Differing Paths to the Top of the Charts The Ep leven players on the career home run list, along with a look at Grifley (12th), Rodriguez (37th) and Pujols (tied 257th)

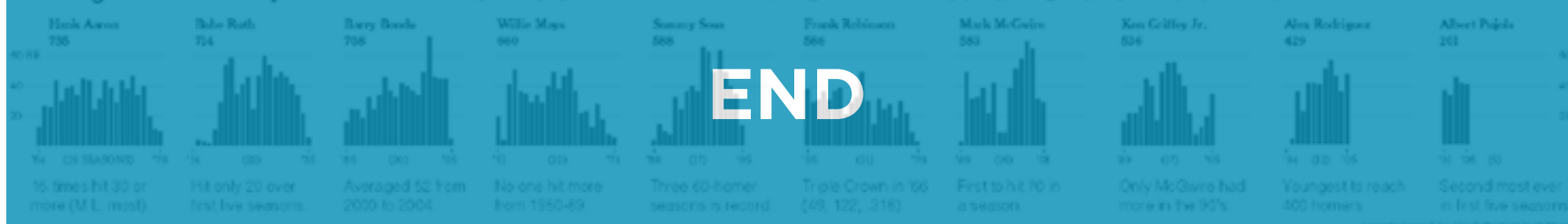

#### Toyota accelerator

Roll over the circles

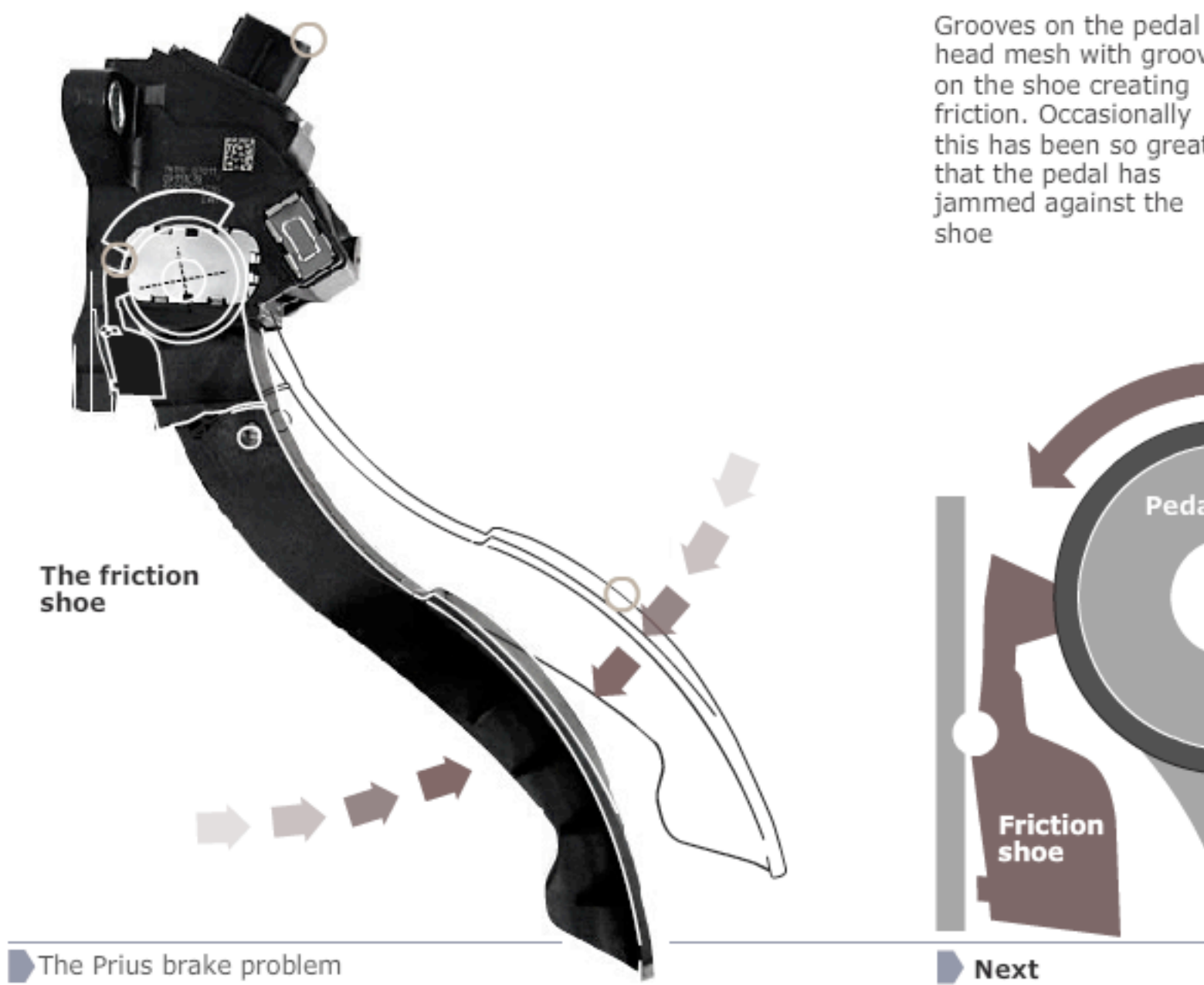

#### The problem

head mesh with grooves this has been so great

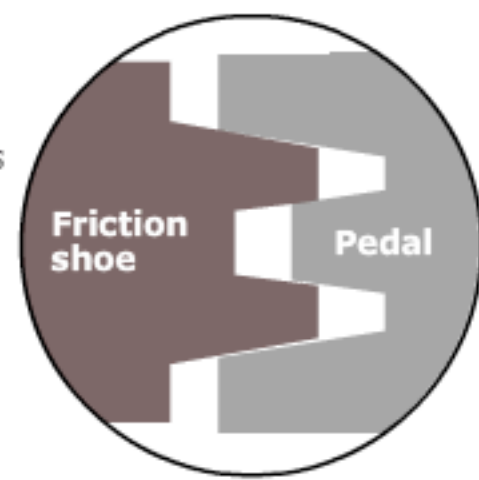

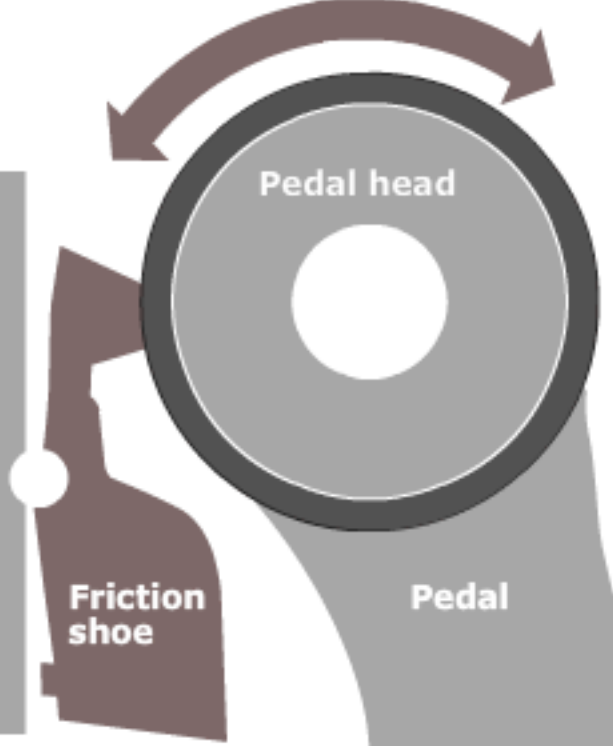

# **VISUAL DESIGN**

#### **MESSAGING** tell

# INTERACTIVITY

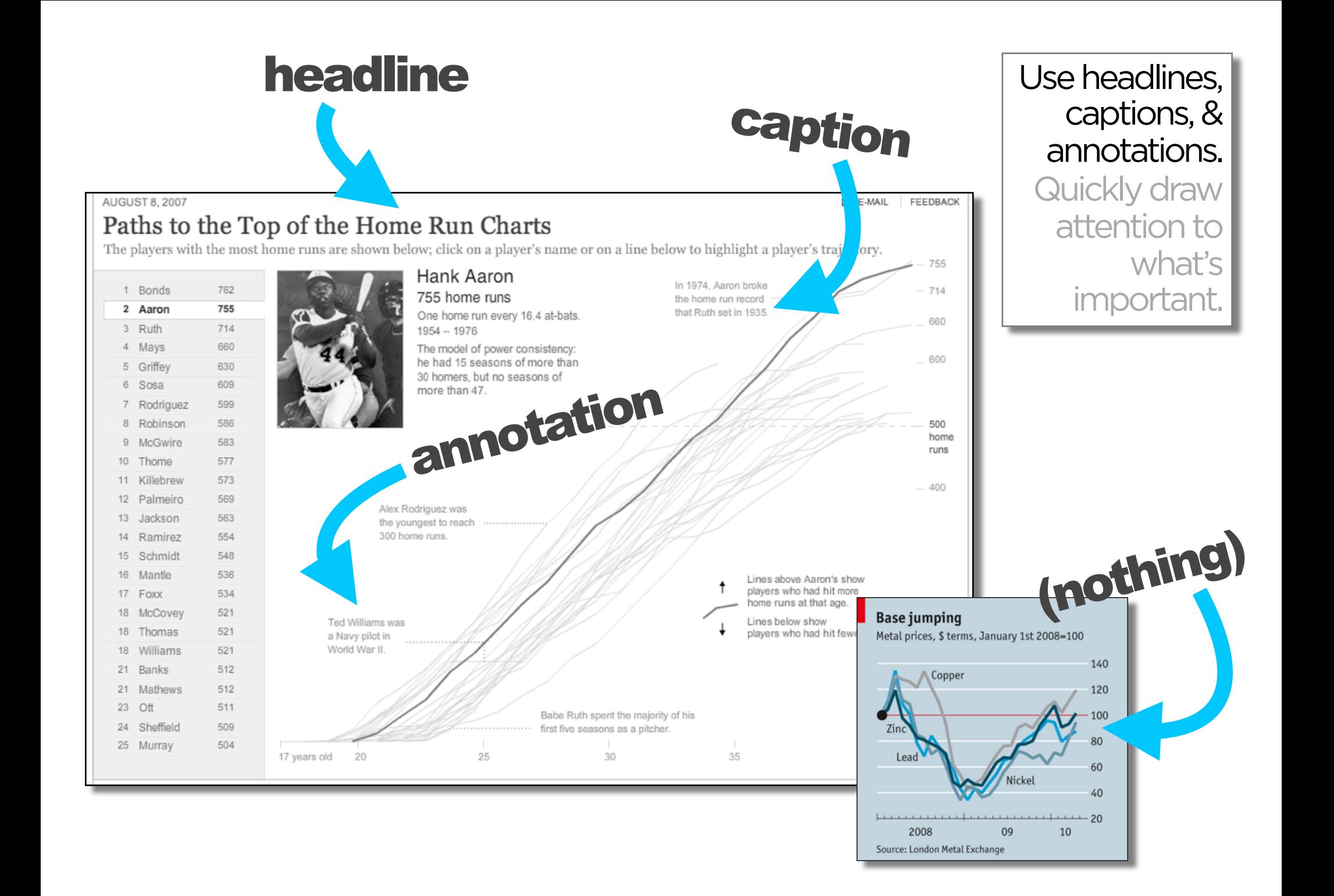

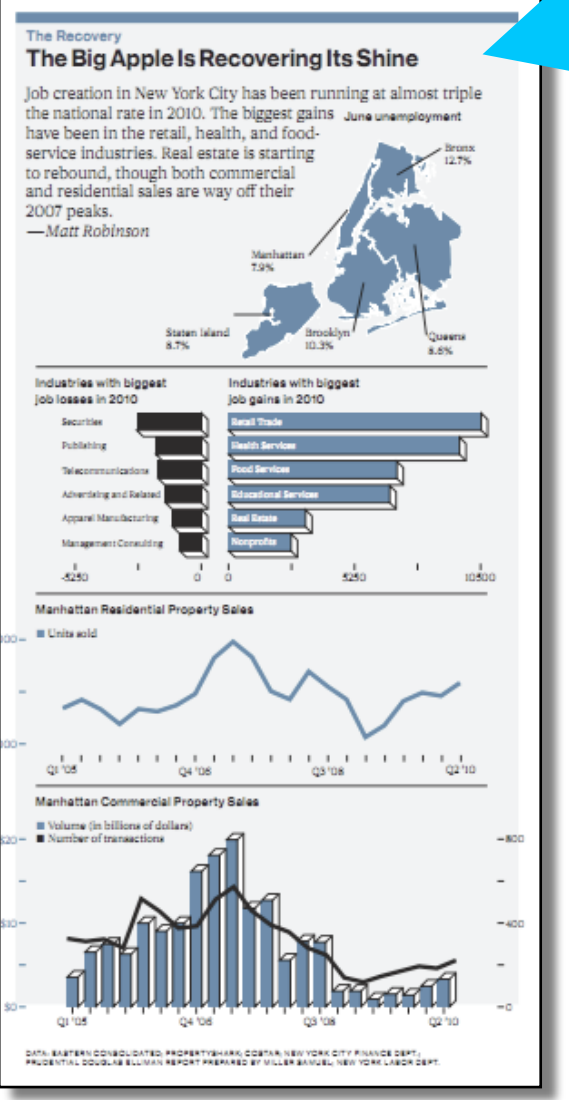

June 20, 2011

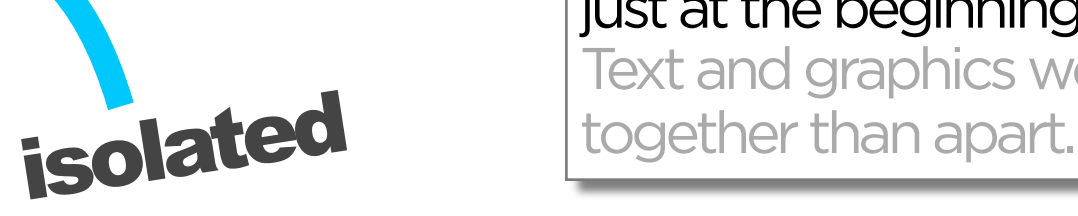

Weave text into the graphic—not just at the beginning. Text and graphics work better

#### Connect the text to the relevant graphics. See Fig. 5

quire significantly more work than traditional iics. To make this work economical, visualizations ed to stories that are either persistent or viral in order nue-generating traffic. Persistent stories cover amatic themes" that maintain relevance over time crisis, food economics, the housing market). zations to persistent themes "fattens and elongates" r visualizations (which are already fatter and longer tories). During this slow-burn, these visualizations I by hundreds of stories over several months and es evolve. Viral stories achieve heavy traffic sunctuated spikes of popularity. These stories tend ology, personalities, or sensational news. To get the : buck, produce visualizations for editorial content sistent or viral

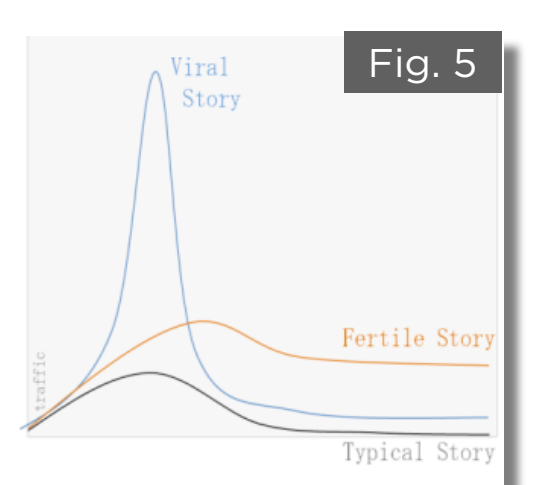

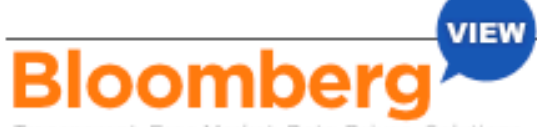

Transparent, Free Market, Data-Driven, Solutions

#### The Supreme Court gets the Wal-Mart ruling right.

Everything about Wal-Mart Stores Inc. (WMT) is big. Total sales, at \$422 billion last year, exceeded the gross domestic product of all but 18 countries. Its 4,300 U.S. stores employ more than 1.4 million people, more than any other U.S. company.

So the verdict handed down vesterday by the U.S. Supreme Court in Wal-Mart v. Dukes was suitably outsized; it decided the largest workplace discrimination case in history. The decision, which was unanimous in one part, and split along the familiar 5- 4 ideological lines in another, was the correct one.

The lawsuit was brought on behalf of

monolithic class. The female plaintiffs claimed that they had been illegally denied pay and promotions despite a company policy against sex discrimination. The suit relied largely on statistics, which seemed damning enough.

Women filled 70 percent of Wal-Mart's hourly jobs, yet made up only 33 percent of management employees. Women were paid less than men in every region. even when they had higher performance ratings and seniority.

The plaintiffs bolstered their case with affidavits detailing the experiences of 120 individuals. One female worker said

**Million** to make their case.

Women filled 70% of hourly jobs...

...but only 33% of management.

for discriminatory pay

& promotion practices, using mostly statistics

she was told to "doll up" if she wanted a promotion. Wal-Mart devastatingly turned the

numbers against the plaintiffs. One brief filed on behalf of the women cited Census Bureau figures showing that U.S. median earnings of women in 2009 were 77 percent of men's earnings. The company pointed out that women at Wal-Mart earned between 85 percent and 95 percent of what male colleagues earned. They actually did better at Wal-Mart than in the country at large.

As for the affidavits, the company said they represented just one-thousandth of one percent of women employed at the retailer since December 1998.

As Justice Antonin Scalia wrote for the majority. "Without some glue holding together the alleged reasons' for Wal-Mart's pay and promotion decisions, it was impossible to say that all of the class members suffered the same injury at different stores run by different managers across the nation. Wal-Mart allows local managers wide latitude in wages and promotions.

The plaintiffs can still bring lawsuits individually, and many certainly will. Some may even band together in smaller classes -- if they worked at the same store, for example, and believe they experienced systemic discrimination from the same managers.

In the end, what the women were really trying to prove is that Wal-Mart has a corporate culture that favors men. Some of the briefs filed with the court claimed that promotions were characterized as a "tap on the shoulder," with local managers having great discretion in deciding whose shoulder to tap. Vacancies were not regularly

posted. Employees were discouraged from discussing their compensation, presumably to prevent comparisons.

As Justice Ruth Bader Ginsburg wrote in a partial dissent, such behavior could be a cover for bias against women. It will be up to other courts to make sure Wal-Mart doesn't use its decentralized management to escape legal is from responsibility. But those cases should be dealt with on their individual merits -and unique facts.

This opinion is likely to make litigation harder for other employment class actions that bind together disparate litigants in a single class. But a class of 1.5 million employees faces an appropriately high hurdle. This class didn't clear it.

So the verdict handed down yesterday by the U.S. Supreme Court in Wal-Mart v. Dukes was suitably outsized; it decided the largest workplace discrimination case in history. The decision, which was unanimous in one part, and split along the familiar 5- 4 ideological lines in another, was the correct one.

The lawsuit was brought on behalf of every woman who worked for Wal-Mart since late December 1998, more than 1.5 million in all. The Supreme Court, which hadn't reviewed the standards for class-action suits in 12 years, told the women they didn't have enough in common to sue the company as a monolithic class.

The female plaintiffs claimed that they had been illegally denied pay and promotions despite a company policy against sex discrimination. The suit relied largely on statistics, which seemed damning enough. And this is the end of my first graphic for Bloomberg.

women sued Wal-Mart Women were paid less than men in every region, even when they had higher ratings and seniority.

But Wal-Mart's numbers showed their women fared better than elsewhere in the country.

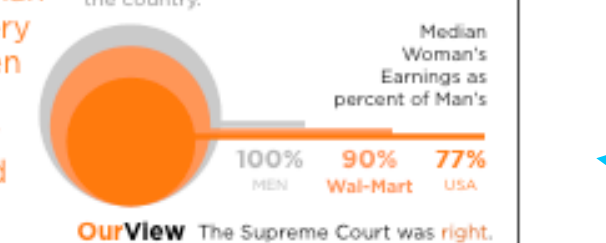

# **integrated**

**Word-Specific** Pictures illustrate the words

#### **Picture-Specific**

Words accentuate aspects of the scene

#### **Duo-Specific**

Words and pictures send the same message

#### **Intersecting**

Words and pictures contribute information independently

#### **Interdependent**

Word and pictures combine to convey an idea neither conveys alone

#### **Parallel**

Words and pictures seem to be independent.

#### **Montage**

Words and pictures combine pictorially.

#### CONTINUED... Weave text into the graphic—not just at the beginning. Text and graphics work better together than apart.

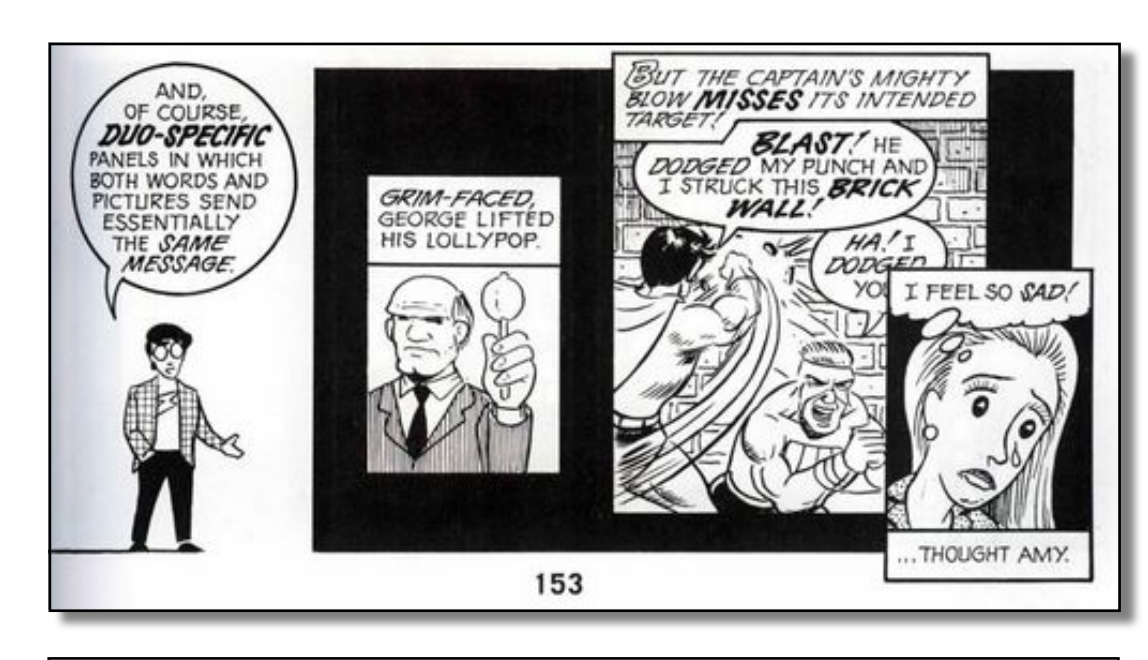

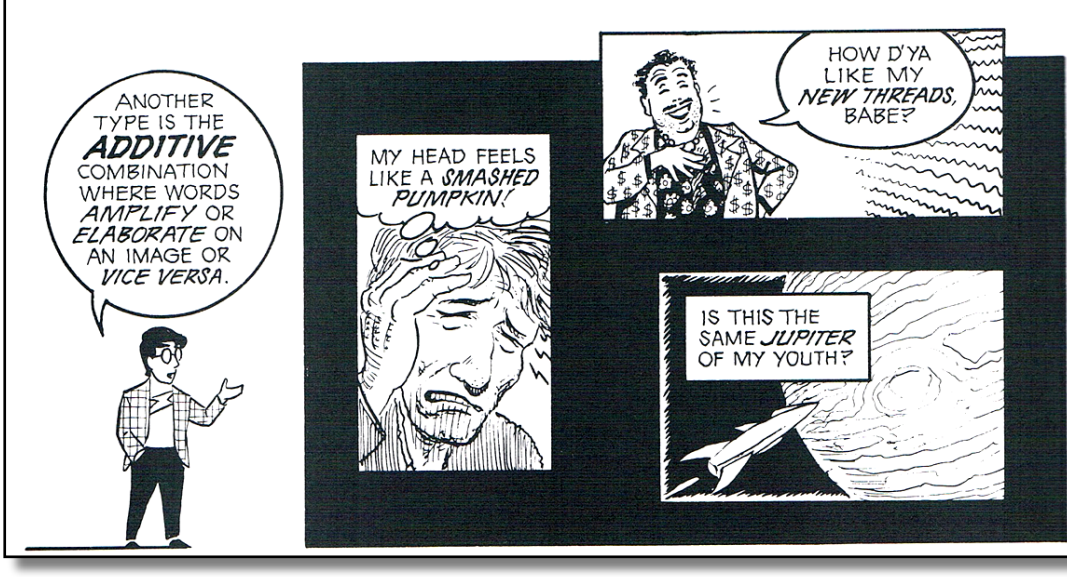

Published: January 8, 2010

Metacritic

world.

#### A Peek Into Netflix Queues

Examine Netflix rental patterns, neighborhood by neighborhood, in a dozen cities. Some titles with distinct patterns are Mad Men, Obsessed and Last Chance Harvey.  $\qquadblacksquare$  Comments (135)

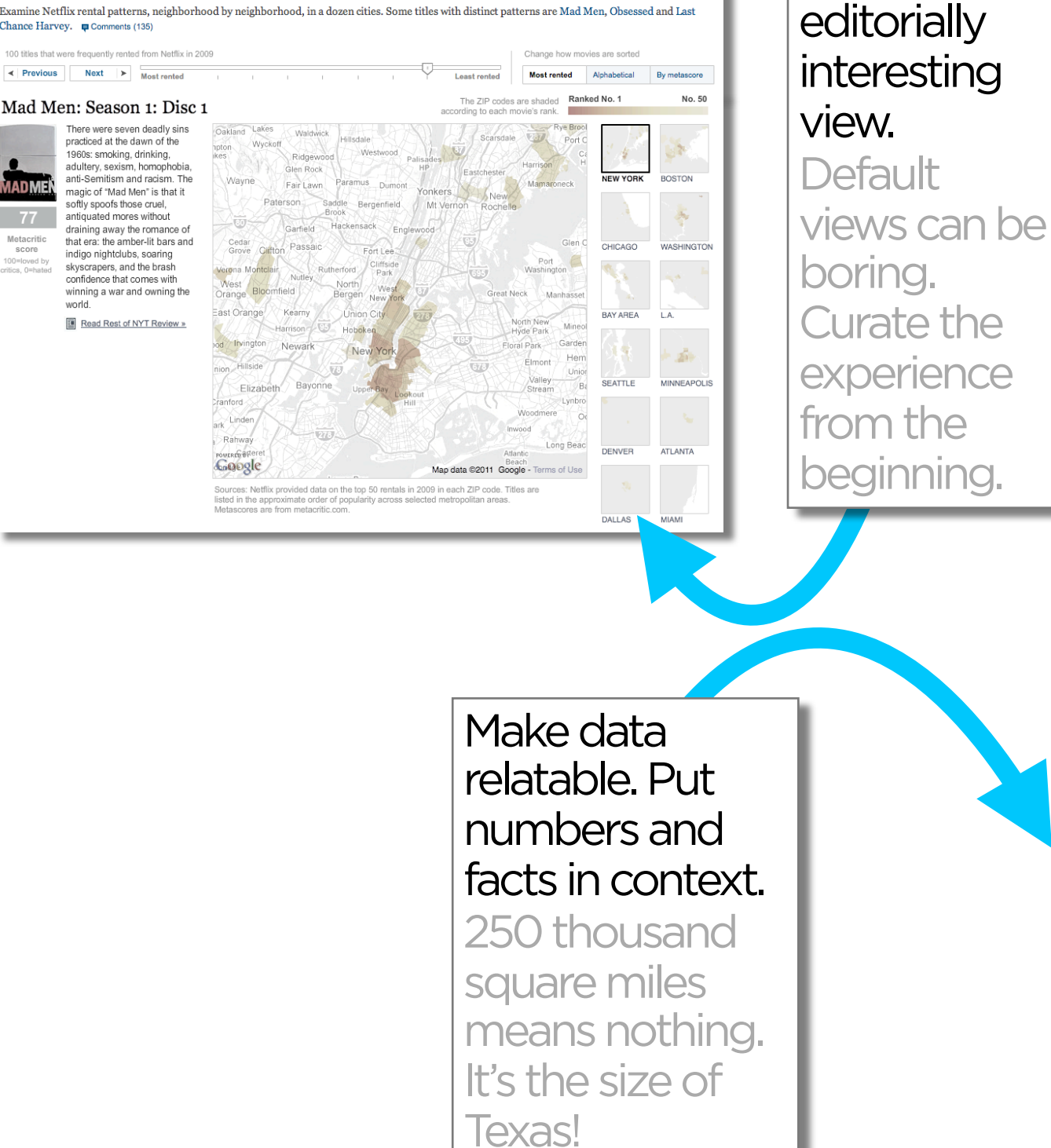

**Wetlands Destruction** 

Start with an

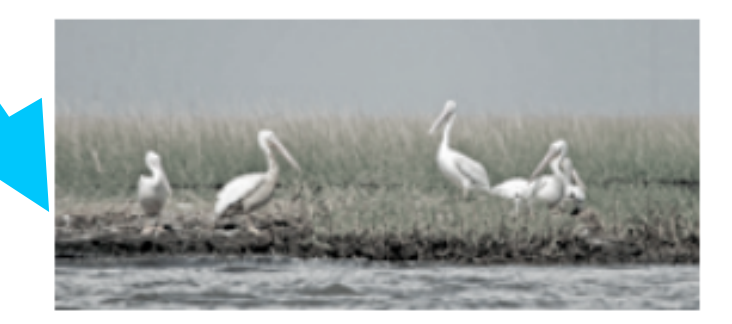

Coastal marshes absorb fertilizer runoff from farms and buffer civilization from Gulf storms. Losses in coastal watersheds, 1998 to 2004 Great Lakes 20,000 acres

110,000

acres

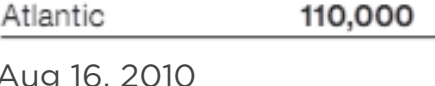

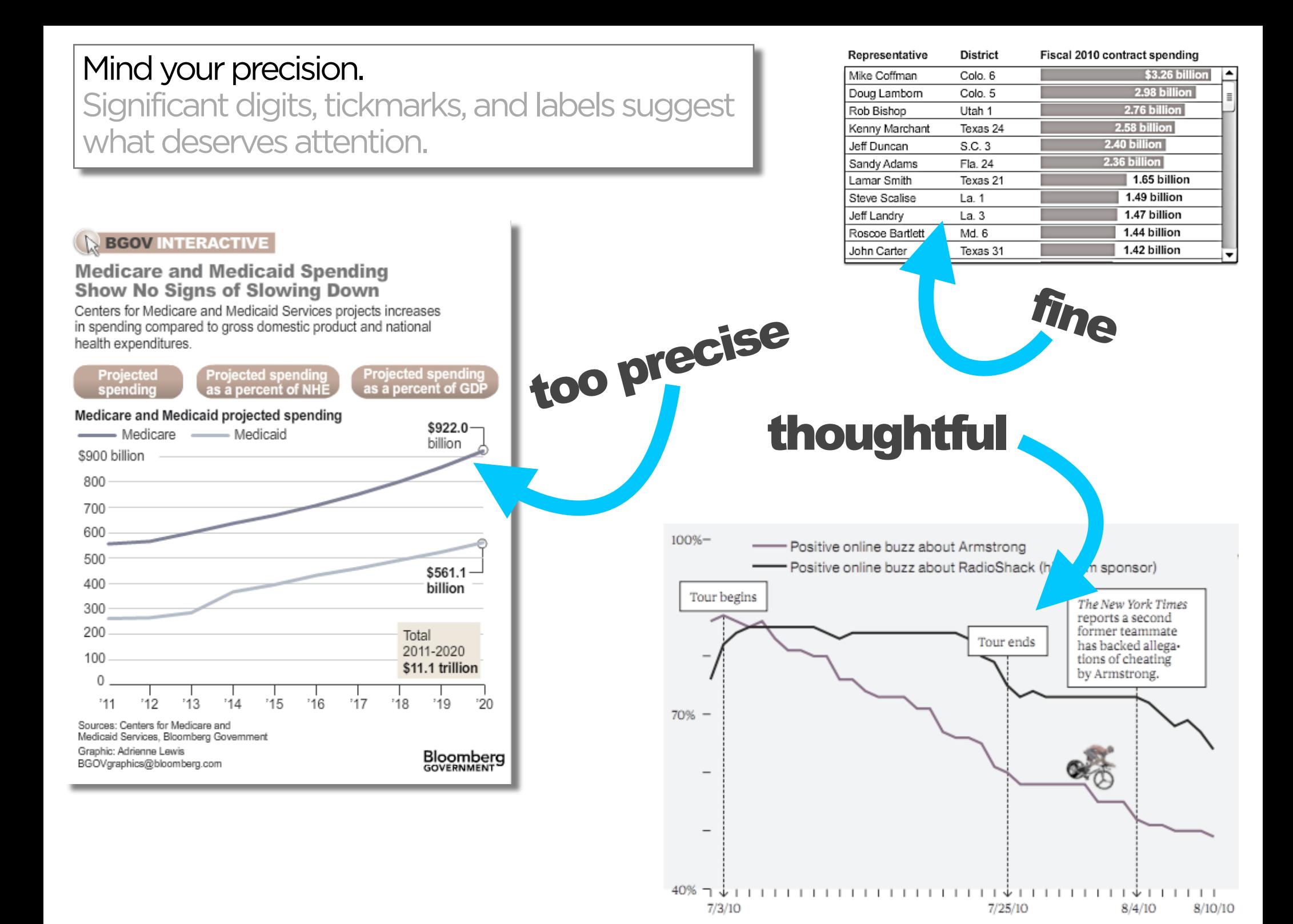

# **VISUAL DESIGN**

# **MESSAGING**

#### **INTERACTIVITY** engage

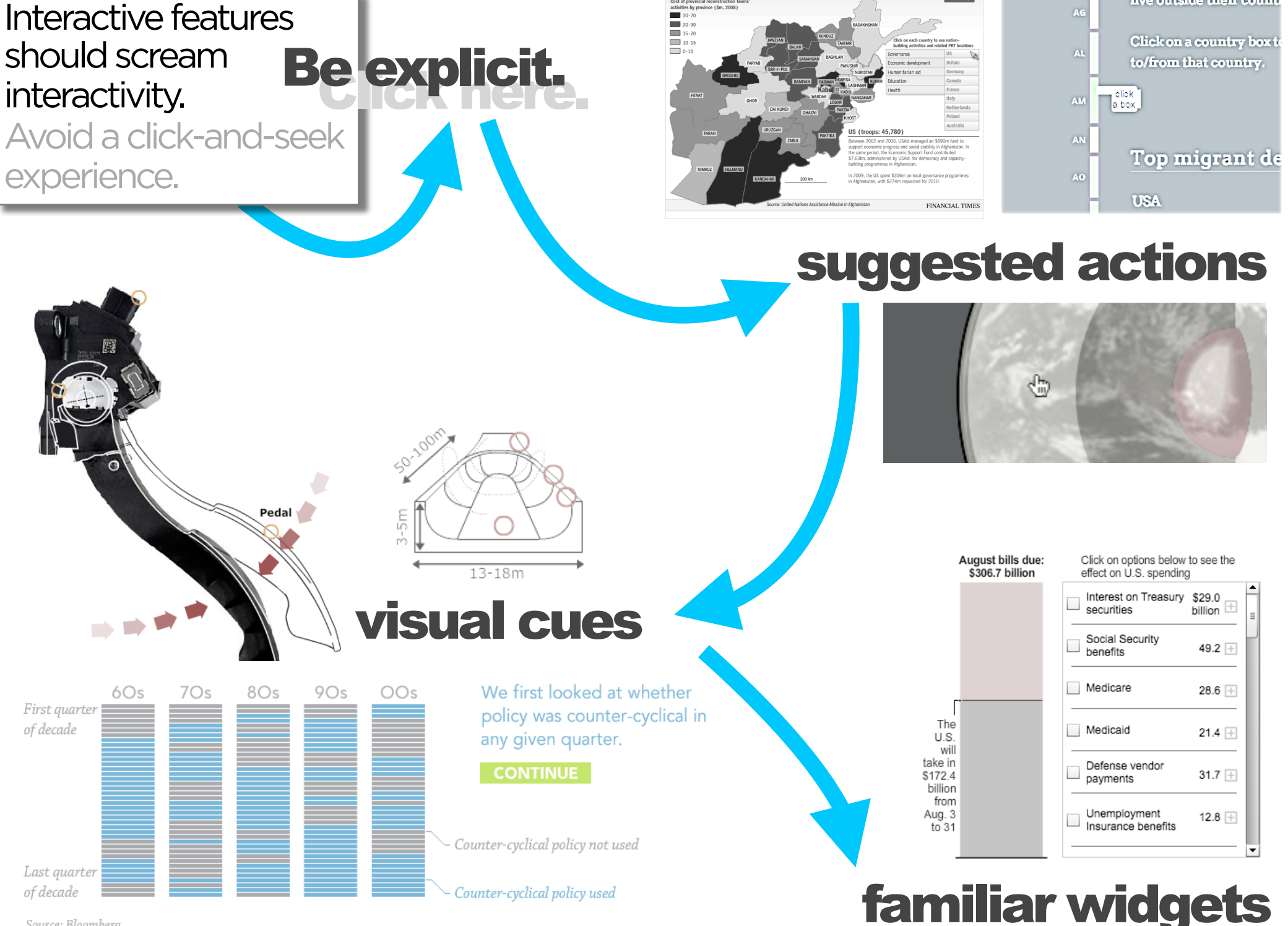

Counter-narcotics

**V PRT INFO** 

live outside their count

Security

Nation-building

Source: Bloomberg

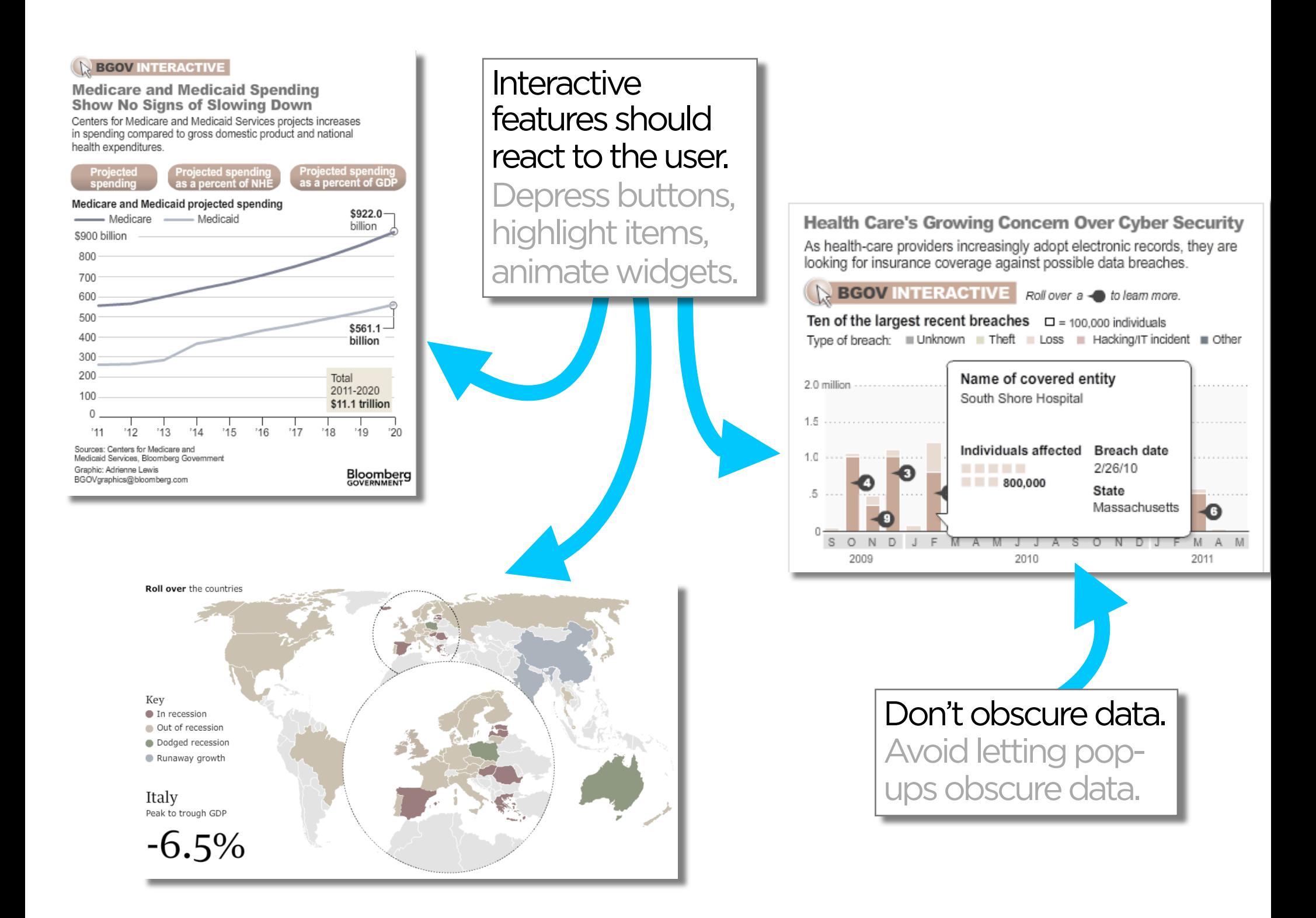

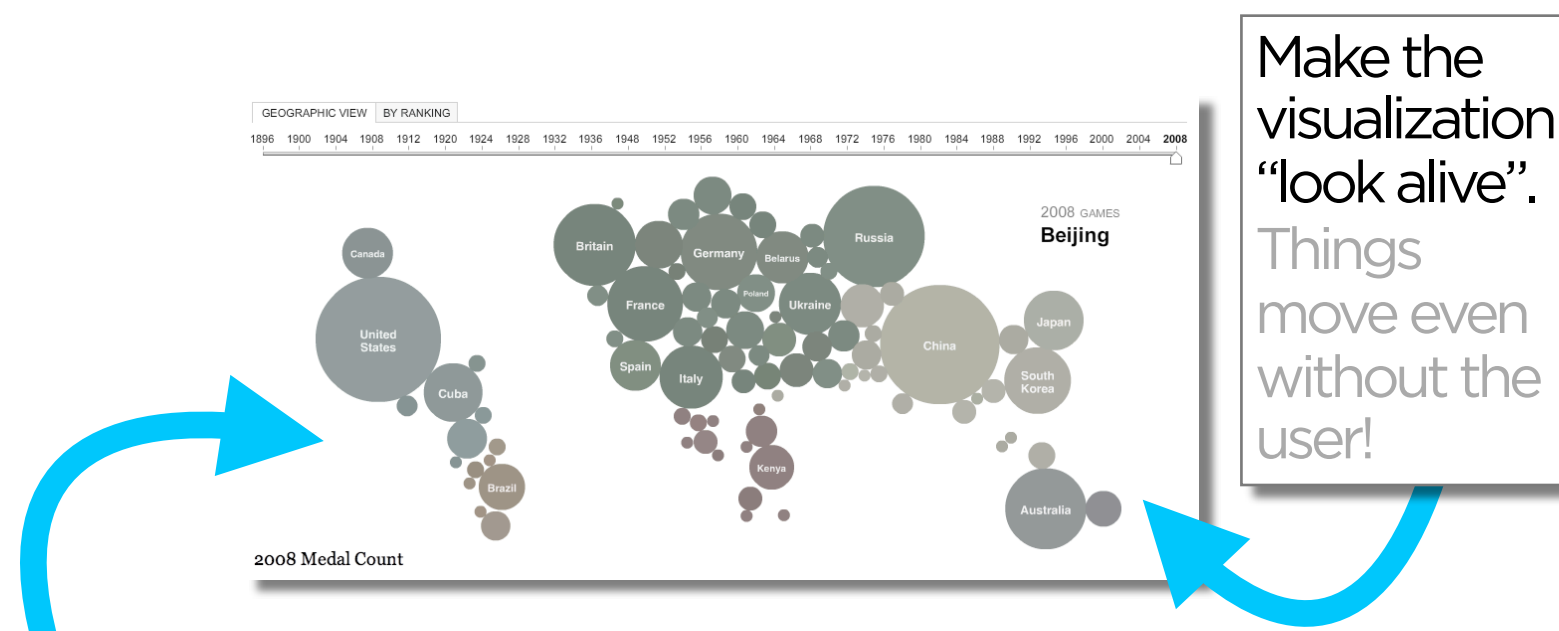

#### **Demonstrate** interactivity.

Animate interactive widgets for tacit tutorials.

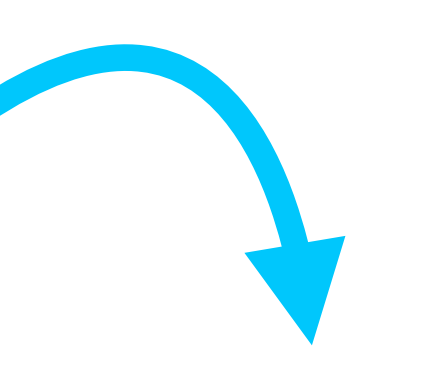

Budget Forecasts, Compared With Reality

Just two years ago, surpluses were predicted by 2012. How accurate have past White House budget forecasts been?

#### 

**Past forecasts** 

In contrast, just two years ago, the Bush<br>administration projected a surplus by 2012.

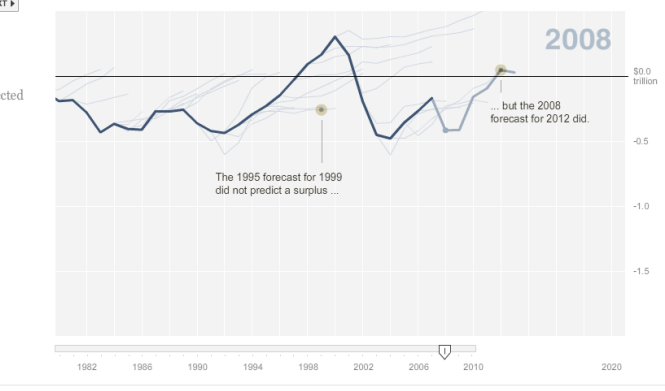

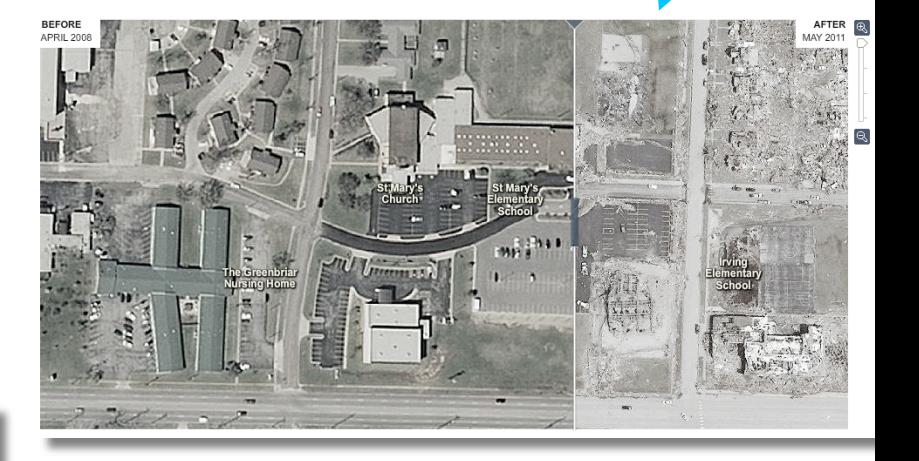

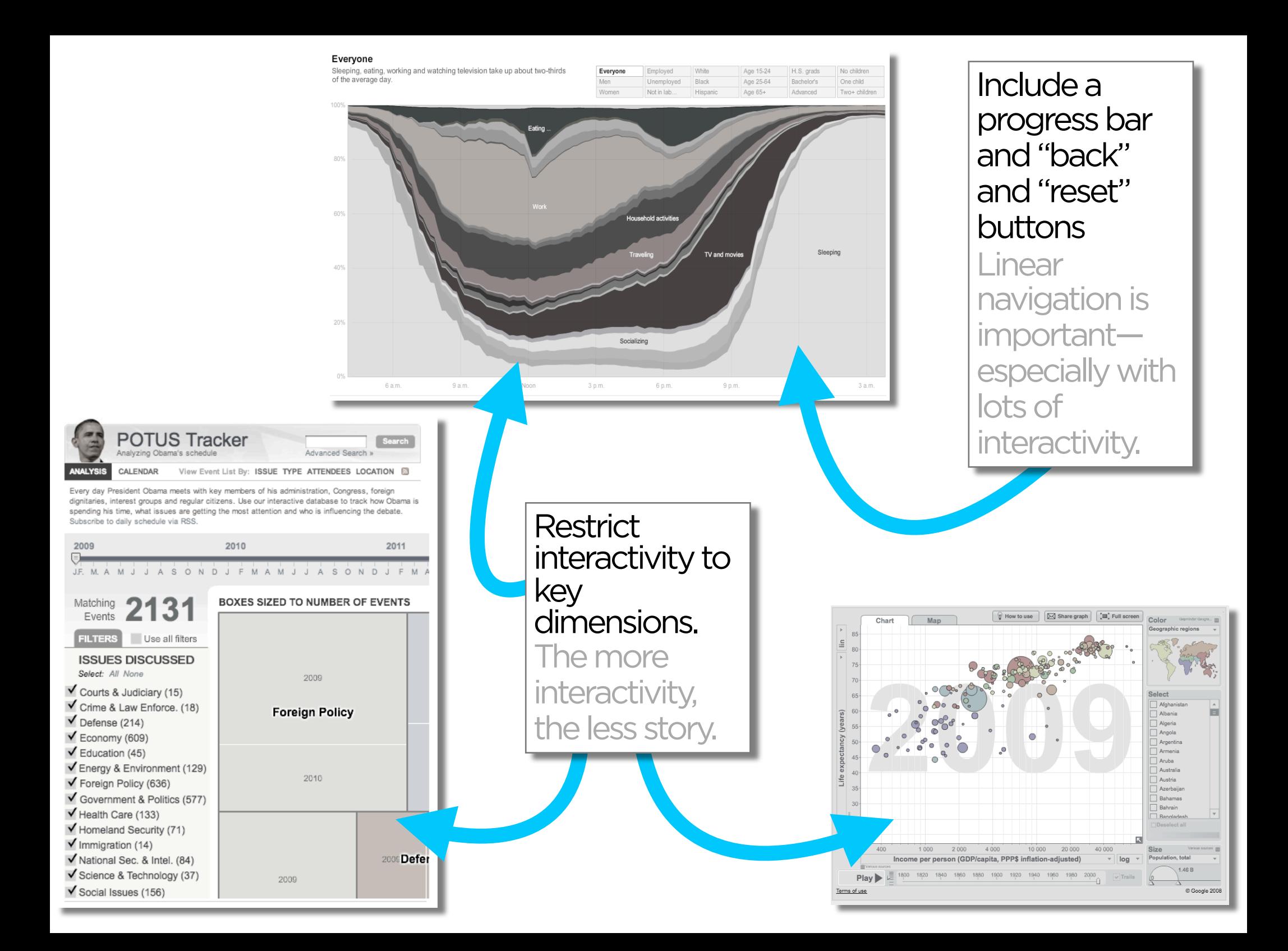

#### **VISUAL DESIGN** show

#### **MESSAGING** tell

#### **INTERACTIVITY** engage

# **WHAT'S**

**NEXT**

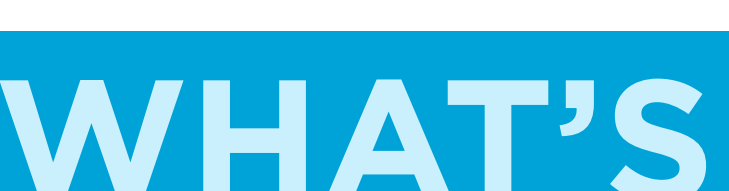

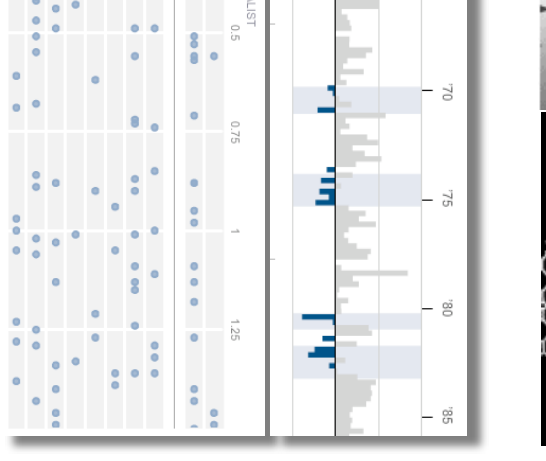

ŧ -20

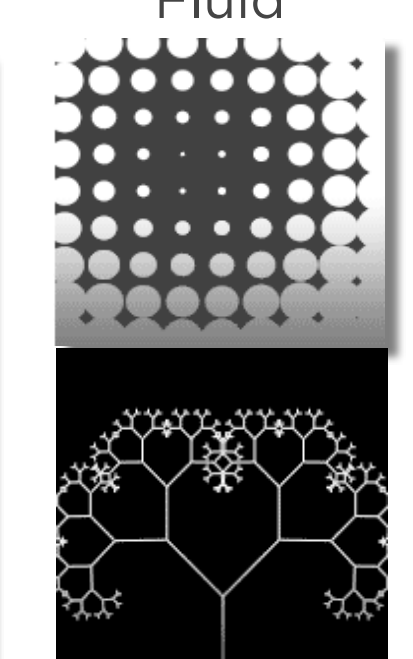

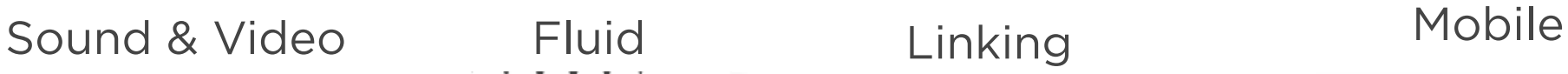

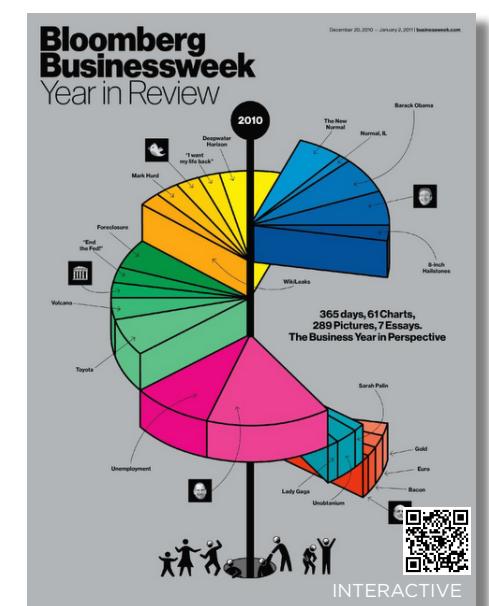

.<br>AT IS IT FOR?

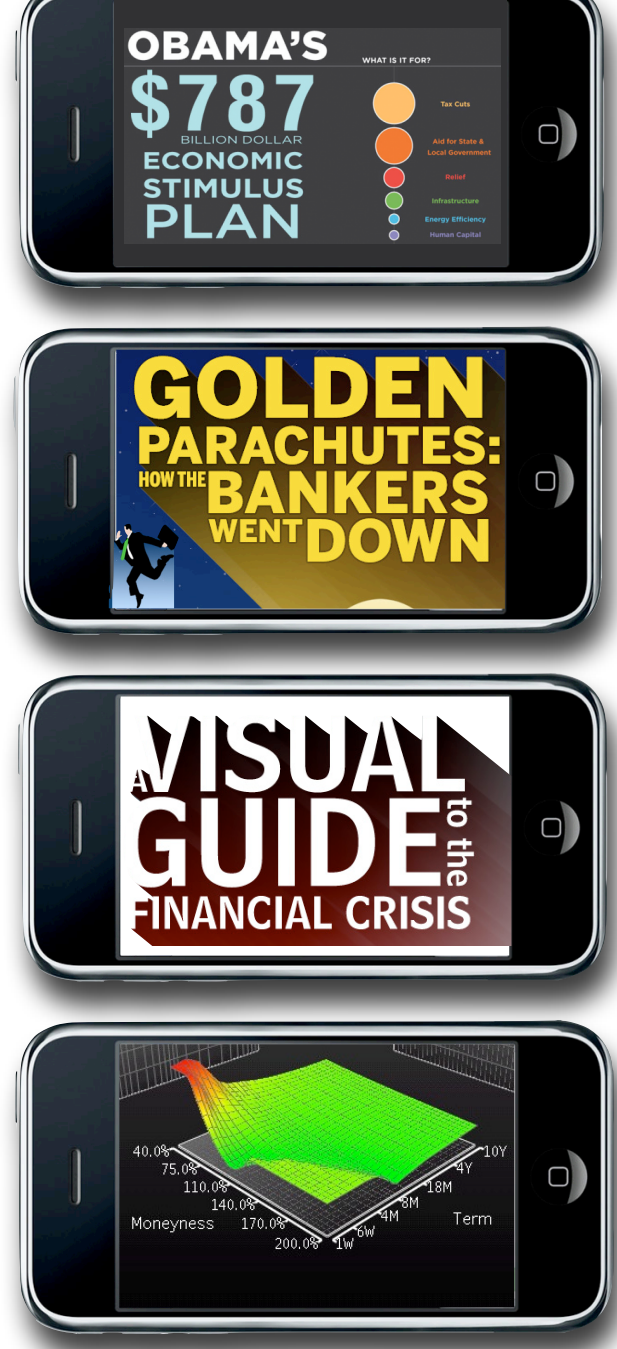

DATA JOURNALISM IS NOT GRAPHICS AND VISUALIZATIONS. IT'S ABOUT TELLING THE STORY IN THE BEST WAY POSSIBLE. SOMETIMES THAT WILL BE A VISUALIZATION... BUT SOMETIMES IT'S A NEWS STORY. SOMETIMES, JUST PUBLISHING THE NUMBER IS ENOUGH.

SIMON ROGERS, THE GUARDIAN // 2011

PEOPLE HAVE BEGUN TO FORGET HOW POWERFUL HUMAN STORIES ARE, EXCHANGING THEIR SENSE OF EMPATHY FOR A FETISHISTIC FASCINATION WITH DATA... THE HUMAN STUFF IS THE MAIN STUFF, AND THE DATA SHOULD ENRICH IT.

JONATHAN HARRIS // 2008

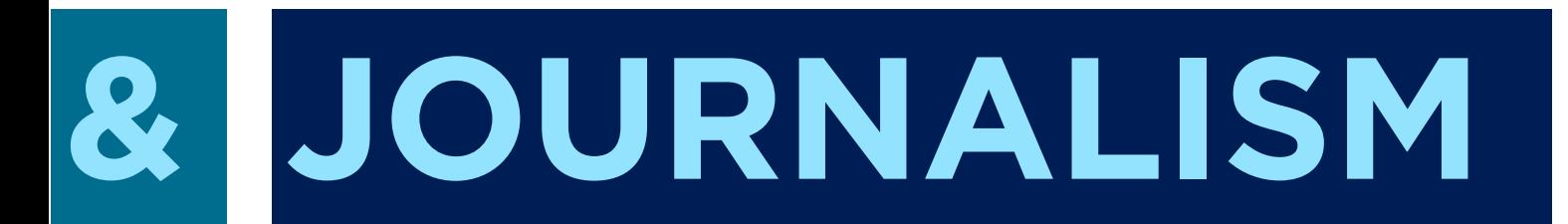

# **VISUALIZATION**

#### Interactive Visualizations Drive Traffic Slow burn vs. Burn out

quire significantly more work than traditional nics. To make this work economical, visualizations ed to stories that are either persistent or viral in order nue-generating traffic. Persistent stories cover amatic themes" that maintain relevance over time crisis, food economics, the housing market). zations to persistent themes "fattens and elongates" r visualizations (which are already fatter and longer tories). During this slow-burn, these visualizations I by hundreds of stories over several months and es evolve. Viral stories achieve heavy traffic sunctuated spikes of popularity. These stories tend ology, personalities, or sensational news. To get the : buck, produce visualizations for editorial content sistent or viral

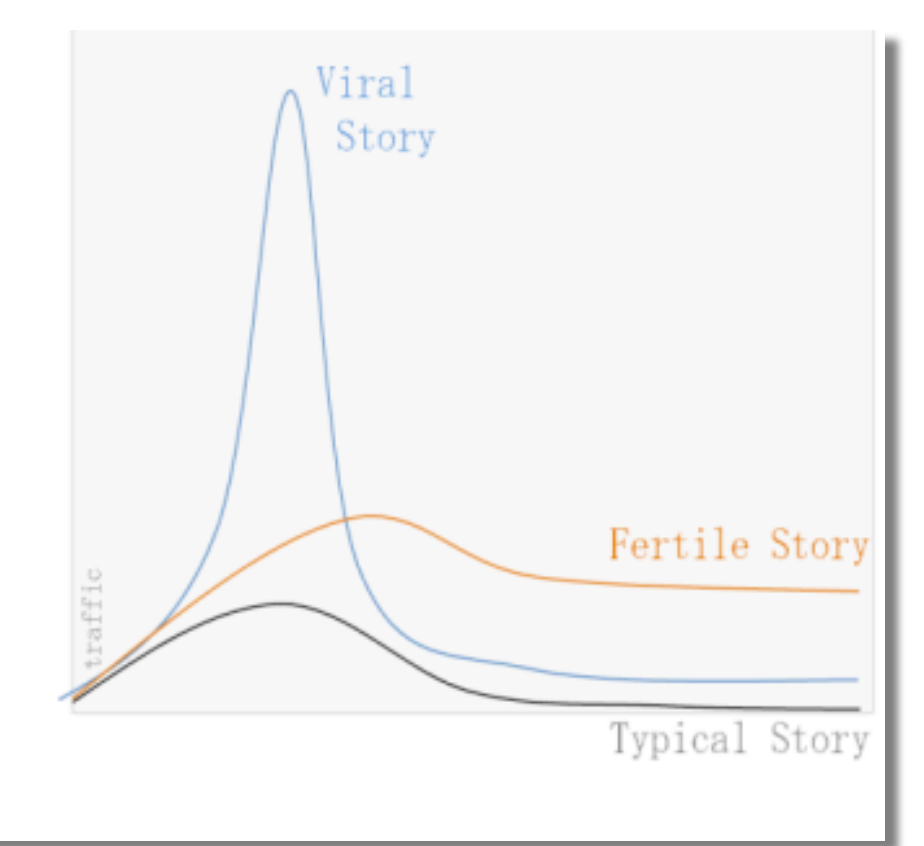

#### Fast Turnaround What can be done quickly?

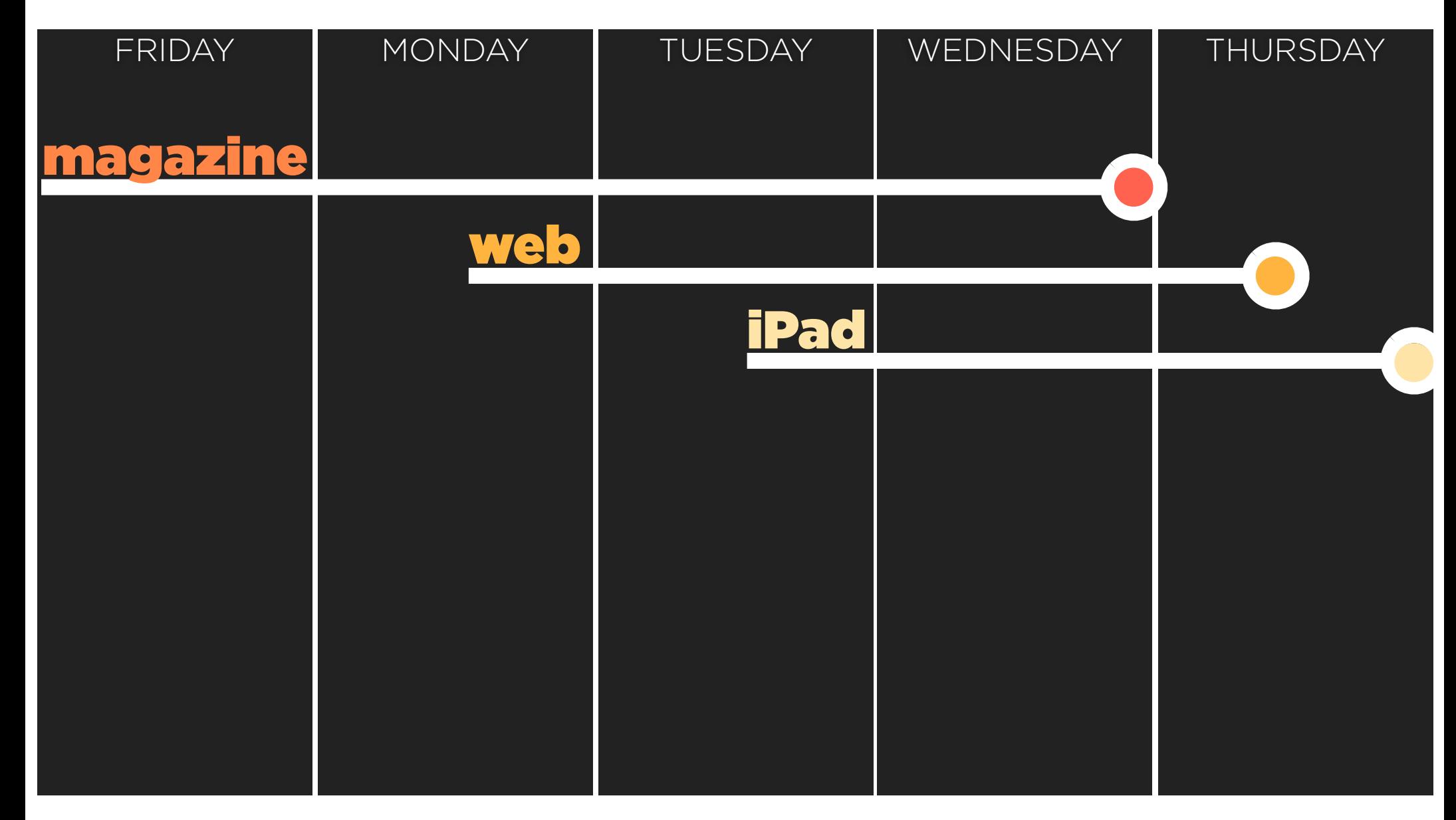

# Print to Digital

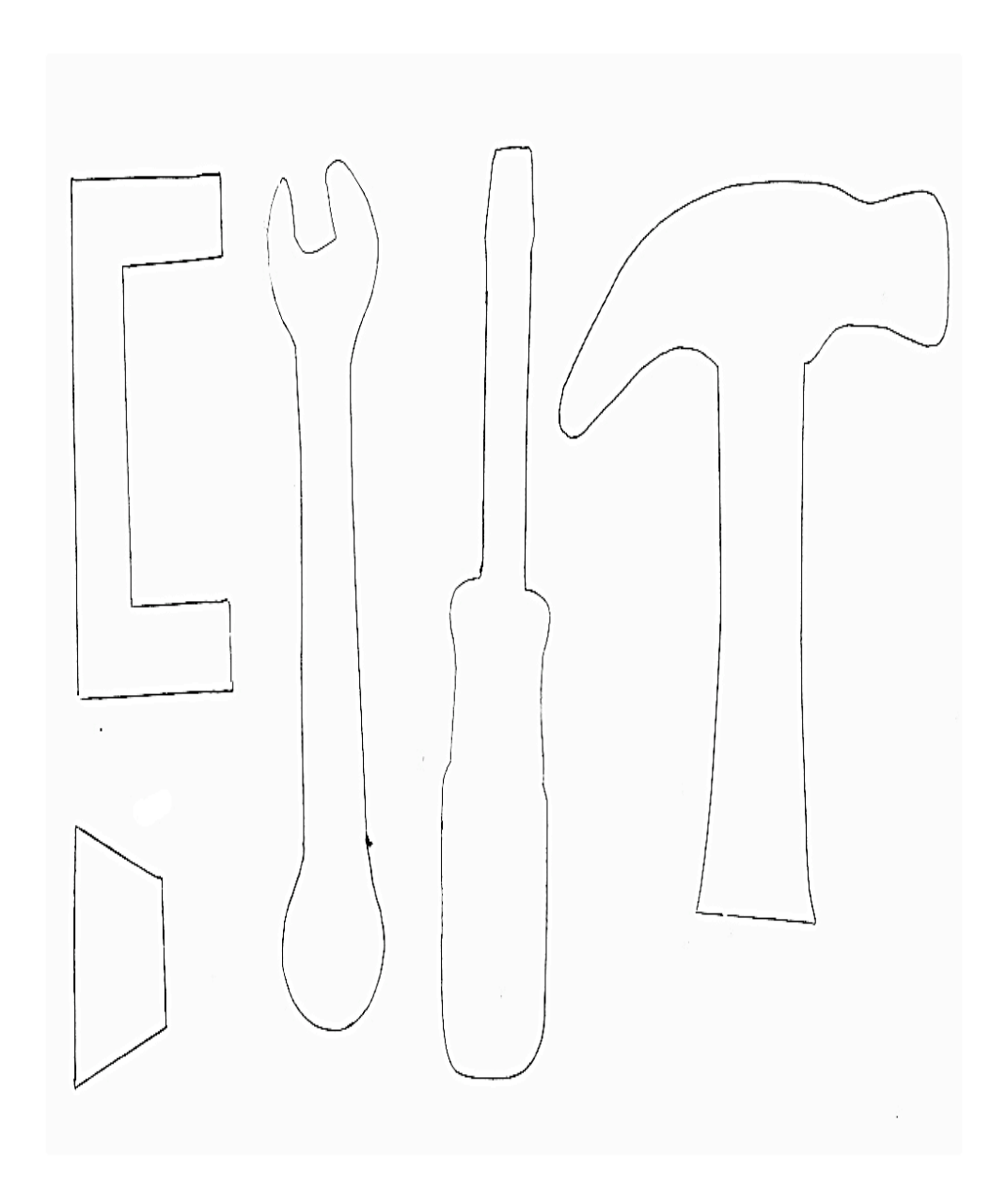

#### Templates & Tools High demand for visualization tools for non-technical journalists

What are the big seminal themes over the next year?

#### Build visualizations that update with those themes...

Link to them every chance you get!

#### Magical Candidate Who has all these skills?

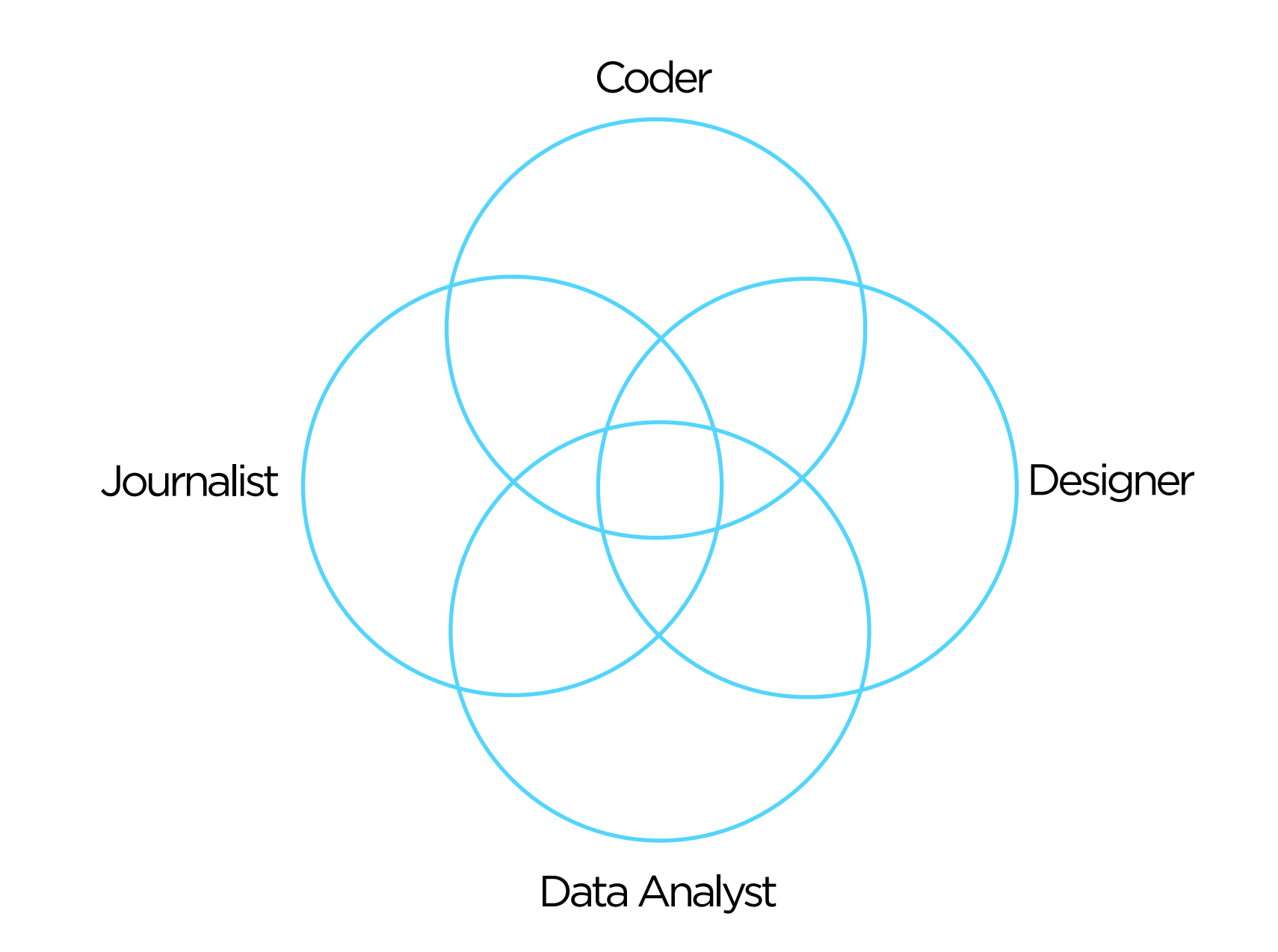

the importance of domain expertise

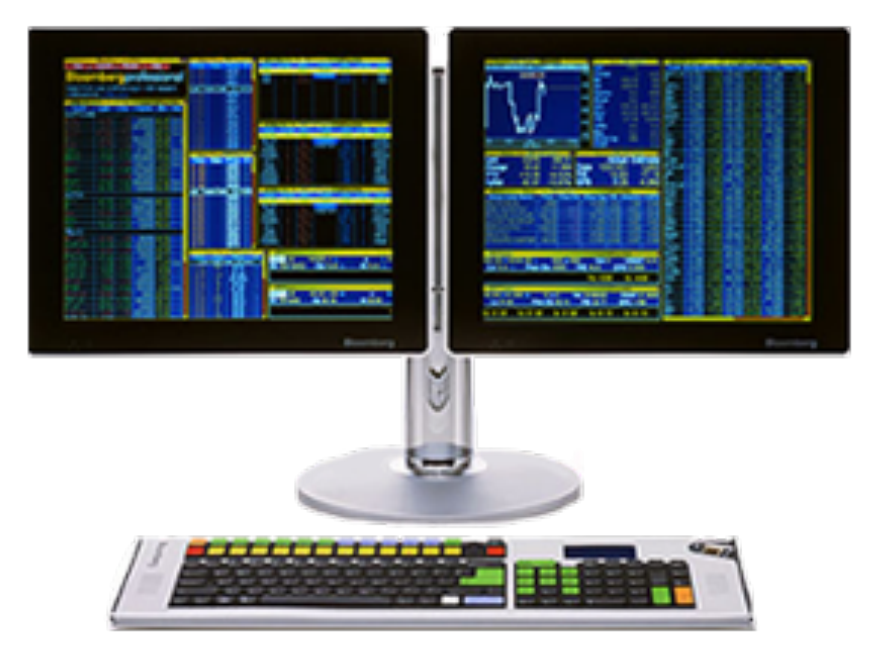

# **[edward.segel@gmail.com](mailto:edward.segel@gmail.com)**
(1) Choose your visualization type carefully. Know your options. Even obscure ones.

(2) The more linear, the more like a story. Stories have a beginning, middle, and end.

(3) Use establishing shots. Situate the viewer before diving in.

(4) Make it clear what to look at and when—especially where to start. Guide readers through the story or they'll get lost.

(5) Limit complexity at first. Reveal as needed. Don't confuse the reader with extraneous information.

### (6) Consistent visual frameworks. Keep things tidy.

(7) Use staging and animation for complicated transitions. Stage big transitions to avoid confusing readers

(8) Design Matters. Duh.

(9) Avoid "chart junk" (Tufte). Extra marks distract from the data.

### (10) "Cool" and "readability" are at odds.

Recognize the trade-off and choose your audience.

# **VISUAL DESIGN** show the story

(1) The more text, the more storytelling. Graphs are abstract. Words give concrete interpretations.

(2) Say the point you're making with the graphic. Don't make the reader figure it out on his own.

(3) Use headlines, captions, & annotations. Quickly draw attention to what's important.

(4) Weave text into the graphic—not just the beginning. Text and graphics work better together than apart.

(5) Start with an editorially interesting view. Default views can be boring. Curate the experience from the beginning.

(6) Make data relatable. Put numbers and facts in context. 250 thousand square miles means nothing. It's the size of Texas!

(7) Connect the text to the relevant graphics. See Fig. 5

(8) Don't ignore summaries & conclusions. Answer the "so what?" or the reader leaves empty handed.

### (9) Mind your precision.

Significant digits, tickmarks, and labels suggest what deserves attention.

## **MESSAGING** tell the story

(1) Demonstrate interactivity. Animate interactive widgets for tacit tutorials.

(2) Interactive features should scream interactivity. Avoid a click-and-seek experience.

(3) Interactive features should react to the user. Depress buttons, highlight items, animate widgets.

(4) Restrict interactivity to key dimensions. The more interactivity, the less story.

(5) Make the visualization "look alive". Things move even without the user!

(6) Don't obscure data. Avoid letting pop-ups obscure data.

(7) Include a progress bar and "back" and "reset" buttons Linear navigation is important—especially with lots of interactivity.

## **INTERACTIVITY**  engage

#### **New York Times**

New York Times. The jobless rate for people like you. <http://www.nytimes.com/interactive/2009/11/06/business/economy/unemployment-lines.html>

New York Times. How many households are like yours? <http://www.nytimes.com/interactive/2011/06/19/nyregion/how-many-households-are-like-yours.html>

New York Times. The Death of a Terrorist: a Turning Point? <http://www.nytimes.com/interactive/2011/05/03/us/20110503-osama-response.html>

New York Times. Paths to the Top of the Home Run Charts. [http://www.nytimes.com/ref/sports/20070731\\_BONDS\\_GRAPHIC.html](http://www.nytimes.com/ref/sports/20070731_BONDS_GRAPHIC.html)

New York Times. A Peek Into Netflix Queues. <http://www.nytimes.com/interactive/2010/01/10/nyregion/20100110-netflix-map.html>

New York Times. A Map of Olympic Medals. [http://www.nytimes.com/interactive/2008/08/04/sports/olympics/20080804\\_MEDALCOUNT\\_MAP.html](http://www.nytimes.com/interactive/2008/08/04/sports/olympics/20080804_MEDALCOUNT_MAP.html)

New York Times. Aerial Photographs of Joplin Before and After the Tornado <http://www.nytimes.com/interactive/2011/05/25/us/joplin-aerial.html>

New York TImes. How different groups spend their day. <http://www.nytimes.com/interactive/2009/07/31/business/20080801-metrics-graphic.html>

New York Times. Taking the Corners.

<http://www.nytimes.com/interactive/2010/02/20/sports/olympics/20100220-davis-graphic.html>

New York Times. Alpine Skiing, From Technical Turns to Tucks and Speed <http://www.nytimes.com/interactive/2010/02/20/sports/olympics/downhill-overview.html>

New York Times. Luge Crash at the Olympics. <http://www.nytimes.com/interactive/2010/02/12/sports/olympics/LUGEDEATH.html>

New York Times. Budget forecasts compared to reality. <http://www.nytimes.com/interactive/2010/02/02/us/politics/20100201-budget-porcupine-graphic.html>

New York Times. Fractions of a Second: An Olympic Musical. <http://www.nytimes.com/interactive/2010/02/26/sports/olympics/20100226-olysymphony.html>

New York Times. How the Government Dealt with Past Recessions. <http://www.nytimes.com/interactive/2009/01/26/business/economy/20090126-recessions-graphic.html>

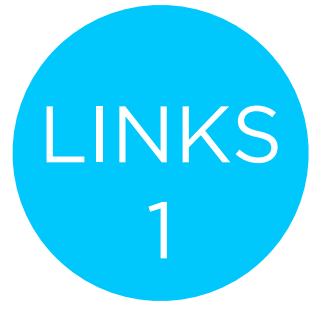

#### **The Guardian**

Guardian. Toyota's sticky accelerator problem. <http://www.guardian.co.uk/business/interactive/2010/feb/04/toyota-automotive-industry>

Guardian. Shaun White's Double McTwist. <http://www.guardian.co.uk/sport/interactive/2010/feb/19/winterolympics2010-vancouver>

Guardian. Earthquakes: Why they happen. <http://www.guardian.co.uk/world/interactive/2008/jan/23/earthquakes>

Guardian. Oscars 2011: an interactive guide to this year's best picture nominees <http://www.guardian.co.uk/film/interactive/2011/feb/21/oscars-2011-best-picture-nominations-interactive-guide>

Guardian. Inflation in the UK. <http://www.guardian.co.uk/business/interactive/2009/mar/24/rpi-inflation?intcmp=239>

Guardian. The World's Economy Turns the Corner. <http://www.guardian.co.uk/business/interactive/2010/jan/26/recession-gdp>

#### **Miscellaneous**

Aaron Koblin. Personal website with work. <http://www.aaronkoblin.com/work.html>

Jeff Heer. Seneus. <http://vis.stanford.edu/papers/senseus>

Stamen. MTV Video Music Awards. <http://stamen.com/clients/mtv>

Simon Rogers. Data journalism at the Guardian: what is it and how do we do it? <http://www.guardian.co.uk/news/datablog/2011/jul/28/data-journalism>

GapMinder [http://www.gapminder.org](http://www.gapminder.org/)

Gapminder. Human Development Trends 2005. <http://www.gapminder.org/downloads/human-development-trends-2005/>

People Movin <http://peoplemov.in/>

Visual Complexity. Football Drawings. [http://www.visualcomplexity.com/vc/project\\_details.cfm?id=452&index=452&domain](http://www.visualcomplexity.com/vc/project_details.cfm?id=452&index=452&domain)

Dan Archer. Nisoor square shootings of 2007 <http://www.cartoonmovement.com/icomic/11>

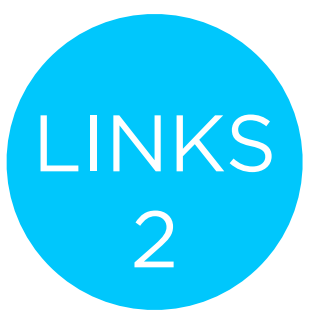

#### **BGOV**

BGOV. Federal Programs on Debt-Limit Bubble <http://about.bgov.com/2011/07/12/august-invoices-show-u-s-treasury%E2%80%99s-limited-choices/>

BGOV. Hospitals Wary of Data Breaches Seek Cyber Insurance From AIG [http://www.bgov.com/news\\_item/4D53U6teO2rko9nUq8XDoQ](http://www.bgov.com/news_item/4D53U6teO2rko9nUq8XDoQ)

BGOV. Medicare-Medicaid Costs \$1.5 Trillion by 2020: Chart of the Day. [http://www.bgov.com/news\\_item/XwqMzluxD58Dh0n6lvp8WA](http://www.bgov.com/news_item/XwqMzluxD58Dh0n6lvp8WA)

BGOV. Kentucky Bourbon's Seoul Appeal May Rise With Trade Agreement. [http://www.bgov.com/news\\_item/PtRA9\\_pVGxAHjVVsjZev\\_g](http://www.bgov.com/news_item/PtRA9_pVGxAHjVVsjZev_g)

BGOV. Preparing Americans for Death Lets Hospices Neglect End of Life. [http://www.bgov.com/news\\_item/On7zzjnP-22zIl6mQUeigw](http://www.bgov.com/news_item/On7zzjnP-22zIl6mQUeigw)

BGOV. Tea Party Debt Deal Opponents Gain From U.S. Awards. [http://www.bgov.com/news\\_item/JcPzqhvW8bn8LuuhhO8KNA](http://www.bgov.com/news_item/JcPzqhvW8bn8LuuhhO8KNA)

BGOV. August Invoices show Treasury's Limited Choices. <http://about.bgov.com/2011/07/12/august-invoices-show-u-s-treasury%E2%80%99s-limited-choices/>

BGOV. Dodd-Frank One Year Later: The Key Players [http://www.bgov.com/news\\_item/WMrg8I6JoxhifG-KDDpytg](http://www.bgov.com/news_item/WMrg8I6JoxhifG-KDDpytg)

#### **Businessweek**

Businessweek. The Credit Boom's Best and Worst Deals. [http://images.businessweek.com/mz/10/34/1034mergers47.pdf?chan=magazine+channel\\_news+-+markets+%2B+finance](http://images.businessweek.com/mz/10/34/1034mergers47.pdf?chan=magazine+channel_news+-+markets+%2B+finance)

Businessweek. Amid doping furer, Lance Armstrong's reputation heads downhill. [http://images.businessweek.com/mz/10/34/1034endorsments22.pdf?chan=magazine+channel\\_news+-+companies+%2B+industries](http://images.businessweek.com/mz/10/34/1034endorsments22.pdf?chan=magazine+channel_news+-+companies+%2B+industries)

Bloomberg Interactive Insights. America tied up by debt record. <http://www.bloomberg.com/insight/america-tied-up-by-record-debt.html>

Businessweek. How to save Greece. [http://www.businessweek.com/magazine/content/11\\_27/b4235000567802.htm](http://www.businessweek.com/magazine/content/11_27/b4235000567802.htm)

Businessweek. The Big Apple is Recovering its Shine. [http://images.businessweek.com/mz/10/34/1034therecovery11.pdf?chan=magazine+channel\\_news+-+global+economics](http://images.businessweek.com/mz/10/34/1034therecovery11.pdf?chan=magazine+channel_news+-+global+economics)

Businessweek. Problem? What Problem? [http://www.businessweek.com/magazine/content/11\\_26/b4234013596135.htm](http://www.businessweek.com/magazine/content/11_26/b4234013596135.htm)

Businessweek. Oil on Troubled Waters. <http://images.businessweek.com/mz/10/34/1034oilbp53.pdf>

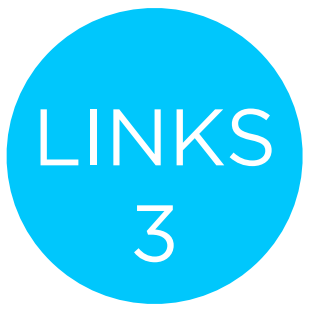

#### **The Washington Post**

Washington Post. Obama's Calendar. <http://projects.washingtonpost.com/potus-tracker/>

Washington Post. Spheres of Influence: The Bush Campaign Pioneers. [http://www.washingtonpost.com/wp-srv/politics/pioneers/pioneers\\_spheres.html](http://www.washingtonpost.com/wp-srv/politics/pioneers/pioneers_spheres.html)

Washington Post. On the Map: On the Map: Five Major North Korean Prison Camps <http://www.washingtonpost.com/wp-srv/special/world/north-korean-prison-camps-2009/>

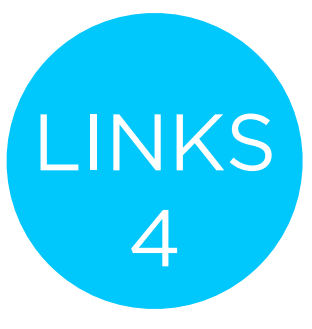